# $\Box\Box\Box\Box$

# **IPMUX1IPMUX2IPMUX3**

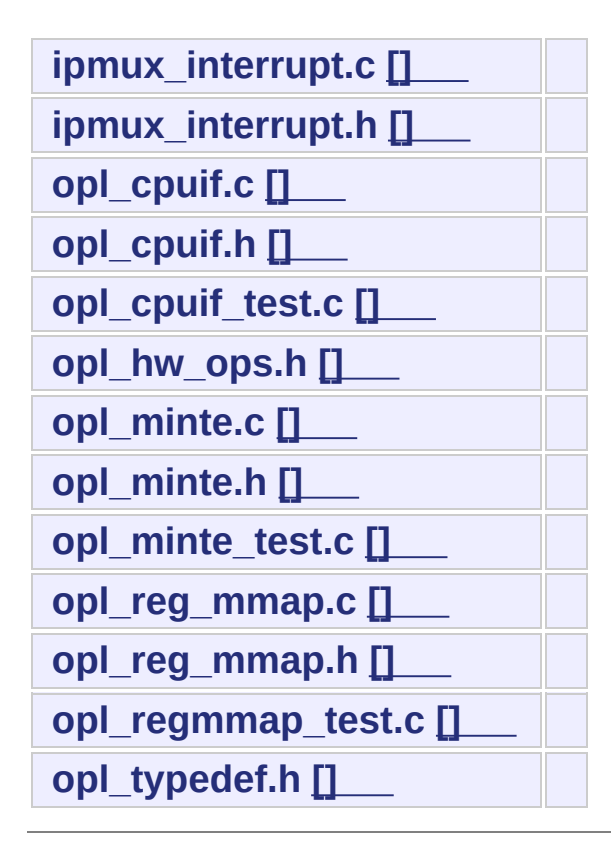

*Generated at Mon Jul 30 16:43:48 2007 for IPMUX1IPMUX2IPMUX3 by 1.3.9.1*

# <span id="page-2-0"></span>

# **ipmux\_interrupt.c**

#include <linux/wait.h> #include <asm/bitops.h> #include <linux/sched.h> #include <linux/kernel.h> #include <**[ipmux\\_interrupt.h](#page-224-0)**> #include <**[opl\\_hw\\_ops.h](#page-240-0)**>

### **local variable declaration and definition.**

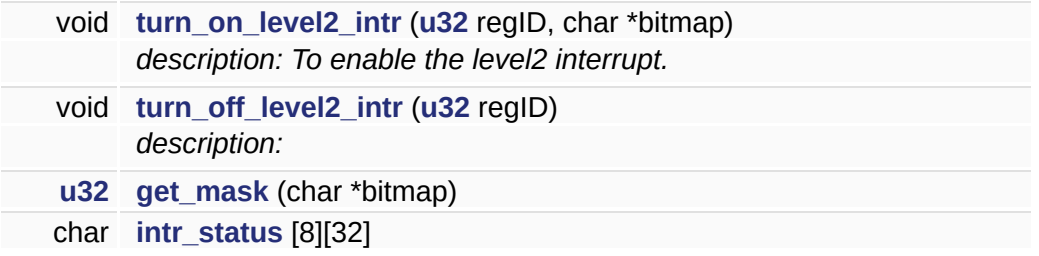

### **global variable imported**

**[u32](#page-71-0) [g\\_opl\\_chip\\_irq\\_event](#page-101-0)** wait\_queue\_head\_t **[g\\_opl\\_chip\\_waitq](#page-101-1)**

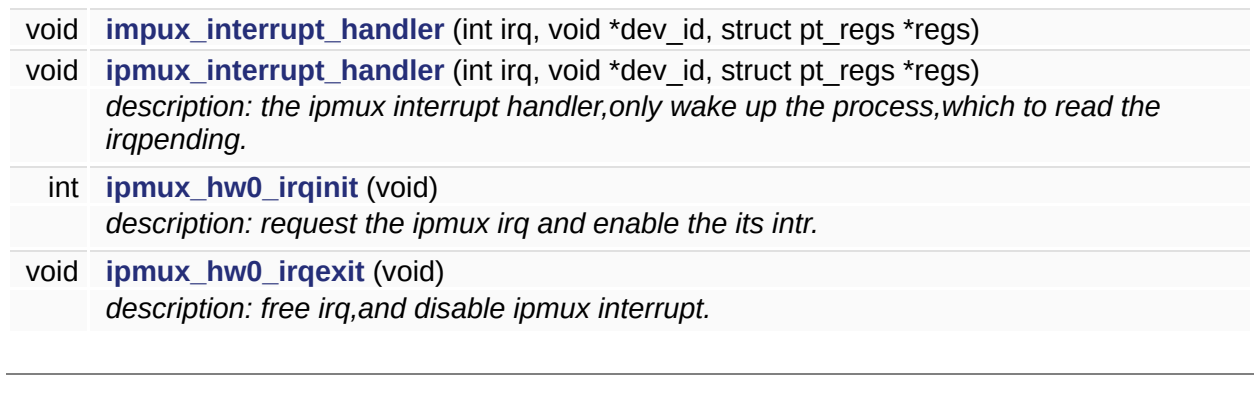

*Generated at Mon Jul 30 16:43:48 2007 for IPMUX1IPMUX2IPMUX3 by 1.3.9.1*

# <span id="page-7-0"></span>

# ipmux\_interrupt.h

#### **Macro definition**

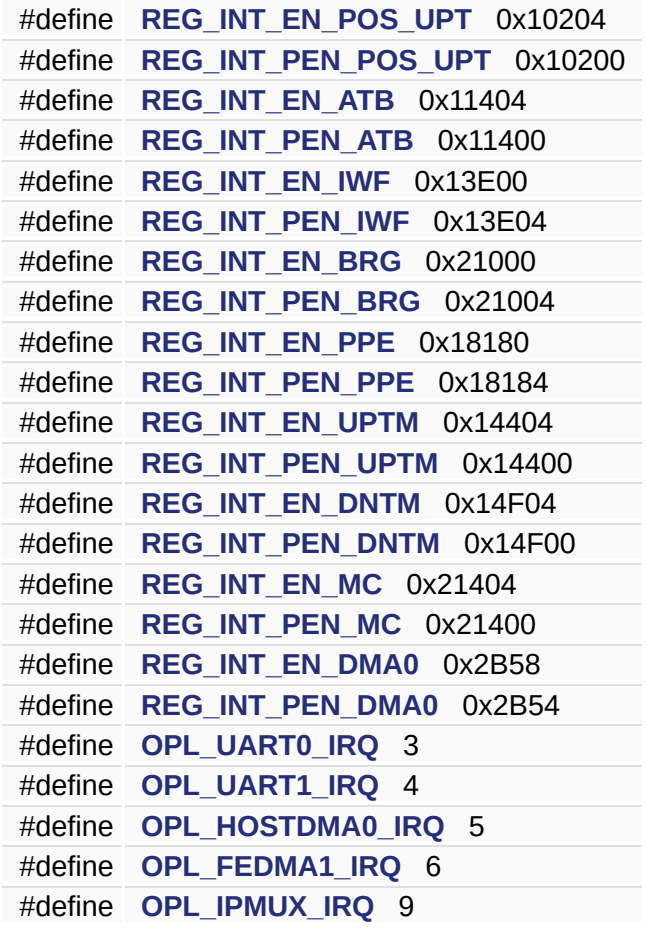

*Generated at Mon Jul 30 16:43:48 2007 for IPMUX1IPMUX2IPMUX3 by 1.3.9.1*

# <span id="page-10-0"></span>

# **opl\_cpuif.c**

#include <linux/init.h> #include <linux/kernel.h> #include <linux/module.h> #include <linux/sched.h> #include <linux/wait.h> #include <asm/uaccess.h> #include <asm/io.h> #include <linux/slab.h> #include <linux/types.h> #include <linux/errno.h> #include <**[ipmux\\_interrupt.h](#page-224-0)**> #include <**[opl\\_cpuif.h](#page-234-0)**>

### **Macro definition**

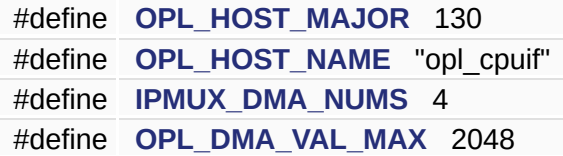

### **global variable and function imported**

void **[ipmux\\_irq\\_enable](#page-120-0)** (unsigned int irq) void **[ipmux\\_irq\\_disable](#page-120-1)** (unsigned int irq)

#### **local variable declaration and definition**

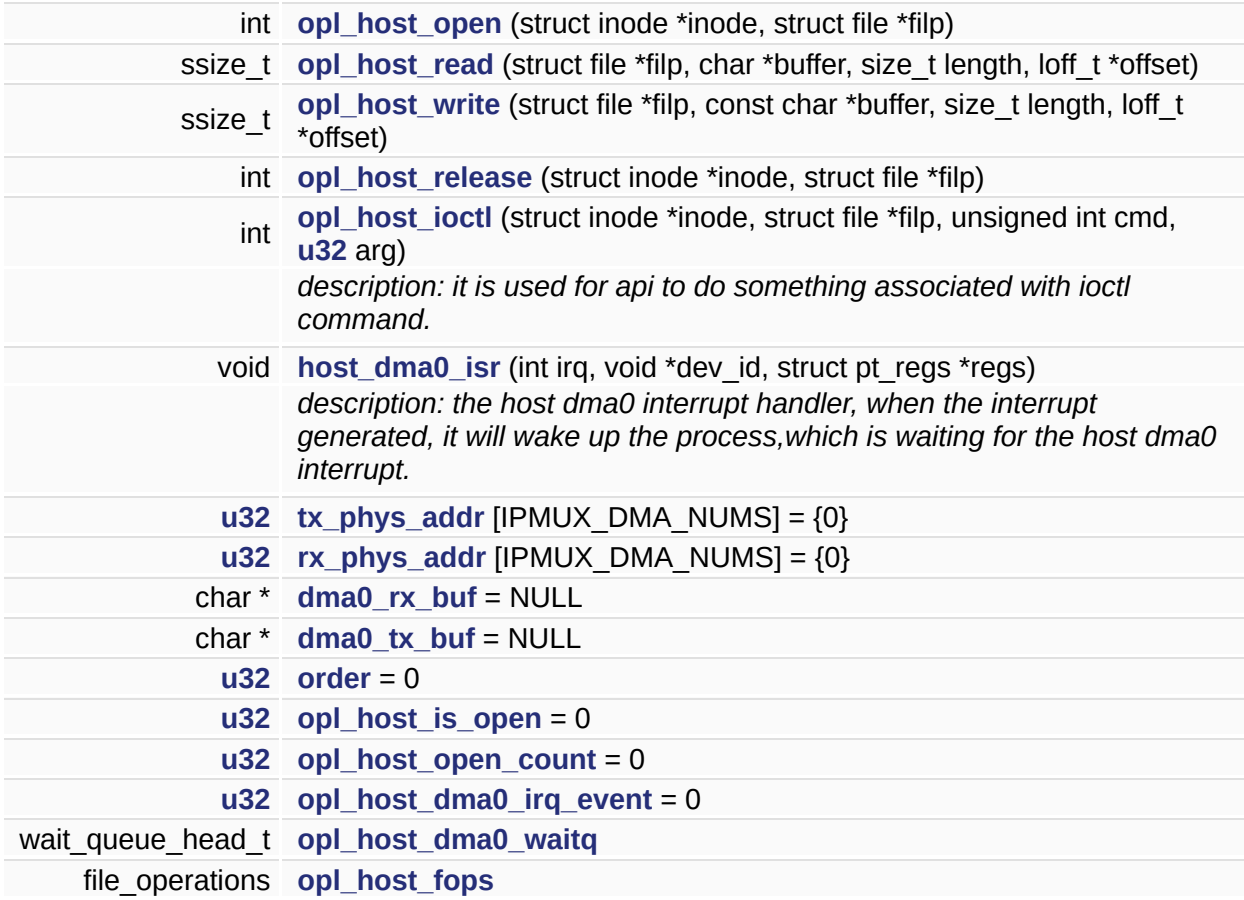

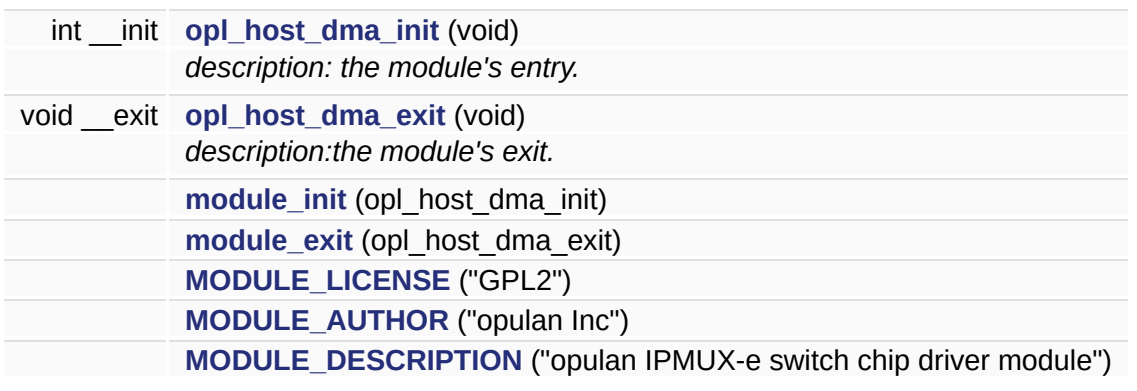

*Generated at Mon Jul 30 16:43:48 2007 for IPMUX1IPMUX2IPMUX3 by 1.3.9.1*

# <span id="page-16-0"></span>

# opl\_cpuif.h

struct **[dma\\_request\\_phys\\_addr\\_s](#page-80-0)** struct **[dma\\_request\\_data\\_s](#page-75-0)**

### **Macro definition**

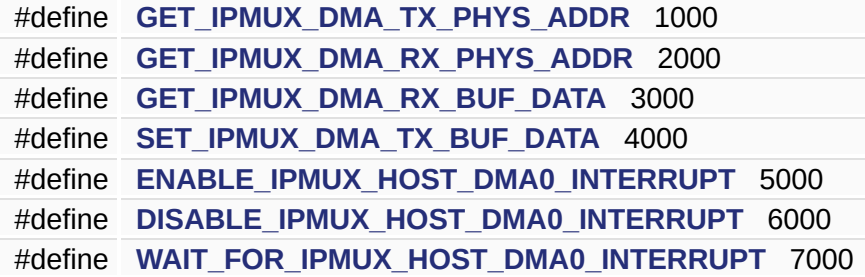

### **type definition**

typedef **[dma\\_request\\_phys\\_addr\\_s](#page-80-0) [dma\\_request\\_phys\\_addr\\_t](#page-23-0)** typedef **[dma\\_request\\_data\\_s](#page-75-0) [dma\\_request\\_data\\_t](#page-23-1)**

<span id="page-21-4"></span>**#define DISABLE\_IPMUX\_HOST\_DMA0\_INTERRUPT 6000**

**[opl\\_cpuif.h](#page-234-0)[26](#page-235-0)**

**[opl\\_host\\_ioctl\(\)](#page-228-0)**.

<span id="page-21-3"></span>**#define ENABLE\_IPMUX\_HOST\_DMA0\_INTERRUPT 5000**

**[opl\\_cpuif.h](#page-234-0)[25](#page-235-0)**

**[opl\\_host\\_ioctl\(\)](#page-228-0)**.

<span id="page-21-2"></span>**#define GET\_IPMUX\_DMA\_RX\_BUF\_DATA 3000**

**[opl\\_cpuif.h](#page-234-0)[22](#page-235-0)**

**[opl\\_host\\_ioctl\(\)](#page-228-0)**.

<span id="page-21-1"></span>**#define GET\_IPMUX\_DMA\_RX\_PHYS\_ADDR 2000**

**[opl\\_cpuif.h](#page-234-0)[20](#page-235-0)**

**[opl\\_host\\_ioctl\(\)](#page-228-0)**.

<span id="page-21-0"></span>**#define GET\_IPMUX\_DMA\_TX\_PHYS\_ADDR 1000**

**[opl\\_cpuif.h](#page-234-0)[19](#page-235-0)**

**[opl\\_host\\_ioctl\(\)](#page-228-0)**.

<span id="page-22-0"></span>**#define SET\_IPMUX\_DMA\_TX\_BUF\_DATA 4000**

**[opl\\_cpuif.h](#page-234-0)[23](#page-235-0)**

**[opl\\_host\\_ioctl\(\)](#page-228-0)**.

<span id="page-22-1"></span>**#define WAIT\_FOR\_IPMUX\_HOST\_DMA0\_INTERRUPT 7000**

**[opl\\_cpuif.h](#page-234-0)[27](#page-235-0)**

**[opl\\_host\\_ioctl\(\)](#page-228-0)**.

<span id="page-23-1"></span>**typedef struct [dma\\_request\\_data\\_s](#page-75-0) [dma\\_request\\_data\\_t](#page-75-0)**

**[opl\\_host\\_ioctl\(\)](#page-228-0)**.

<span id="page-23-0"></span>**typedef struct [dma\\_request\\_phys\\_addr\\_s](#page-80-0) [dma\\_request\\_phys\\_addr](#page-80-0)\_t**

**[opl\\_host\\_ioctl\(\)](#page-228-0)**.

*Generated at Mon Jul 30 16:43:48 2007 for IPMUX1IPMUX2IPMUX3 by 1.3.9.1*

# <span id="page-24-0"></span>

# **opl\_cpuif\_test.c**

#include <stdlib.h> #include <unistd.h> #include <**[opl\\_typedef.h](#page-266-0)**>

 $\overline{\phantom{0}}$ 

#### **Macro definition**

#define OPL\_CPUIF\_DEVICE "/dev/opl\_cpuif"

#### **global variable and function exported**

int **[opl\\_cpuif\\_test\\_init](#page-30-0)** (int \*initialized)

void **[opl\\_cpuif\\_test\\_main](#page-30-1)** (int argc, char \*\*argv)

int **[opl\\_cpuif\\_test\\_exit](#page-30-2)** (int \*initialized)

 $int$  main (int argc, char \*\*argv)

5

E

#### <span id="page-29-0"></span>#define OPL\_CPUIF\_DEVICE "/dev/opl\_cpuif"

opl\_cpuif\_test.c22

<span id="page-30-3"></span>**int main ( int** *argc***, char \*\*** *argv* **)**

**[opl\\_cpuif\\_test.c](#page-237-0)[109](#page-238-0)**

**[opl\\_cpuif\\_test\\_exit\(\)opl\\_cpuif\\_test\\_init\(\)opl\\_cpuif\\_test\\_main\(\)](#page-238-0)**.

<span id="page-30-2"></span>**int opl\_cpuif\_test\_exit ( int \*** *initialized* **)**

**[opl\\_cpuif\\_test.c](#page-237-0)[96](#page-238-0)**

**[main\(\)](#page-238-0)**.

<span id="page-30-0"></span>**int opl\_cpuif\_test\_init ( int \*** *initialized* **)**

**[opl\\_cpuif\\_test.c](#page-237-0)[89](#page-238-0)**

**[u32](#page-267-0)**.

**[main\(\)](#page-238-0)**.

<span id="page-30-1"></span>**void opl\_cpuif\_test\_main ( int** *argc***, char \*\*** *argv* **)**

**[opl\\_cpuif\\_test.c](#page-237-0)[105](#page-238-0)**

#### **[main\(\)](#page-238-0)**.

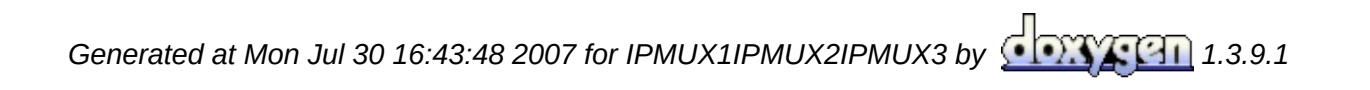

# <span id="page-32-0"></span>

# opl\_hw\_ops.h

#### **Macro definition**

#define **[IPMUX\\_REG\\_BASE](#page-37-0)** 0xBF000000

#define **[IPMUX\\_REG\\_ID2ADDR](#page-37-1)**(regId) ((**[u32](#page-71-0)**)IPMUX\_REG\_BASE + (**[u32](#page-71-0)**)(regId)) #define **[IPMUX\\_REG\\_ADDR2ID](#page-37-2)**(addr) ((**[u32](#page-71-0)**)(addr) - (**[u32](#page-71-0)**)IPMUX\_REG\_BASE)
- int ipMuxRegRead (u32 regID, volatile u32 \*pval)
- int ipMuxRegWrite (u32 regID, u32 val)

E

#define IPMUX\_REG\_ADDR2ID ( addr ) (([u32\)](#page-71-0)(addr) - ([u32](#page-71-0))IPMU

**[opl\\_hw\\_ops.h](#page-240-0)[93](#page-241-0)**

**#define IPMUX\_REG\_BASE 0xBF000000**

**[opl\\_hw\\_ops.h](#page-240-0)[21](#page-241-0)**

 $#$ **de[fine](#page-71-0) IPMUX\_REG\_ID2ADDR** ( regId ) ([\(u32\)](#page-71-0)IPMUX\_REG\_BAS

**[opl\\_hw\\_ops.h](#page-240-0)[92](#page-241-0)**

**[ipMuxRegRead\(\)ipMuxRegWrite\(\)](#page-241-0)**.

<span id="page-38-0"></span>**int ipMuxRegRead ( [u32](#page-71-0)** *regID***, volatile [u32](#page-71-0) \*** *pval* **) [inline, static]**

**[opl\\_hw\\_ops.h](#page-240-0)[95](#page-241-0)**

**[IPMUX\\_REG\\_ID2ADDR](#page-241-0)[u32](#page-267-0)**.

<span id="page-38-1"></span>**int ipMuxRegWrite ( [u32](#page-71-0)** *regID***, [u32](#page-71-0)** *val* **) [inline, static]**

**[opl\\_hw\\_ops.h](#page-240-0)[105](#page-241-0)**

**[IPMUX\\_REG\\_ID2ADDR](#page-241-0)[u32](#page-267-0)**.

**[turn\\_off\\_level2\\_intr\(\)turn\\_on\\_level2\\_intr\(\)](#page-221-0)**.

*Generated at Mon Jul 30 16:43:48 2007 for IPMUX1IPMUX2IPMUX3 by 1.3.9.1*

## $\begin{array}{c} \begin{array}{c} \textcolor{blue}{\textbf{11111}} \end{array} \end{array}$

# **opl\_minte.c**

#include <linux/init.h> #include <linux/kernel.h> #include <linux/module.h> #include <linux/sched.h> #include <linux/wait.h> #include <asm/uaccess.h> #include <asm/io.h> #include <linux/slab.h> #include <linux/types.h> #include <linux/errno.h> #include <**[opl\\_minte.h](#page-248-0)**> #include <**[ipmux\\_interrupt.h](#page-224-0)**>

#define **[OPL\\_MINTE\\_MAJOR](#page-143-0)** 120 #define **[OPL\\_MINTE\\_DEVICE](#page-143-1)** "opl\_minte"

## **the variable and function imported.**

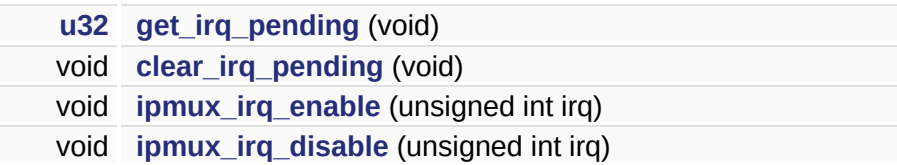

### **local function declaration**

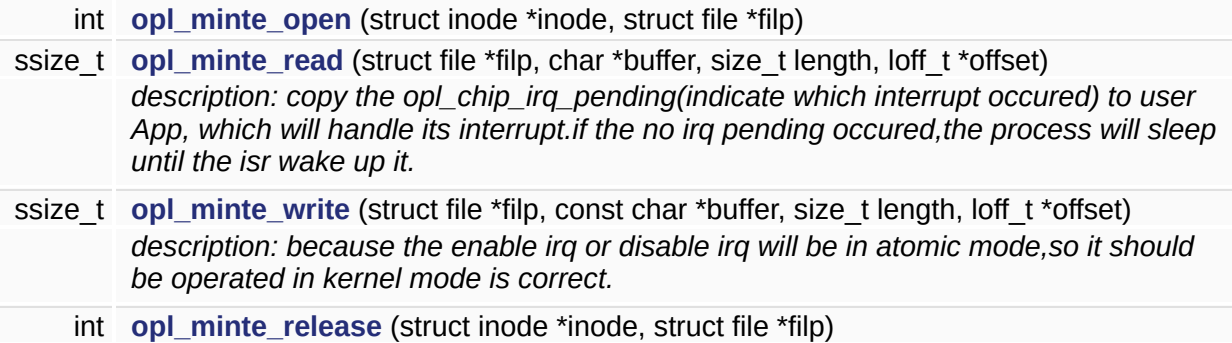

### **the global variable declaration and definition.**

**[u32](#page-71-0) [g\\_opl\\_chip\\_irq\\_event](#page-149-0)** = 0 wait\_queue\_head\_t **[g\\_opl\\_chip\\_waitq](#page-149-1)**

### **local variable declaration and definition**

**[u32](#page-71-0) [opl\\_minte\\_open\\_count](#page-150-0)** = 0 **[u32](#page-71-0) [opl\\_minte\\_is\\_open](#page-149-2)** = 0 file\_operations **[opl\\_minte\\_fops](#page-149-3)**

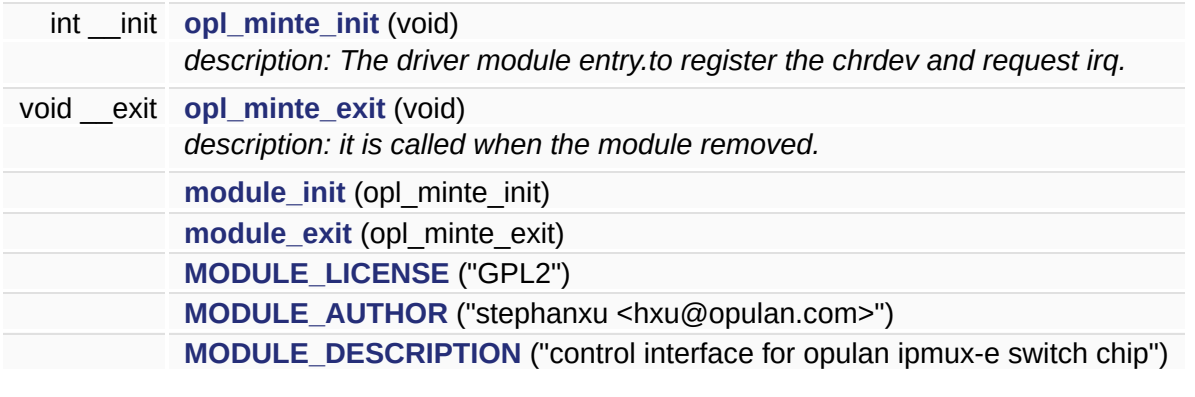

*Generated at Mon Jul 30 16:43:48 2007 for IPMUX1IPMUX2IPMUX3 by 1.3.9.1*

## $\begin{array}{c} \begin{array}{c} \textcolor{blue}{\textbf{11111}} \end{array} \end{array}$

# opl\_minte.h

### **Macro definition**

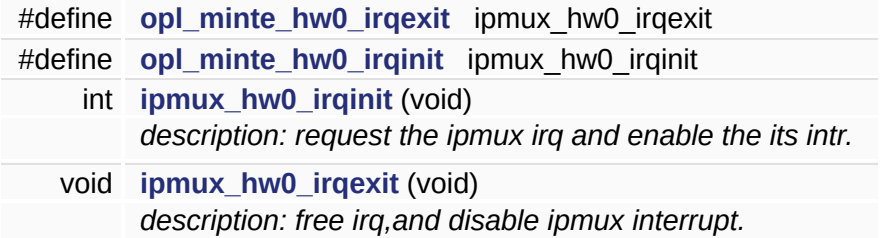

*Generated at Mon Jul 30 16:43:48 2007 for IPMUX1IPMUX2IPMUX3 by 1.3.9.1*

## $\begin{array}{c} \begin{array}{c} \textcolor{blue}{\textbf{11111}} \end{array} \end{array}$

# **opl\_minte\_test.c**

#include <stdlib.h> #include <fcntl.h> #include <unistd.h> #include "../include/opl\_typedef.h"

### **Macro definition**

#define **[OPL\\_MINTE\\_DEVICE](#page-165-0)** "/dev/opl\_minte"

### **local variable declaration and definition**

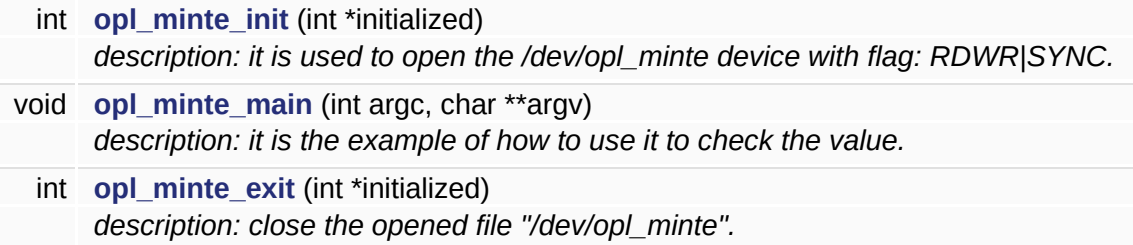

### **local function declaration**

int **[opl\\_minte\\_fd](#page-166-0)** *the global fd of the "/dev/opl\_minte"* int **[main](#page-171-1)** (int argc, char \*\*argv) *description: the testing entry for minte unit testing programming.*

*Generated at Mon Jul 30 16:43:48 2007 for IPMUX1IPMUX2IPMUX3 by 1.3.9.1*

## $\begin{array}{c} \begin{array}{c} \textcolor{blue}{\textbf{11111}} \end{array} \end{array}$

## **opl\_reg\_mmap.c**

#include <linux/init.h> #include <linux/kernel.h> #include <linux/module.h> #include <linux/sched.h> #include <linux/wait.h> #include <asm/uaccess.h> #include <asm/io.h> #include <linux/slab.h> #include <**[opl\\_hw\\_ops.h](#page-240-0)**> #include <**[opl\\_reg\\_mmap.h](#page-258-0)**>

#define **[OPL\\_REG\\_MAJOR](#page-180-0)** 110 #define **[OPL\\_REG\\_DEVICE](#page-180-1)** "opl\_reg"

### **local function declaration**

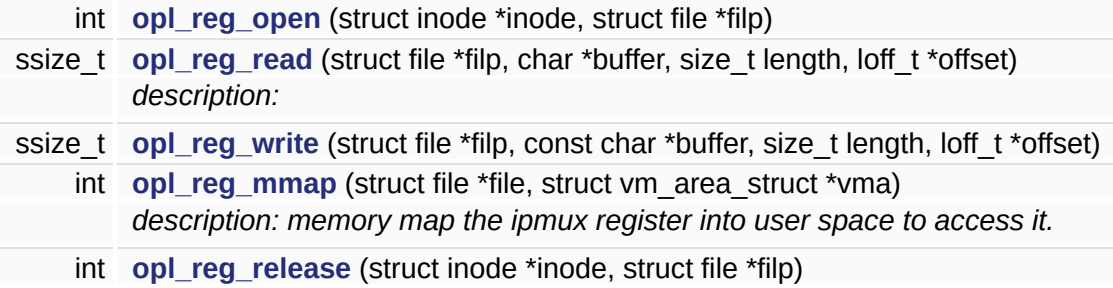

#### **local variable declaration and definition**

**[u32](#page-71-0) [opl\\_reg\\_open\\_count](#page-184-0)** = 0 **[u32](#page-71-0) [opl\\_reg\\_is\\_open](#page-184-1)** = 0 file\_operations **[opl\\_reg\\_fops](#page-184-2)**

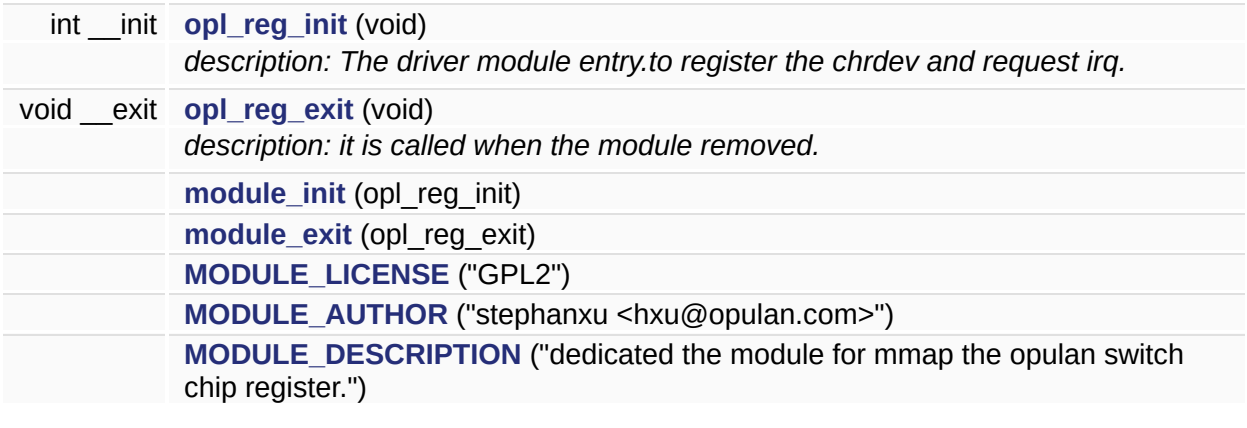

*Generated at Mon Jul 30 16:43:48 2007 for IPMUX1IPMUX2IPMUX3 by 1.3.9.1*

## $\begin{array}{c} \begin{array}{c} \textcolor{blue}{\textbf{11111}} \end{array} \end{array}$

# **opl\_reg\_mmap.h**

*Generated at Mon Jul 30 16:43:48 2007 for IPMUX1IPMUX2IPMUX3 by 1.3.9.1*

## $\begin{array}{c} \begin{array}{c} \textcolor{blue}{\textbf{11111}} \end{array} \end{array}$

# **opl\_regmmap\_test.c**

#include <stdlib.h> #include <sys/mman.h> #include <fcntl.h> #include "../include/opl\_typedef.h"

### **Macro definition**

#define **[OPL\\_REG\\_DEVICE](#page-199-0)** "/dev/opl\_reg" #define **[OPL\\_REG\\_SIZE](#page-199-1)** 0x300000

### **local variable declaration and definition**

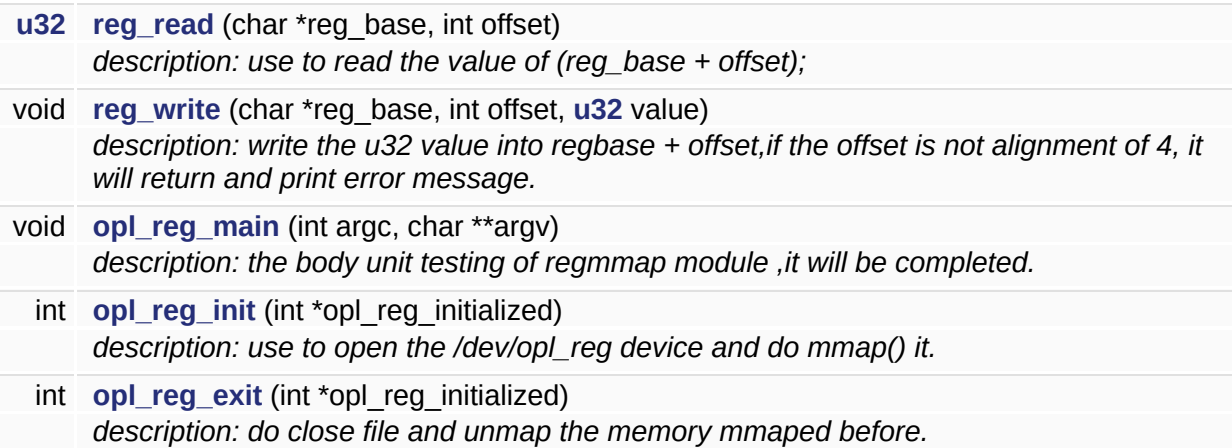

## **global variable and function exported**

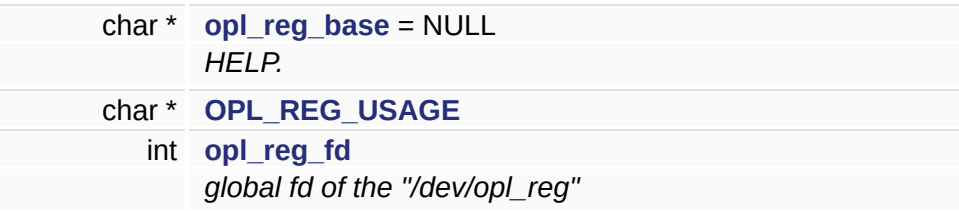

int **[main](#page-206-1)** (int argc, char \*\*argv) *description:the Entry of the unit testing for opl\_regmmap module.*

*Generated at Mon Jul 30 16:43:48 2007 for IPMUX1IPMUX2IPMUX3 by 1.3.9.1*

## $\begin{array}{c} \begin{array}{c} \textcolor{blue}{\textbf{11111}} \end{array} \end{array}$

# opl\_typedef.h

### **type definition**

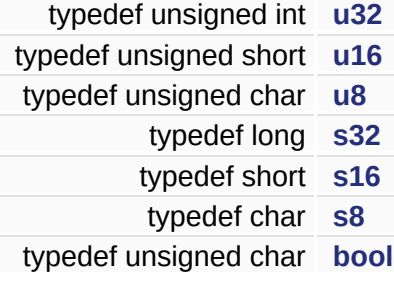

<span id="page-71-5"></span>**typedef unsigned char [bool](#page-71-5)**

**[opl\\_typedef.h](#page-266-0)[39](#page-267-0)**

<span id="page-71-3"></span>**typedef short [s16](#page-71-3)**

**[opl\\_typedef.h](#page-266-0)[37](#page-267-0)**

<span id="page-71-2"></span>**typedef long [s32](#page-71-2)**

**[opl\\_typedef.h](#page-266-0)[36](#page-267-0)**

<span id="page-71-4"></span>**typedef char [s8](#page-71-4)**

**[opl\\_typedef.h](#page-266-0)[38](#page-267-0)**

<span id="page-71-1"></span>**typedef unsigned short [u16](#page-71-1)**

**[opl\\_typedef.h](#page-266-0)[34](#page-267-0)**

<span id="page-71-0"></span>**typedef unsigned int [u32](#page-71-0)**

**[opl\\_typedef.h](#page-266-0)[33](#page-267-0)**
#### **[g](#page-228-0)[et\\_mask\(\)](#page-221-0)[i](#page-228-0)[pMuxRegRead\(](#page-241-0)[\)](#page-228-0)[ipMuxRegWrite\(](#page-241-0)[\)](#page-252-0)[opl\\_cpuif\\_test\\_ini](#page-238-0)t() [turn\\_on\\_level2\\_intr\(\)](#page-221-0)**.

<span id="page-72-0"></span>**typedef unsigned char [u8](#page-72-0)**

**[opl\\_typedef.h](#page-266-0)[35](#page-267-0)**

## 

# **IPMUX1IPMUX2IPMUX3**

**[dma\\_request\\_data\\_s](#page-75-0)**

**[dma\\_request\\_phys\\_addr\\_s](#page-80-0)**

## <span id="page-75-0"></span>

# **dma\_request\_data\_s**

#include <**[opl\\_cpuif.h](#page-234-0)**>

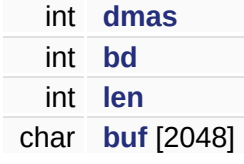

<span id="page-78-1"></span>**int [dma\\_request\\_data\\_s::bd](#page-78-1)**

**[opl\\_cpuif.h](#page-234-0)[47](#page-235-0)**

**[opl\\_host\\_ioctl\(\)](#page-228-0)**.

<span id="page-78-3"></span>**char [dma\\_request\\_data\\_s::buf\[](#page-78-3)2048]**

**[opl\\_cpuif.h](#page-234-0)[49](#page-235-0)**

**[opl\\_host\\_ioctl\(\)](#page-228-0)**.

<span id="page-78-0"></span>**int [dma\\_request\\_data\\_s::dmas](#page-78-0)**

**[opl\\_cpuif.h](#page-234-0)[46](#page-235-0)**

**[opl\\_host\\_ioctl\(\)](#page-228-0)**.

<span id="page-78-2"></span>**int [dma\\_request\\_data\\_s::len](#page-78-2)**

**[opl\\_cpuif.h](#page-234-0)[48](#page-235-0)**

**[opl\\_host\\_ioctl\(\)](#page-228-0)**.

**[opl\\_cpuif.h](#page-234-0)**

## <span id="page-80-0"></span>

## dma\_request\_phys\_addr\_s

#include <opl\_cpuif.h>

**Example 12** int dmas unsigned long phys\_addr

É.

E

<span id="page-83-0"></span>**int [dma\\_request\\_phys\\_addr\\_s::dmas](#page-83-0)**

**[opl\\_cpuif.h](#page-234-0)[41](#page-235-0)**

**[opl\\_host\\_ioctl\(\)](#page-228-0)**.

<span id="page-83-1"></span>**unsigned long [dma\\_request\\_phys\\_addr\\_s::phys\\_addr](#page-83-1)**

**[opl\\_cpuif.h](#page-234-0)[42](#page-235-0)**

**[opl\\_host\\_ioctl\(\)](#page-228-0)**.

#### **[opl\\_cpuif.h](#page-234-0)**

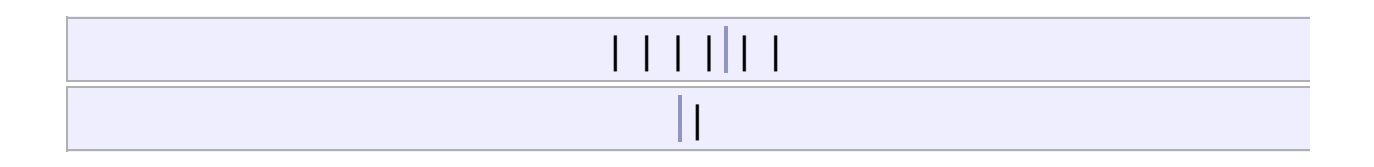

- bd : **[dma\\_request\\_data\\_s](#page-78-1)**
- buf : **[dma\\_request\\_data\\_s](#page-78-3)**
- dmas : **[dma\\_request\\_data\\_s](#page-78-0)**, **[dma\\_request\\_phys\\_addr\\_s](#page-83-0)**
- len : **[dma\\_request\\_data\\_s](#page-78-2)**
- phys\_addr : **[dma\\_request\\_phys\\_addr\\_s](#page-83-1)**

## $\frac{1}{2}$  .  $\frac{1}{2}$  .  $\frac{1}{2}$  .  $\frac{1}{2}$

# **IPMUX1IPMUX2IPMUX3**

- **ipmux [module](#page-87-0)**
	- **[function\\_description\(ipmux\\_interrupt.c\)](#page-103-0)**
- **cpuif [module](#page-112-0)**
	- **[function-description\(opl\\_cpuif.c\)](#page-126-0)**
- **minte [module](#page-134-0)**
	- **[function\\_description\(opl\\_minte.c\)](#page-151-0)**
- **[minte\\_test](#page-159-0) module**
	- **[function\\_description\(opl\\_minte\\_test.c\)](#page-167-0)**
- **[register](#page-174-0) mmap module**
	- **[function\\_description\(opl\\_reg\\_mmap.c\)](#page-185-0)**
- **[register](#page-193-0) mmap test module**
	- **[function\\_description\(opl\\_reg\\_test.c\)](#page-202-0)**

## <span id="page-87-0"></span>

# ipmux module

THE FORMAT is FOR DOXYGEN to Generate the document opulan.com

[stephanxu@sina.com](mailto:stephanxu@sina.com)

**:**

.

**:**

v1.0

**:**

June-29-2007 date description

-------------------------------------------------------------------

June-29-2007 mainly from the old version and make some modification.

**[function\\_description\(ipmux\\_interrupt.c\)](#page-103-0)**

#### **Macro definition**

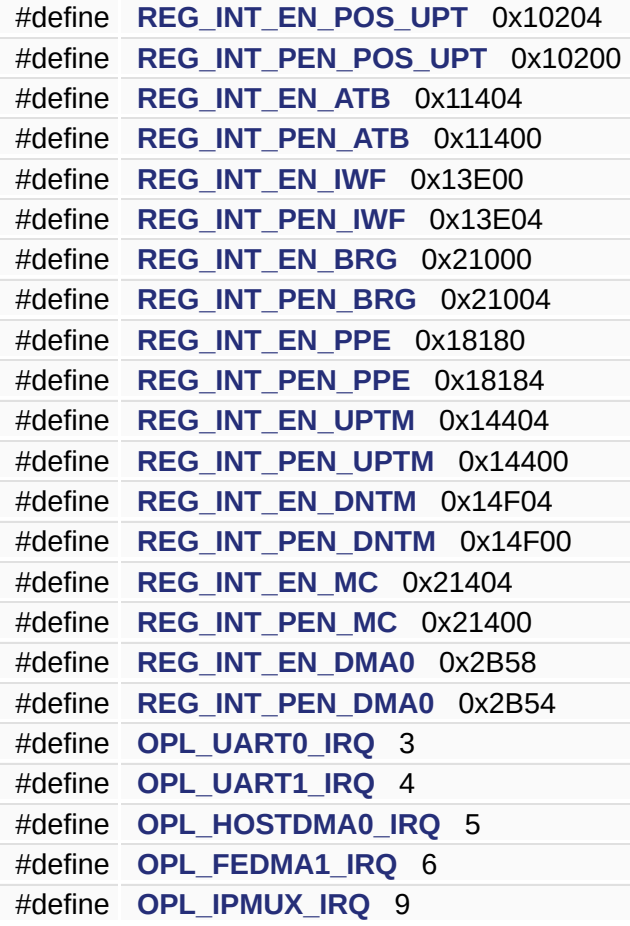

#### **local variable declaration and definition.**

**[u32](#page-71-0) [get\\_mask](#page-107-0)** (char \*bitmap) char **[intr\\_status](#page-111-0)** [8][32]

#### **global variable imported**

**[u32](#page-71-0) [g\\_opl\\_chip\\_irq\\_event](#page-101-0)** wait\_queue\_head\_t **[g\\_opl\\_chip\\_waitq](#page-101-1)**

void impux\_interrupt\_handler (int irq, void \*dev\_id, struct pt\_regs \*regs)

 $\overline{\phantom{0}}$ 

 $\blacksquare$ 

<span id="page-95-4"></span>**#define OPL\_FEDMA1\_IRQ 6**

**[ipmux\\_interrupt.h](#page-224-0)[52](#page-225-0)**

<span id="page-95-3"></span>**#define OPL\_HOSTDMA0\_IRQ 5**

**[ipmux\\_interrupt.h](#page-224-0)[51](#page-225-0)**

**[opl\\_host\\_dma\\_exit\(\)opl\\_host\\_dma\\_init\(\)opl\\_host\\_ioctl\(\)](#page-228-0)**.

<span id="page-95-5"></span>**#define OPL\_IPMUX\_IRQ 9**

**[ipmux\\_interrupt.h](#page-224-0)[53](#page-225-0)**

**[ipmux\\_hw0\\_irqexit\(\)ipmux\\_hw0\\_irqinit\(\)](#page-221-0)[opl\\_minte\\_write\(\)](#page-244-0)**.

<span id="page-95-1"></span>**#define OPL\_UART0\_IRQ 3**

**[ipmux\\_interrupt.h](#page-224-0)[49](#page-225-0)**

<span id="page-95-2"></span>**#define OPL\_UART1\_IRQ 4**

<span id="page-95-0"></span>**[ipmux\\_interrupt.h](#page-224-0)[50](#page-225-0)**

**#define REG\_INT\_EN\_ATB 0x11404**

**[ipmux\\_interrupt.h](#page-224-0)[24](#page-225-0)**

**[ipmux\\_hw0\\_irqexit\(\)ipmux\\_hw0\\_irqinit\(\)](#page-221-0)**.

<span id="page-96-1"></span>**#define REG\_INT\_EN\_BRG 0x21000**

**[ipmux\\_interrupt.h](#page-224-0)[30](#page-225-0)**

**[ipmux\\_hw0\\_irqexit\(\)ipmux\\_hw0\\_irqinit\(\)](#page-221-0)**.

<span id="page-96-4"></span>**#define REG\_INT\_EN\_DMA0 0x2B58**

**[ipmux\\_interrupt.h](#page-224-0)[45](#page-225-0)**

<span id="page-96-2"></span>**#define REG\_INT\_EN\_DNTM 0x14F04**

**[ipmux\\_interrupt.h](#page-224-0)[39](#page-225-0)**

**[ipmux\\_hw0\\_irqexit\(\)ipmux\\_hw0\\_irqinit\(\)](#page-221-0)**.

<span id="page-96-0"></span>**#define REG\_INT\_EN\_IWF 0x13E00**

**[ipmux\\_interrupt.h](#page-224-0)[27](#page-225-0)**

**[ipmux\\_hw0\\_irqexit\(\)ipmux\\_hw0\\_irqinit\(\)](#page-221-0)**.

<span id="page-96-3"></span>**#define REG\_INT\_EN\_MC 0x21404**

**[ipmux\\_interrupt.h](#page-224-0)[42](#page-225-0)**

**[ipmux\\_hw0\\_irqexit\(\)ipmux\\_hw0\\_irqinit\(\)](#page-221-0)**.

<span id="page-97-0"></span>**#define REG\_INT\_EN\_POS\_UPT 0x10204**

**[ipmux\\_interrupt.h](#page-224-0)[21](#page-225-0)**

**[ipmux\\_hw0\\_irqexit\(\)ipmux\\_hw0\\_irqinit\(\)](#page-221-0)**.

<span id="page-97-3"></span>**#define REG\_INT\_EN\_PPE 0x18180**

**[ipmux\\_interrupt.h](#page-224-0)[33](#page-225-0)**

**[ipmux\\_hw0\\_irqexit\(\)ipmux\\_hw0\\_irqinit\(\)](#page-221-0)**.

<span id="page-97-4"></span>**#define REG\_INT\_EN\_UPTM 0x14404**

**[ipmux\\_interrupt.h](#page-224-0)[36](#page-225-0)**

**[ipmux\\_hw0\\_irqexit\(\)ipmux\\_hw0\\_irqinit\(\)](#page-221-0)**.

<span id="page-97-1"></span>**#define REG\_INT\_PEN\_ATB 0x11400**

**[ipmux\\_interrupt.h](#page-224-0)[25](#page-225-0)**

<span id="page-97-2"></span>**#define REG\_INT\_PEN\_BRG 0x21004**

**[ipmux\\_interrupt.h](#page-224-0)[31](#page-225-0)**

<span id="page-98-6"></span>**#define REG\_INT\_PEN\_DMA0 0x2B54**

**[ipmux\\_interrupt.h](#page-224-0)[46](#page-225-0)**

<span id="page-98-4"></span>**#define REG\_INT\_PEN\_DNTM 0x14F00**

**[ipmux\\_interrupt.h](#page-224-0)[40](#page-225-0)**

<span id="page-98-1"></span>**#define REG\_INT\_PEN\_IWF 0x13E04**

**[ipmux\\_interrupt.h](#page-224-0)[28](#page-225-0)**

<span id="page-98-5"></span>**#define REG\_INT\_PEN\_MC 0x21400**

**[ipmux\\_interrupt.h](#page-224-0)[43](#page-225-0)**

<span id="page-98-0"></span>**#define REG\_INT\_PEN\_POS\_UPT 0x10200**

**[ipmux\\_interrupt.h](#page-224-0)[22](#page-225-0)**

<span id="page-98-2"></span>**#define REG\_INT\_PEN\_PPE 0x18184**

<span id="page-98-3"></span>**[ipmux\\_interrupt.h](#page-224-0)[34](#page-225-0)**

#### #define REG\_INT\_PEN\_UPTM 0x14400

 $\overline{a}$ 

ipmux\_interrupt.h37

**[u32](#page-71-0) get\_mask ( char \*** *bitmap* **) [static]**

**[ipmux\\_interrupt.c](#page-220-0)[95](#page-221-0)**

**[u32](#page-267-0)**.

**[turn\\_on\\_level2\\_intr\(\)](#page-221-0)**.

<span id="page-100-0"></span>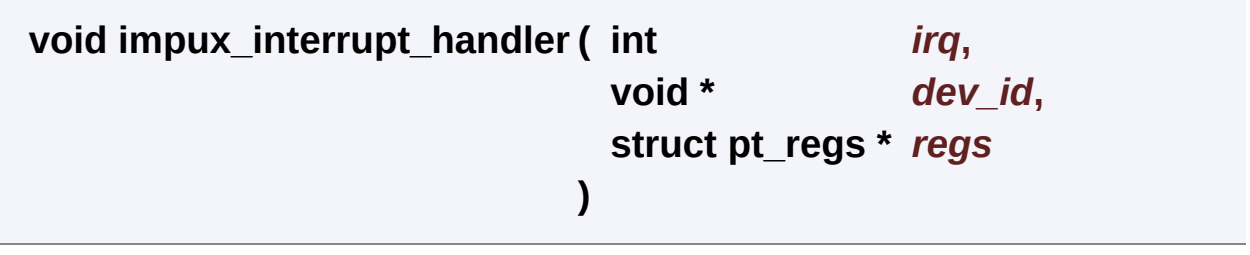

<span id="page-101-0"></span>**[u32](#page-71-0) [g\\_opl\\_chip\\_irq\\_event](#page-149-0)**

**[opl\\_minte.c](#page-243-0)[61](#page-244-0)**

**[ipmux\\_interrupt\\_handler\(\)](#page-221-0)[opl\\_minte\\_read\(\)](#page-244-0)**.

<span id="page-101-1"></span>**wait\_queue\_head\_t [g\\_opl\\_chip\\_waitq](#page-149-1)**

#### **[opl\\_minte.c](#page-243-0)[62](#page-244-0)**

**[ipmux\\_interrupt\\_handler\(\)](#page-221-0)[opl\\_minte\\_init\(\)opl\\_minte\\_read\(\)](#page-244-0)**.

**char [intr\\_status](#page-111-0)[8][32] [static]**

{  ${0, 0, 0, 0, -1, -1, -1, -1, 0, 0, 0, -1, -1, -1, 0, 0, 0, 0, 0}$ {0, 0,-1,-1,-1,-1,-1,-1,-1,-1,-1,-1,-1,-1,-1,-1,-1,-1,-1,-1,-1,-1,-1,-1,-1,-1,-1,-1,-1,-1,-1,-1},  ${0, 0, 0, 0, 0, -1, 0, 0, -1, -1, -1, 0, -1, 0, -1, 0, -1, 0, 0, 0, -1, 0}$  ${0, 0, 0, -1, 0, 0, 0, -1, -1, 0, 0, -1, 0, -1, 0, 0, 0, 0, 0, 0, -1}$ {0, 0, 0, 0,-1,-1,-1,-1,-1,-1,-1,-1,-1,-1,-1,-1,-1,-1,-1,-1,-1,-1,-1,-1,-1,-1,-1,-1,-1,-1,-1,-1},  ${0, -1, 0, -1, -1, -1, -1, -1, -1, -1, 0, 0, -1, -1, -1, -1, -1, -1, -1, -1, -1}$ {0,-1, 0,-1,-1,-1,-1,-1,-1,-1,-1,-1,-1,-1,-1,-1,-1,-1,-1,-1,-1,-1,-1,-1,-1,-1,-1,-1,-1,-1,-1,-1},  ${0, 0, 0, 0, -1, 0, 0, -1, 0, 0, -1, -1, -1, -1, -1, -1, -1, -1, -1, -1, -1}$ }

**[ipmux\\_interrupt.c](#page-220-0)[51](#page-221-0)**

**[ipmux\\_hw0\\_irqinit\(\)](#page-221-0)**.

## <span id="page-103-0"></span>

# function\_description(ipmux\_interr **[ipmux [module](#page-87-0)]**

#### **local variable declaration and definition.**

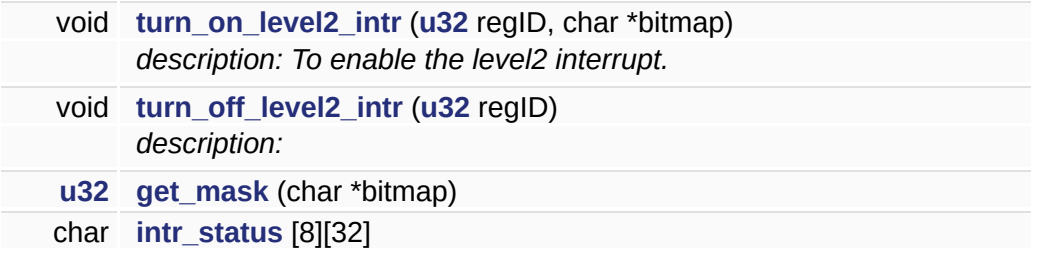

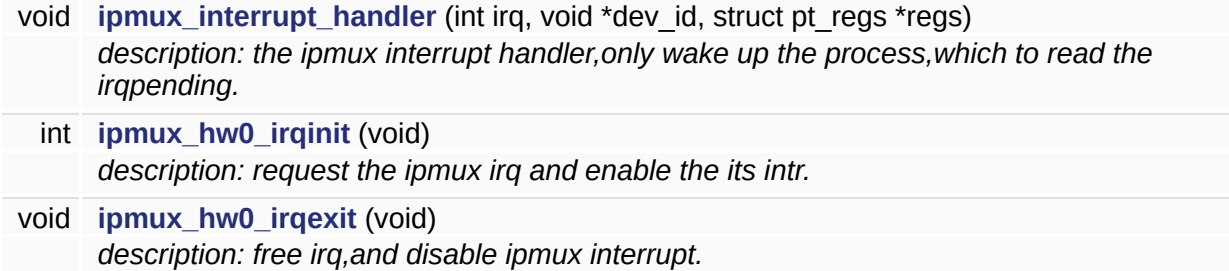

E

#### <span id="page-107-0"></span>**[u32](#page-71-0) get\_mask ( char \*** *bitmap* **) [static]**

#### **[ipmux\\_interrupt.c](#page-220-0)[95](#page-221-0)**

**[u32](#page-267-0)**.

**[turn\\_on\\_level2\\_intr\(\)](#page-221-0)**.

<span id="page-107-2"></span>**void ipmux\_hw0\_irqexit ( void )**

description: free irq,and disable ipmux interrupt.

**:** *void* **:** NULL

```
:
```
ipmux\_module\_exit()

**[Deprecated:](#page-218-0)**

**[ipmux\\_interrupt.c](#page-220-0)[165](#page-221-0)**

[OPL\\_IPMUX\\_IRQREG\\_INT\\_EN\\_ATBREG\\_INT\\_EN\\_BRGREG\\_INT](#page-225-0) **[turn\\_off\\_level2\\_intr\(\)](#page-221-0)**.

```
int ipmux_hw0_irqinit ( void )
```
description: request the ipmux irq and enable the its intr.
*void*

**:**

**:**

*0* success

*-1* failure

**:** ipmux\_module\_init

**[Deprecated:](#page-218-0)**

**[ipmux\\_interrupt.c](#page-220-0)[139](#page-221-0)**

 $int_{\mathbb{R}}$ statusipmux\_interrupt\_handler()OPL\_IPMUX\_IRQREG\_INT **[turn\\_on\\_level2\\_intr\(\)](#page-221-0)**.

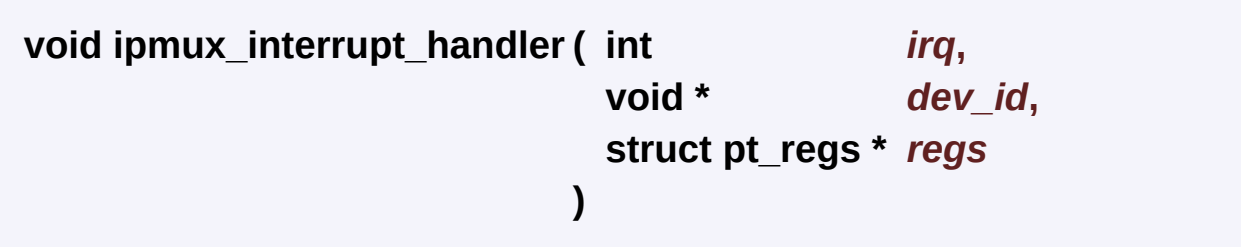

description: the ipmux interrupt handler,only wake up the process,which to read the irqpending.

```
:
    int irq
    void *dev_id
    struct pt_regs regs
:
   NULL
:
   ipmux_hw0_irqinit
```
#### **[Deprecated:](#page-218-1)**

**[ipmux\\_interrupt.c](#page-220-0)[87](#page-221-0)**

**[g\\_opl\\_chip\\_irq\\_eventg\\_opl\\_chip\\_waitq](#page-244-0)**.

**[ipmux\\_hw0\\_irqinit\(\)](#page-221-0)**.

**void turn\_off\_level2\_intr ( [u32](#page-71-0)** *regID* **) [static]**

description:

**:**

*un[signed](#page-225-0)* long regID it is the register [address](#page-225-0) [offset.](#page-225-0)

**:**

NULL

**:**

**:**

**[Deprecated:](#page-218-2)**

**[ipmux\\_interrupt.c](#page-220-0)[127](#page-221-0)**

**[ipMuxRegWrite\(\)](#page-241-0)**.

**[ipmux\\_hw0\\_irqexit\(\)](#page-221-0)**.

**void [turn\\_on\\_level2\\_](#page-225-0)intr ( [u32](#page-71-0)** *[regID](#page-225-0)***, char \*** *bitmap* **) [static]**

description: To enable the level2 interrupt.

*unsigned* long regID it is the register address offset. *\*bitmap* transfer the bitmap[] into 32bit mask.

NULL

**:**

**:**

**[Deprecated:](#page-218-3)**

**[ipmux\\_interrupt.c](#page-220-0)[115](#page-221-0)**

**[get\\_mask\(\)](#page-221-0)[ipMuxRegWrite\(\)](#page-241-0)[u32](#page-267-0)**.

**[ipmux\\_hw0\\_irqinit\(\)](#page-221-0)**.

<span id="page-111-0"></span>char intr\_status[8][32] [static]

 $\{$ 

 $\{0, 0, 0, 0, -1, -1, -1, -1, 0, 0, 0, -1, -1, -1, -1, 0, 0, 0,$  $\{0, 0, 0, 0, 0, -1, 0, 0, -1, -1, -1, 0, -1, 0, -1, 0, -1, 0, 0, \cdot\}$  $\{0, 0, 0, -1, 0, 0, 0, 0, -1, -1, 0, 0, -1, 0, -1, 0, 0, 0, 0, 0,$  $\mathcal{F}$ 

ipmux interrupt.c51

ipmux\_hw0\_irqinit().

Generated at Mon Jul 30 16:43:48 2007 for IPMUX1IPMUX2IPMUX3 by <a>
Senerated at Mon Jul 30 16:43:48 2007 for IPMUX1IPMUX2IPMUX3 by <a>
Senerated at Mon Jul 30 16:43:48 2007 for IPMUX1IPMUX2IPMUX3 by <a>
Senerated at Mon J

# <span id="page-112-0"></span> $\begin{array}{c} \begin{array}{c} \textcolor{blue}{\textbf{11111}} \end{array} \end{array}$

# cpuif module

THE FORMAT is FOR DOXYGEN to Generate the document automatically opulan.com.

**:** [stephanxu@sina.com](mailto:stephanxu@sina.com) **:** v0.1 **:** July-30-2007 date description ------------------------------------------------------------------- July-30-2007

initial version for cpuif module.begin data July-15-2007.

**[function-description\(opl\\_cpuif.c\)](#page-126-0)**

## **Macro definition**

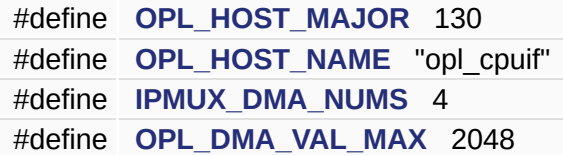

### **global variable and function imported**

void **[ipmux\\_irq\\_enable](#page-120-0)** (unsigned int irq) void **[ipmux\\_irq\\_disable](#page-120-1)** (unsigned int irq)

### **local variable declaration and definition**

H

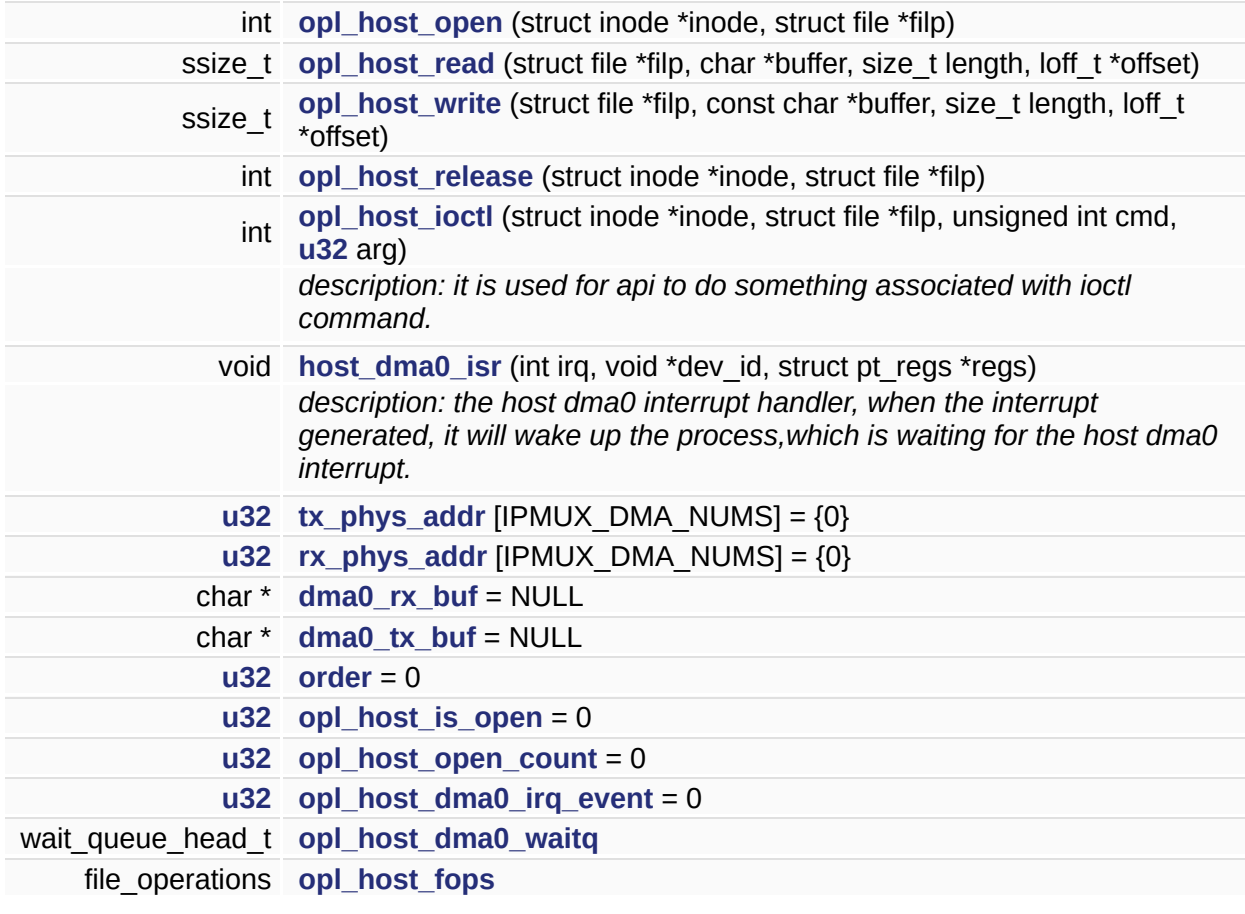

<span id="page-119-2"></span>**#define IPMUX\_DMA\_NUMS 4**

**[opl\\_cpuif.c](#page-227-0)[36](#page-228-0)**

<span id="page-119-3"></span>**#define OPL\_DMA\_VAL\_MAX 2048**

**[opl\\_cpuif.c](#page-227-0)[37](#page-228-0)**

**[opl\\_host\\_ioctl\(\)](#page-228-0)**.

<span id="page-119-0"></span>**#define OPL\_HOST\_MAJOR 130**

**[opl\\_cpuif.c](#page-227-0)[33](#page-228-0)**

**[opl\\_host\\_dma\\_exit\(\)opl\\_host\\_dma\\_init\(\)](#page-228-0)**.

<span id="page-119-1"></span>**#define OPL\_HOST\_NAME "opl\_cpuif"**

**[opl\\_cpuif.c](#page-227-0)[34](#page-228-0)**

**[opl\\_host\\_dma\\_exit\(\)opl\\_host\\_dma\\_init\(\)](#page-228-0)**.

<span id="page-120-2"></span>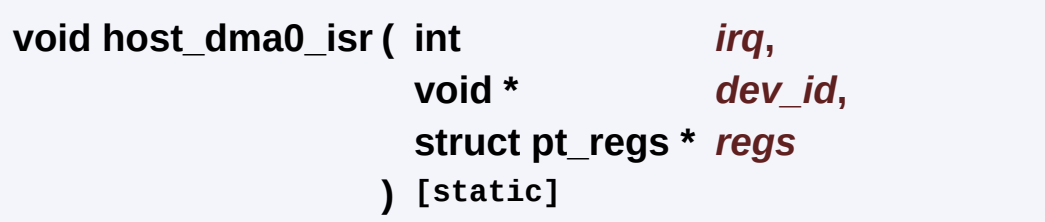

description: the host dma0 interrupt handler, when the interrupt generated, it will wake up the process,which is waiting for the host dma0 interrupt.

```
:
    int irq:
    void *dev_id:
    struct pt_regs *regs:
:
    NULL
:
Deprecated:
    opl_cpuif.c134
   opl_host_dma0_irq_eventopl_host_dma0_waitq.
     opl_host_dma_init().
```
<span id="page-120-1"></span>**void ipmux\_irq\_disable ( unsigned int** *irq* **)**

<span id="page-120-0"></span>**void ipmux\_irq\_enable ( unsigned int** *irq* **)**

<span id="page-121-1"></span>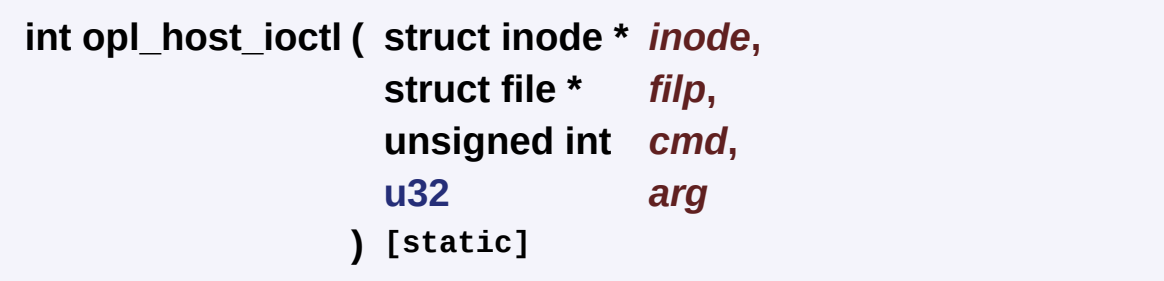

description: it is used for api to do something associated with ioctl comm

**:** *struct* inode \*inode: struct file \*filp: unsigned int cmd: \$:GET\_IPMUX\_DMA\_RX\_PHYS\_ADDR:return *u32* arg: \$for PHY ADDR: it is dma\_request\_phys\_addr\_t \$for

**:**

**:**

*0* is success *!0* is fail

**[Deprecated:](#page-218-5)**

**[opl\\_cpuif.c](#page-227-0)[194](#page-228-0)**

**dma\_request\_data\_s::bddma\_request\_data\_s::bufDISABLE\_IPI** [WAIT\\_FOR\\_IPMUX\\_HOST\\_DMA0\\_INTERRUPT](#page-235-0).

<span id="page-121-0"></span>**int opl\_host\_open ( struct inode \*** *inode***, struct file \*** *filp* **) [static]**

**[opl\\_cpuif.c](#page-227-0)[143](#page-228-0)**

**[opl\\_host\\_is\\_openopl\\_host\\_open\\_count](#page-228-0)**.

<span id="page-122-0"></span>**ssize\_t opl\_host\_read ( struct file \*** *filp***, char \*** *buffer***, size\_t** *length***, loff\_t \*** *offset* **) [static]**

#### **[opl\\_cpuif.c](#page-227-0)[163](#page-228-0)**

<span id="page-122-2"></span>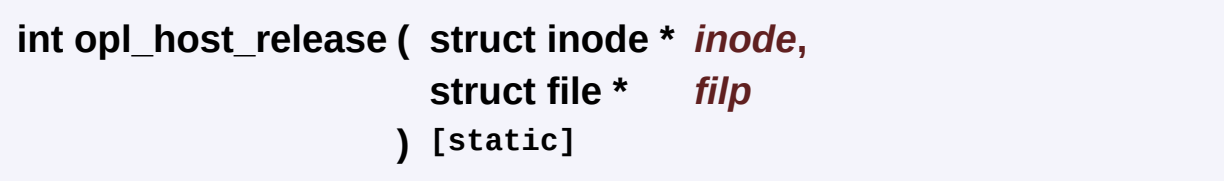

#### **[opl\\_cpuif.c](#page-227-0)[153](#page-228-0)**

**[opl\\_host\\_is\\_openopl\\_host\\_open\\_count](#page-228-0)**.

<span id="page-122-1"></span>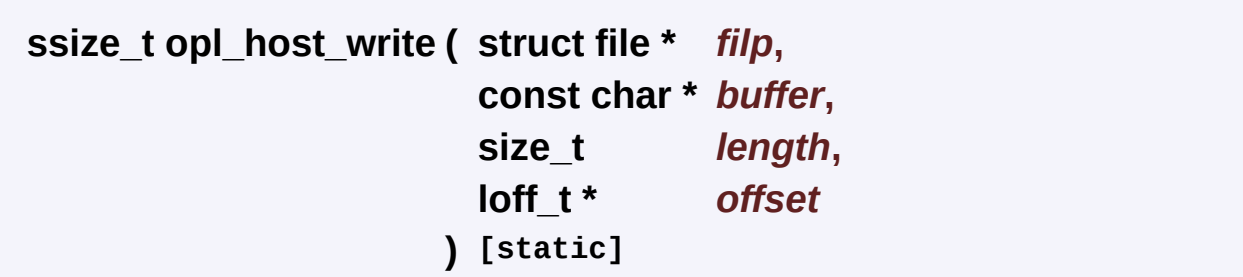

**[opl\\_cpuif.c](#page-227-0)[168](#page-228-0)**

<span id="page-123-0"></span>**char\* [dma0\\_rx\\_buf](#page-123-0) = NULL [static]**

**[opl\\_cpuif.c](#page-227-0)[88](#page-228-0)**

**[opl\\_host\\_dma\\_exit\(\)opl\\_host\\_dma\\_init\(\)](#page-228-0)**.

<span id="page-123-1"></span>**char\* [dma0\\_tx\\_buf](#page-123-1) = NULL [static]**

**[opl\\_cpuif.c](#page-227-0)[89](#page-228-0)**

**[opl\\_host\\_dma\\_init\(\)](#page-228-0)**.

**[u32](#page-71-0) [opl\\_host\\_dma0\\_irq\\_event](#page-120-2) = 0 [static]**

**[opl\\_cpuif.c](#page-227-0)[94](#page-228-0)**

**[host\\_dma0\\_isr\(\)opl\\_host\\_ioctl\(\)](#page-228-0)**.

**wait\_queue\_head\_t [opl\\_host\\_dma0\\_waitq](#page-121-1) [static]**

**[opl\\_cpuif.c](#page-227-0)[95](#page-228-0)**

host dma0 isr()opl host dma init()opl host ioctl().

<span id="page-123-2"></span>**struct file\_operations [opl\\_host\\_fops](#page-123-2)**

```
{
  .open = op1\_host\_open,.read = opl\_host\_read,.write = opl_host_write,
  .release = opl_host_release,
  iioctl = opl_host_ioctl,
}
```
**[opl\\_cpuif.c](#page-227-0)[96](#page-228-0)**

**[opl\\_host\\_dma\\_init\(\)](#page-228-0)**.

<span id="page-124-2"></span>**[u32](#page-71-0) [opl\\_host\\_is\\_open](#page-124-2) = 0 [static]**

**[opl\\_cpuif.c](#page-227-0)[92](#page-228-0)**

**[opl\\_host\\_ioctl\(\)opl\\_host\\_open\(\)opl\\_host\\_release\(\)](#page-228-0)**.

<span id="page-124-3"></span>**[u32](#page-71-0) [opl\\_host\\_open\\_count](#page-124-3) = 0 [static]**

**[opl\\_cpuif.c](#page-227-0)[93](#page-228-0)**

**[opl\\_host\\_open\(\)opl\\_host\\_release\(\)](#page-228-0)**.

<span id="page-124-1"></span>**[u32](#page-71-0) [order](#page-124-1) = 0 [static]**

**[opl\\_cpuif.c](#page-227-0)[91](#page-228-0)**

**[opl\\_host\\_dma\\_exit\(\)opl\\_host\\_dma\\_init\(\)](#page-228-0)**.

<span id="page-124-0"></span>**[u32](#page-71-0) [rx\\_phys\\_addr\[](#page-124-0)IPMUX\_DMA\_NUMS] = {0} [static]**

**[opl\\_cpuif.c](#page-227-0)[86](#page-228-0)**

**[opl\\_host\\_dma\\_init\(\)opl\\_host\\_ioctl\(\)](#page-228-0)**.

<span id="page-125-0"></span>**[u32](#page-71-0) [tx\\_phys\\_addr\[](#page-125-0)IPMUX\_DMA\_NUMS] = {0} [static]**

**[opl\\_cpuif.c](#page-227-0)[85](#page-228-0)**

**[opl\\_host\\_dma\\_init\(\)opl\\_host\\_ioctl\(\)](#page-228-0)**.

*Generated at Mon Jul 30 16:43:48 2007 for IPMUX1IPMUX2IPMUX3 by 1.3.9.1*

# <span id="page-126-0"></span> $\begin{array}{c} \begin{array}{c} \textcolor{blue}{\textbf{11111}} \end{array} \end{array}$

# **function-description(opl\_cpuif.c) [cpuif [module\]](#page-112-0)**

#### **local variable declaration and definition**

- void **[host\\_dma0\\_isr](#page-120-2)** (int irq, void \*dev\_id, struct pt\_regs \*regs) *description: the host dma0 interrupt handler, when the interrupt generated, it will wake up the process,which is waiting for the host dma0 interrupt.*
- int **[opl\\_host\\_ioctl](#page-121-1)** (struct inode \*inode, struct file \*filp, unsigned int cmd, **[u32](#page-71-0)** arg) *description: it is used for api to do something associated with ioctl command.*

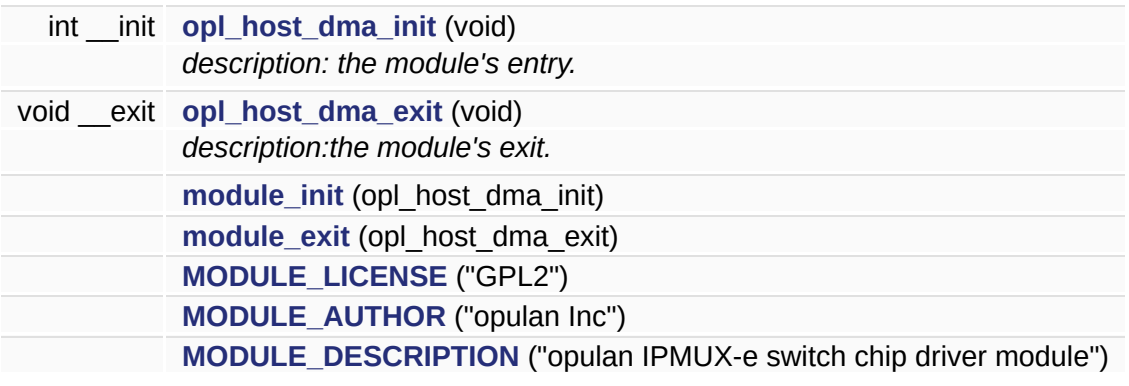

 $\blacksquare$ 

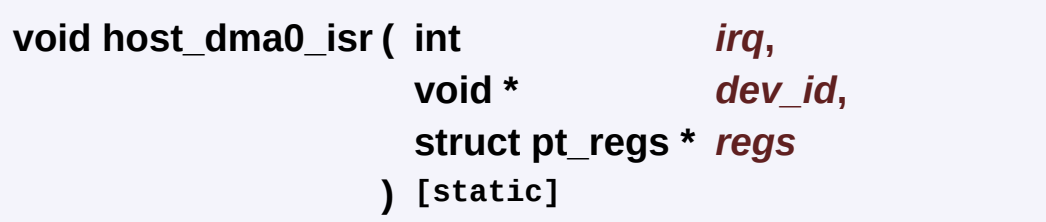

description: the host dma0 interrupt handler, when the interrupt generated, it will wake up the process,which is waiting for the host dma0 interrupt.

```
:
    int irq:
    void *dev_id:
    struct pt_regs *regs:
:
    NULL
:
Deprecated:
    opl_cpuif.c134
   opl_host_dma0_irq_eventopl_host_dma0_waitq.
     opl_host_dma_init().
```
<span id="page-130-0"></span>**MODULE\_AUTHOR ( "opulan Inc" )**

<span id="page-130-1"></span>**MODULE\_DESCRIPTION ( "opulan IPMUX-e switch chip driver module")** 

<span id="page-131-3"></span>**module\_exit ( opl\_host\_dma\_exit )**

<span id="page-131-2"></span>**module\_init ( opl\_host\_dma\_init )**

<span id="page-131-4"></span>**MODULE\_LICENSE ( "GPL2" )**

<span id="page-131-1"></span>**void \_\_exit opl\_host\_dma\_exit ( void ) [static]**

description:the module's exit.

it is used for free resouces:irq,memory and unregister the device.

```
:
     void
:
    void
```
**:**

**[Deprecated:](#page-218-6)**

**[opl\\_cpuif.c](#page-227-0)[333](#page-228-0)**

<span id="page-131-0"></span> $d$ ma0\_rx\_bufOPL\_HOST\_MAJOROPL\_HOST\_NAMEOPL\_HOST **[u32](#page-267-0)**.

description: the module's entry.

register the char device, request irq for host dma0 and malloc memory for

```
:
     void
:
     0 is success.
     !0 is fail
```

```
Deprecated:
```
**:**

**:**

**[opl\\_cpuif.c](#page-227-0)[289](#page-228-0)**

**[dma0\\_rx\\_bufdma0\\_tx\\_bufhost\\_dma0\\_isr\(\)opl\\_host\\_dma0\\_waitq](#page-228-0) [u32](#page-267-0)**.

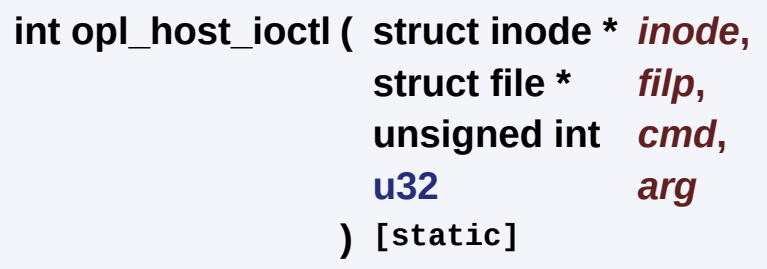

description: it is used for api to do something associated with ioctl comm

```
struct inode *inode:
struct file *filp:
unsigned_int cmd: $:GET_IPMUX_DMA_RX_PHYS_ADDR:return
u32 arg: $for PHY_ADDR: it is dma_request_phys_addr_t $for
```
*0* is success *!0* is fail

**[Deprecated:](#page-218-5)**

**:**

**:**

**[opl\\_cpuif.c](#page-227-0)[194](#page-228-0)**

#### $d$ ma\_request\_data\_s::bddma\_request\_data\_s::bu[f](#page-23-1)DISABLE\_IPI **[WAIT\\_FOR\\_IPMUX\\_HOST\\_DMA0\\_INTERRUPT](#page-235-0)**.

*Generated at Mon Jul 30 16:43:48 2007 for IPMUX1IPMUX2IPMUX3 by 1.3.9.1*

# $\begin{array}{c} \begin{array}{c} \textcolor{blue}{\textbf{11111}} \end{array} \end{array}$

# minte module

#### THE FORMAT is FOR DOXYGEN to Generate the document opulan.com.

[stephanxu@sina.com](mailto:stephanxu@sina.com)

**:**

**:**

v0.2

**:**

June-29-2007 date description

----------------------------------------------------------------- June-29-2007 mainly from the old version and rewrite the opulan read function. July-05-2007 distill the interrupt handle way from the old ipmux driver module.

July-09-2007 change transfer global g\_opl\_chip\_irq\_pending to **[get\\_irq\\_pending\(\)](#page-144-1)** and **[clear\\_irq\\_pending\(\)](#page-144-2)**.

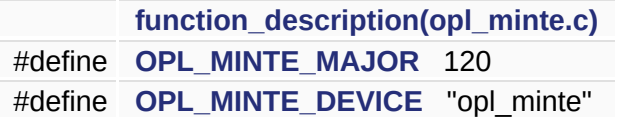

## **Macro definition**

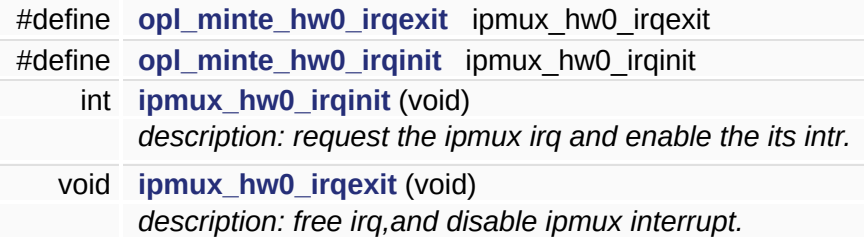

# **the variable and function imported.**

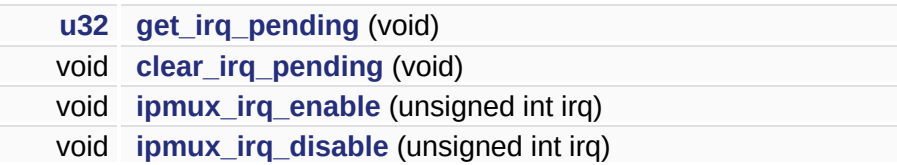

### **local function declaration**

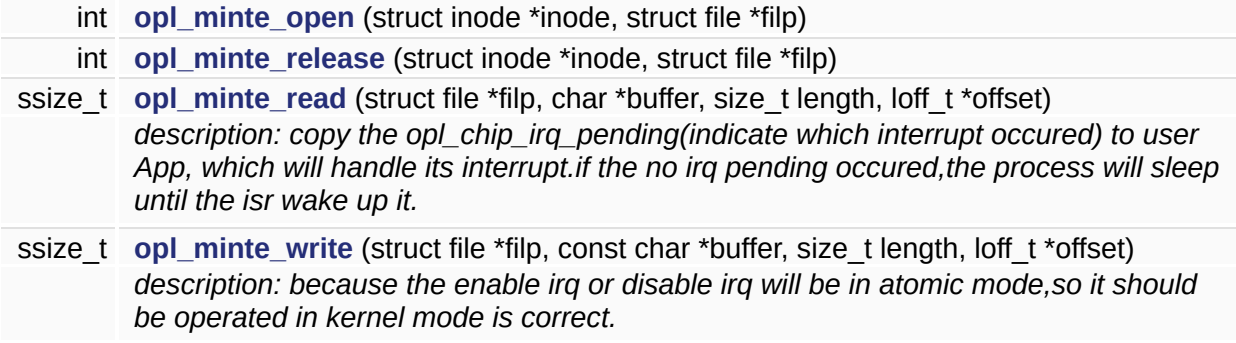

### **the global variable declaration and definition.**

**[u32](#page-71-0) [g\\_opl\\_chip\\_irq\\_event](#page-149-0)** = 0 wait\_queue\_head\_t **[g\\_opl\\_chip\\_waitq](#page-149-1)**

### **local variable declaration and definition**

 $\overline{\phantom{0}}$ 

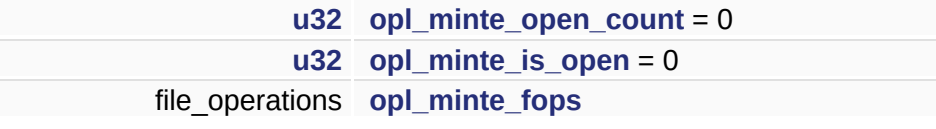

 $\blacksquare$ 

<span id="page-143-1"></span>**#define OPL\_MINTE\_DEVICE "opl\_minte"**

**[opl\\_minte.c](#page-243-0)[36](#page-244-0)**

**[opl\\_minte\\_exit\(\)opl\\_minte\\_init\(\)](#page-244-0)**.

<span id="page-143-2"></span>**#define opl\_minte\_hw0\_irqexit ipmux\_hw0\_irqexit**

**[opl\\_minte.h](#page-248-0)[23](#page-249-0)**

**[opl\\_minte\\_exit\(\)](#page-244-0)**.

<span id="page-143-3"></span>**#define opl\_minte\_hw0\_irqinit ipmux\_hw0\_irqinit**

**[opl\\_minte.h](#page-248-0)[24](#page-249-0)**

**[opl\\_minte\\_init\(\)](#page-244-0)**.

<span id="page-143-0"></span>**#define OPL\_MINTE\_MAJOR 120**

**[opl\\_minte.c](#page-243-0)[35](#page-244-0)**

**[opl\\_minte\\_exit\(\)opl\\_minte\\_init\(\)](#page-244-0)**.
<span id="page-144-0"></span>**void clear\_irq\_pending ( void )**

**[opl\\_minte\\_read\(\)](#page-244-0)**.

<span id="page-144-1"></span>**[u32](#page-71-0) get\_irq\_pending ( void )**

**[opl\\_minte\\_read\(\)](#page-244-0)**.

**void ipmux\_hw0\_irqexit ( void )**

description: free irq,and disable ipmux interrupt.

```
:
      void
:
```
**:**

NULL

```
ipmux_module_exit()
```
**[Deprecated:](#page-218-0)**

**[ipmux\\_interrupt.c](#page-220-0)[165](#page-221-0)**

**[OPL\\_IPMUX\\_IRQREG\\_INT\\_EN\\_ATBREG\\_INT\\_EN\\_BRGREG\\_INT](#page-225-0)\_EN\_DNTM [turn\\_off\\_level2\\_intr\(\)](#page-221-0)**.

**int ipmux\_hw0\_irqinit ( void )**

description: request the ipmux irq and enable the its intr.

**:** *void* **:**

*0* success

*-1* failure

ipmux\_module\_init

**[Deprecated:](#page-218-1)**

**:**

**[ipmux\\_interrupt.c](#page-220-0)[139](#page-221-0)**

**[intr\\_statusipmux\\_interrupt\\_handler\(\)](#page-221-0)OPL\_IPMUX\_IRQREG\_INT [turn\\_on\\_level2\\_intr\(\)](#page-221-0)**.

**void ipmux\_irq\_disable ( unsigned int** *irq* **)**

**[opl\\_host\\_ioctl\(\)](#page-228-0)[opl\\_minte\\_write\(\)](#page-244-0)**.

**void ipmux\_irq\_enable ( unsigned int** *irq* **)**

**[opl\\_host\\_ioctl\(\)](#page-228-0)[opl\\_minte\\_write\(\)](#page-244-0)**.

**int opl\_mi[nte\\_open](#page-225-0) ( struct inode \*** *[inode](#page-225-0)***, struct file \*** *filp* **) [static]**

**[opl\\_minte.c](#page-243-0)[163](#page-244-0)**

**[opl\\_minte\\_is\\_openopl\\_minte\\_open\\_count](#page-244-0)**.

<span id="page-146-0"></span>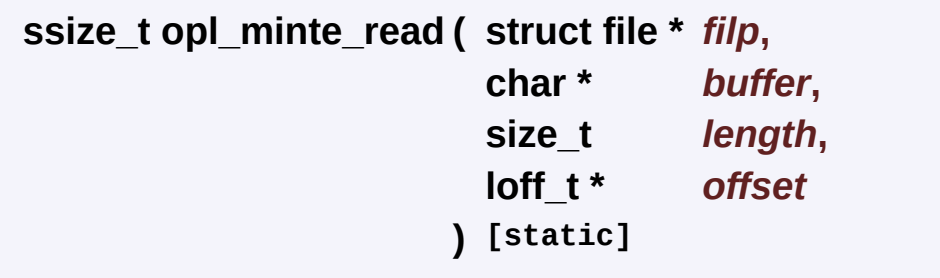

description: copy the opl\_chip\_irq\_pending(indicate which interrupt occu its interrupt.if the no irq pending occured, the process will sleep until the i

*struct* file \*filp *char* [\\*buffer](#page-225-0) *size\_t* length *loff\_t* offset

**:**

**:**

the length of bytes process read.

**:**

opl\_minte\_interrupt\_handler

**[Deprecated:](#page-218-2)**

**[opl\\_minte.c](#page-243-0)[109](#page-244-0)**

**[clear\\_irq\\_pending\(\)](#page-144-0)[g\\_opl\\_chip\\_irq\\_eventg\\_opl\\_chip\\_waitq](#page-244-0)[get\\_i](#page-144-1)rq\_pending() [u32](#page-267-0)**.

**int opl\_minte\_release ( struct inode \*** *inode***, struct file \*** *filp*

**) [static]**

#### **[opl\\_minte.c](#page-243-0)[172](#page-244-0)**

**[opl\\_minte\\_is\\_openopl\\_minte\\_open\\_count](#page-244-0)**.

<span id="page-147-0"></span>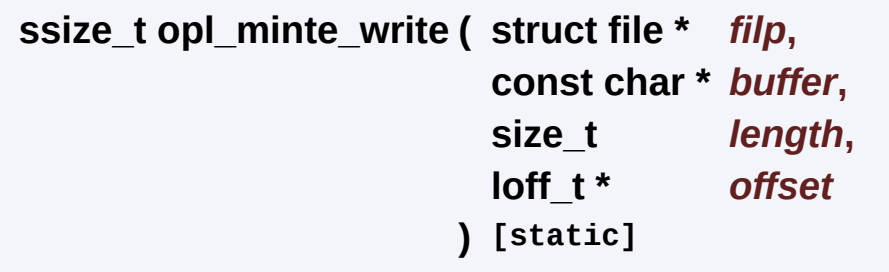

description: because the enable irq or disable irq will be in atomic mode, should be operated in kernel mode is correct.

the value in user \*buffer it is the enable or disable. 1. enable 0. disable if value is enable, to enble the ipmux interrupt, call the function in malta in.

*@param* const char \*buffer: contain the value(0-disable or 1-enable

*0* is success

*!O* failure. the device is not open or copy \*buf from user to kernel fails.

**[Deprecated:](#page-218-3)**

**:**

**:**

**:**

**[opl\\_minte.c](#page-243-0)[146](#page-244-0)**

**[ipmux\\_irq\\_disable\(\)](#page-147-0)[ipmux\\_irq\\_enable\(\)](#page-146-0)[OPL\\_IPMUX\\_IRQ](#page-225-0) [opl\\_minte\\_is\\_open](#page-244-0)**.

<span id="page-149-0"></span>**[u32](#page-71-0) [g\\_opl\\_chip\\_irq\\_event](#page-149-0) = 0**

**[opl\\_minte.c](#page-243-0)[61](#page-244-0)**

**[ipmux\\_interrupt\\_handler\(\)](#page-221-0)[opl\\_minte\\_read\(\)](#page-244-0)**.

<span id="page-149-1"></span>**wait\_queue\_head\_t [g\\_opl\\_chip\\_waitq](#page-149-1)**

#### **[opl\\_minte.c](#page-243-0)[62](#page-244-0)**

**[ipmux\\_interrupt\\_handler\(\)](#page-221-0)[opl\\_minte\\_init\(\)opl\\_minte\\_read\(\)](#page-244-0)**.

<span id="page-149-2"></span>**struct file\_operations [opl\\_minte\\_fops](#page-149-2)**

```
{
  .read = opl\_minute\_read,.write = opl_minte_write,
  .open = opl_minte_open,
  .release = opl_minte_release,
}
```
**[opl\\_minte.c](#page-243-0)[83](#page-244-0)**

**[opl\\_minte\\_init\(\)](#page-244-0)**.

<span id="page-149-3"></span>**[u32](#page-71-0) [opl\\_minte\\_is\\_open](#page-149-3) = 0 [static]**

**[opl\\_minte.c](#page-243-0)[82](#page-244-0)**

**[opl\\_minte\\_open\(\)opl\\_minte\\_read\(\)opl\\_minte\\_release\(\)](#page-244-0) [opl\\_minte\\_write\(\)](#page-244-0)**.

<span id="page-150-0"></span>**[u32](#page-71-0) [opl\\_minte\\_open\\_count](#page-150-0) = 0 [static]**

**[opl\\_minte.c](#page-243-0)[81](#page-244-0)**

**[opl\\_minte\\_open\(\)opl\\_minte\\_release\(\)](#page-244-0)**.

*Generated at Mon Jul 30 16:43:48 2007 for IPMUX1IPMUX2IPMUX3 by 1.3.9.1*

# 

# **function\_description(opl\_minte.c) [minte [module\]](#page-134-0)**

#### **local function declaration**

- ssize\_t **[opl\\_minte\\_read](#page-146-0)** (struct file \*filp, char \*buffer, size\_t length, loff\_t \*offset) *description: copy the opl\_chip\_irq\_pending(indicate which interrupt occured) to user App, which will handle its interrupt.if the no irq pending occured,the process will sleep until the isr wake up it.*
- ssize\_t **[opl\\_minte\\_write](#page-147-0)** (struct file \*filp, const char \*buffer, size\_t length, loff\_t \*offset) *description: because the enable irq or disable irq will be in atomic mode,so it should be operated in kernel mode is correct.*

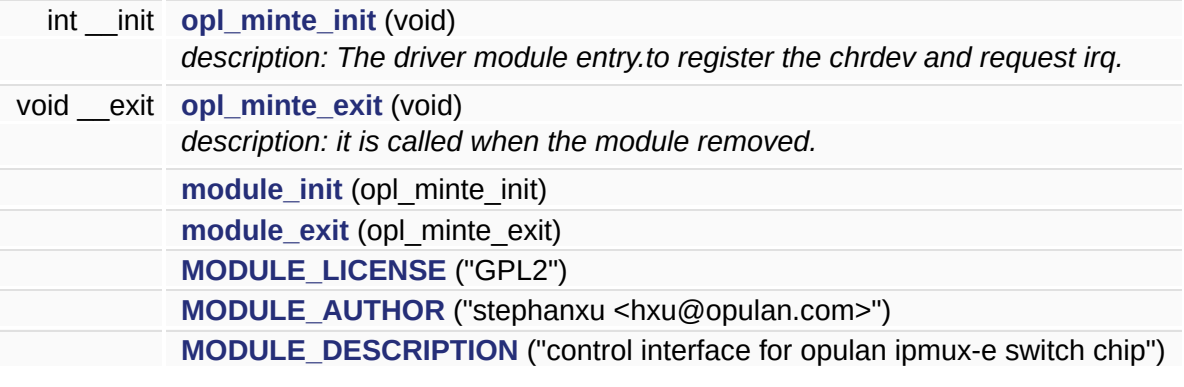

<span id="page-155-4"></span>**MODULE\_AUTHOR ( "stephanxu <hxu@opulan.com>" )**

<span id="page-155-5"></span>**MODULE\_DESCRIPTION** ( "control interface for opulan ipmux-e switch

<span id="page-155-2"></span>**module\_exit ( opl\_minte\_exit )**

<span id="page-155-1"></span>**module\_init ( opl\_minte\_init )**

<span id="page-155-3"></span>**MODULE\_LICENSE ( "GPL2" )**

<span id="page-155-0"></span>**void \_\_exit opl\_minte\_exit ( void ) [static]**

description: it is called when the module removed.

do the reverse of **[opl\\_minte\\_init\(\)](#page-156-0)**.

**:**

*void*

**:**

NULL

**[Deprecated:](#page-218-4)**

**:**

**[opl\\_minte.c](#page-243-0)[219](#page-244-0)**

#### **[OPL\\_MINTE\\_DEVICE](#page-244-0)[opl\\_minte\\_hw0\\_irqexit](#page-249-0) [OPL\\_MINTE\\_MAJOR](#page-244-0)**.

**[main\(\)](#page-252-0)**.

<span id="page-156-0"></span>**int \_\_init opl\_minte\_init ( void ) [static]**

description: The driver module entry.to register the chrdev and request ir

and some essential initialization.

**:**

*void*

**:**

- *0* success
- *!0* failure.the module cant be inserted into os.
- **:**

insmod rmmod

**[Deprecated:](#page-218-5)**

**[opl\\_minte.c](#page-243-0)[189](#page-244-0)**

**[g\\_opl\\_chip\\_waitqOPL\\_MINTE\\_DEVICEopl\\_minte\\_fops](#page-244-0)[opl\\_minte](#page-249-0)\_hw0\_irqinit [OPL\\_MINTE\\_MAJOR](#page-244-0)**.

**[main\(\)](#page-252-0)**.

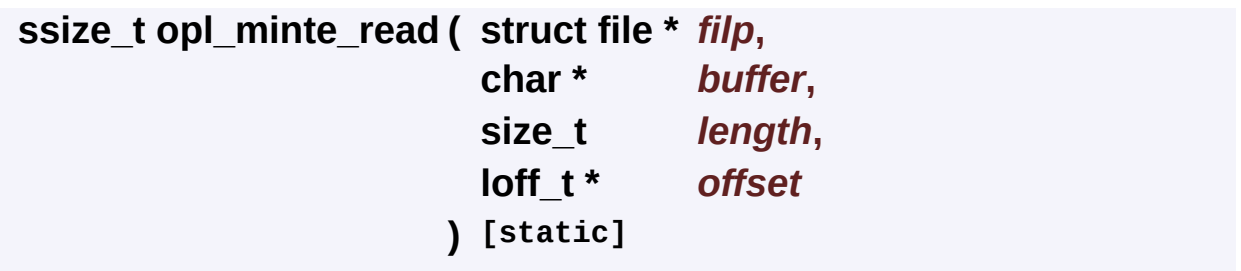

description: copy the opl\_chip\_irq\_pending(indicate which interrupt occu its interrupt.if the no irq pending occured, the process will sleep until the i

*struct* file \*filp *char* \*buffer *size\_t* length *loff\_t* offset

the length of bytes process read.

**:**

**:**

**:**

opl\_minte\_interrupt\_handler

**[Deprecated:](#page-218-2)**

**[opl\\_minte.c](#page-243-0)[109](#page-244-0)**

**[clear\\_irq\\_pending\(\)](#page-144-0)[g\\_opl\\_chip\\_irq\\_eventg\\_opl\\_chip\\_waitq](#page-244-0)[get\\_i](#page-144-1)rq\_pending() [u32](#page-267-0)**.

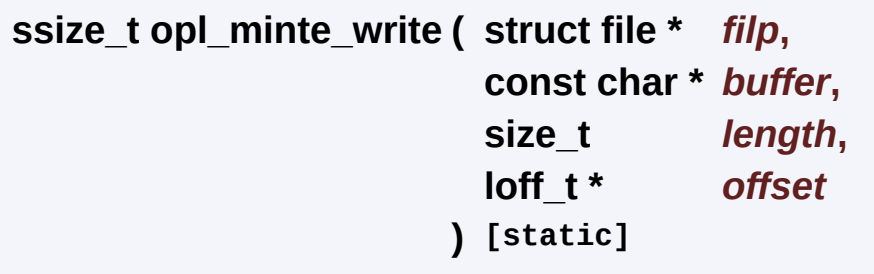

description: because the enable irq or disable irq will be in atomic mode,

should be operated in kernel mode is correct.

the value in user \*buffer it is the enable or disable. 1. enable 0. disable if value is enable, to enble the ipmux interrupt, call the function in malta in.

*@param* const char \*buffer: contain the value(0-disable or 1-enable

**:**

**:**

*0* is success

*!O* failure. the device is not open or copy \*buf from user to kernel fails.

**:**

**[Deprecated:](#page-218-3)**

**[opl\\_minte.c](#page-243-0)[146](#page-244-0)**

**[ipmux\\_irq\\_disable\(\)](#page-147-0)[ipmux\\_irq\\_enable\(\)](#page-146-0)[OPL\\_IPMUX\\_IRQ](#page-225-0) [opl\\_minte\\_is\\_open](#page-244-0)**.

*Generated at Mon Jul 30 16:43:48 2007 for IPMUX1IPMUX2IPMUX3 by 1.3.9.1*

# <span id="page-159-0"></span>

#### THE FORMAT is FOR DOXYGEN to Generate the document automatically opulan.com

.

**:** [stephanxu@sina.com](mailto:stephanxu@sina.com) **:** v1.0 **:** July-07-2007 author date description ------------------------------------------------------------------- July-07-2007 the

initial version of testing the minte module.

**[function\\_description\(opl\\_minte\\_test.c\)](#page-167-0)**

### **Macro definition**

#define **[OPL\\_MINTE\\_DEVICE](#page-165-0)** "/dev/opl\_minte"

### **local function declaration**

int **[opl\\_minte\\_fd](#page-166-0)**

*the global fd of the "/dev/opl\_minte"*

<span id="page-165-0"></span>#define OPL\_MINTE\_DEVICE "/dev/opl\_minte"

opl\_minte\_test.c22

<span id="page-166-0"></span>**int [opl\\_minte\\_fd](#page-166-0)**

the global fd of the "/dev/opl\_minte"

**[opl\\_minte\\_test.c](#page-251-0)[53](#page-252-0)**

**[opl\\_minte\\_exit\(\)opl\\_minte\\_init\(\)opl\\_minte\\_main\(\)](#page-252-0)**.

*Generated at Mon Jul 30 16:43:48 2007 for IPMUX1IPMUX2IPMUX3 by 1.3.9.1*

# <span id="page-167-0"></span>

# function\_description(opl\_minte\_te **[\[minte\\_test](#page-159-0) module]**

### **local variable declaration and definition**

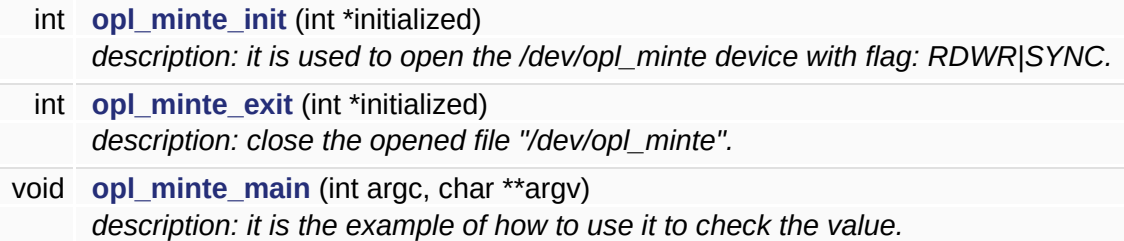

int **[main](#page-171-1)** (int argc, char \*\*argv) *description: the testing entry for minte unit testing programming.* <span id="page-171-1"></span>**int main ( int** *argc***, char \*\*** *argv* **)**

description: the testing entry for minte unit testing programming.

**:** *@param* **:** *@retval*

**:**

**[Deprecated:](#page-218-6)**

if the testing will be intergrated into main testing, it will be removed.

**[opl\\_minte\\_test.c](#page-251-0)[162](#page-252-0)**

**[opl\\_minte\\_exit\(\)opl\\_minte\\_init\(\)](#page-244-0)[opl\\_minte\\_main\(\)](#page-252-0)**.

<span id="page-171-0"></span>**int opl\_minte\_exit ( int \*** *initialized* **)**

description: close the opened file "/dev/opl\_minte".

**:**

*\*initialized,that* means close it or not depend on initialized value.then clear it.

**:**

*0* success

*-X* close the file failed.

**:**

**[Deprecated:](#page-218-7)**

**[opl\\_minte\\_test.c](#page-251-0)[120](#page-252-0)**

**[opl\\_minte\\_fd](#page-252-0)**.

<span id="page-172-0"></span>**int opl\_minte\_init ( int \*** *initialized* **)**

description: it is used to open the /dev/opl\_minte device with flag: RDWR|SYNC.

**:**

*\*initialized* is the output value to indicated it is initialized or not.

**:**

*0* success *-X* failed.

**:**

**[Deprecated:](#page-218-8)**

**[opl\\_minte\\_test.c](#page-251-0)[101](#page-252-0)**

**[OPL\\_MINTE\\_DEVICE](#page-244-0)[opl\\_minte\\_fd](#page-252-0)**.

<span id="page-172-1"></span>**void opl\_minte\_main ( int** *argc***, char \*\*** *argv* **)**

description: it is the example of how to use it to check the value.

and it is the body of unit testing programing,which will be completed.

```
:
    int argc
    char **argv
:
   void *
:
Deprecated:
    opl_minte_test.c139
   opl_minte_fdu32.
     main().
```
*Generated at Mon Jul 30 16:43:48 2007 for IPMUX1IPMUX2IPMUX3 by 1.3.9.1*

# 

#### THE FORMAT is FOR DOXYGEN to Generate the document opulan.com.

[stephanxu@sina.com](mailto:stephanxu@sina.com)

**:**

**:**

v0.2

**:**

June-29-2007 author date description ---------------------------------------- --------------------------- hxu June-29-2007 mainly from the old version and rewrite the opulan read function. hxu July-05-2007 distill the piece of the ipmux driver code dedicated for the opl switch chip register map.

**[function\\_description\(opl\\_reg\\_mmap.c\)](#page-185-0)** #define **[OPL\\_REG\\_MAJOR](#page-180-0)** 110 #define **[OPL\\_REG\\_DEVICE](#page-180-1)** "opl\_reg"

### **local function declaration**

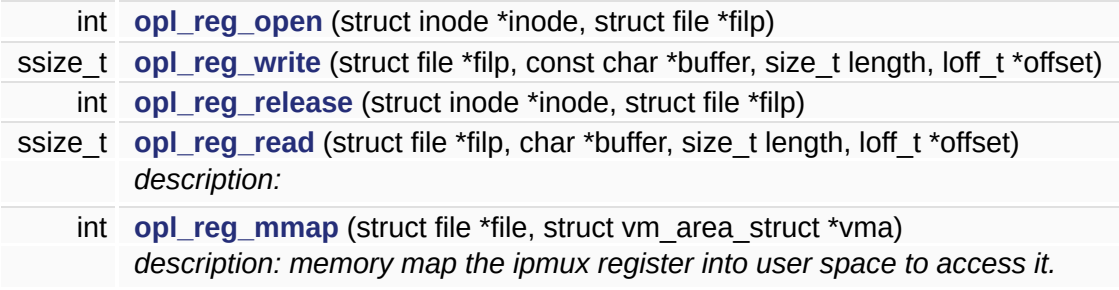

### **local variable declaration and definition**

 $\overline{\phantom{0}}$ 

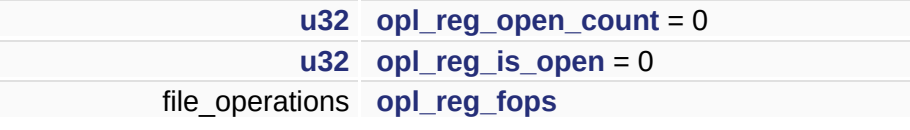

 $\blacksquare$
<span id="page-180-0"></span>**#define OPL\_REG\_DEVICE "opl\_reg"**

**[opl\\_reg\\_mmap.c](#page-254-0)[32](#page-255-0)**

**[opl\\_reg\\_exit\(\)opl\\_reg\\_init\(\)](#page-255-0)**.

<span id="page-180-1"></span>**#define OPL\_REG\_MAJOR 110**

**[opl\\_reg\\_mmap.c](#page-254-0)[31](#page-255-0)**

**[opl\\_reg\\_exit\(\)opl\\_reg\\_init\(\)](#page-255-0)**.

```
int opl_reg_mmap ( struct file * file,
                  struct vm_area_struct * vma
                ) [static]
```
description: memory map the ipmux register into user space to access it.

which will reduce the spense on copy value between kernel space with user space. and reduce the dependency on interface of OS. the ipmux register must be NOcached and NO swap out and NO Coredump.

*struct* file \*file *struct* vm\_area\_struct \*vma

*0* success. *-(x)* failure.

**:**

**:**

**:**

mmap manual.

**[Deprecated:](#page-219-0)**

**[opl\\_reg\\_mmap.c](#page-254-0)[124](#page-255-0)**

<span id="page-181-1"></span>**int opl\_reg\_open ( struct inode \*** *inode***, struct file \*** *filp* **) [static]**

**[opl\\_reg\\_mmap.c](#page-254-0)[150](#page-255-0)**

**[opl\\_reg\\_is\\_openopl\\_reg\\_open\\_count](#page-255-0)**.

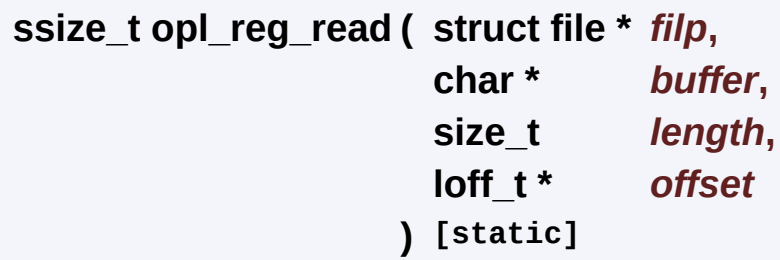

description:

*@param @return*

**:**

**:**

*@retval*

**:**

**[Deprecated:](#page-219-1)**

**[opl\\_reg\\_mmap.c](#page-254-0)[102](#page-255-0)**

<span id="page-182-0"></span>**int opl\_reg\_release ( struct inode \*** *inode***, struct file \*** *filp* **) [static]**

```
opl_reg_mmap.c159
```
<span id="page-182-1"></span>**[opl\\_reg\\_is\\_openopl\\_reg\\_open\\_count](#page-255-0)**.

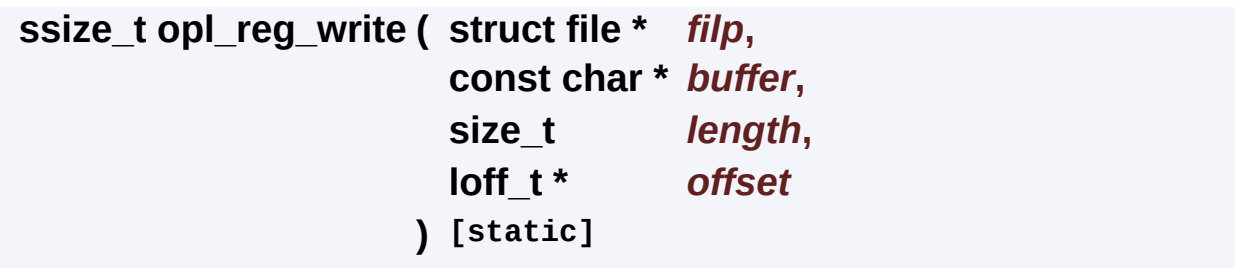

**[opl\\_reg\\_mmap.c](#page-254-0)[107](#page-255-0)**

#### <span id="page-184-0"></span>**struct file\_operations [opl\\_reg\\_fops](#page-184-0)**

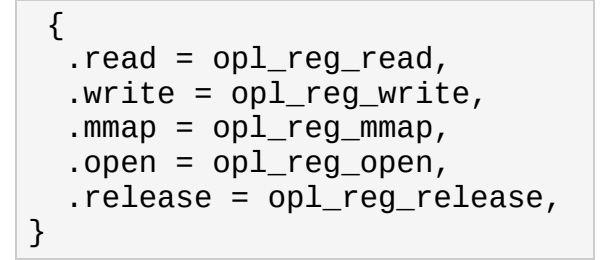

**[opl\\_reg\\_mmap.c](#page-254-0)[75](#page-255-0)**

**[opl\\_reg\\_init\(\)](#page-255-0)**.

<span id="page-184-1"></span>**[u32](#page-71-0) [opl\\_reg\\_is\\_open](#page-184-1) = 0 [static]**

**[opl\\_reg\\_mmap.c](#page-254-0)[74](#page-255-0)**

**[opl\\_reg\\_open\(\)opl\\_reg\\_release\(\)](#page-255-0)**.

<span id="page-184-2"></span>**[u32](#page-71-0) [opl\\_reg\\_open\\_count](#page-184-2) = 0 [static]**

**[opl\\_reg\\_mmap.c](#page-254-0)[73](#page-255-0)**

**[opl\\_reg\\_open\(\)opl\\_reg\\_release\(\)](#page-255-0)**.

*Generated at Mon Jul 30 16:43:48 2007 for IPMUX1IPMUX2IPMUX3 by 1.3.9.1*

# 

# **function\_description(opl\_reg\_mmap.c) [\[register](#page-174-0) mmap module]**

## **local function declaration**

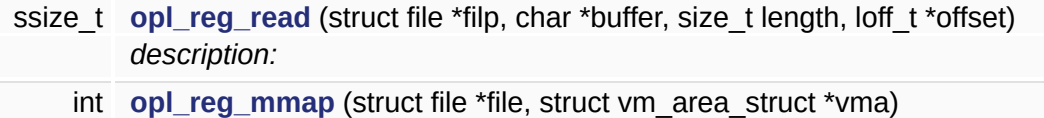

*description: memory map the ipmux register into user space to access it.*

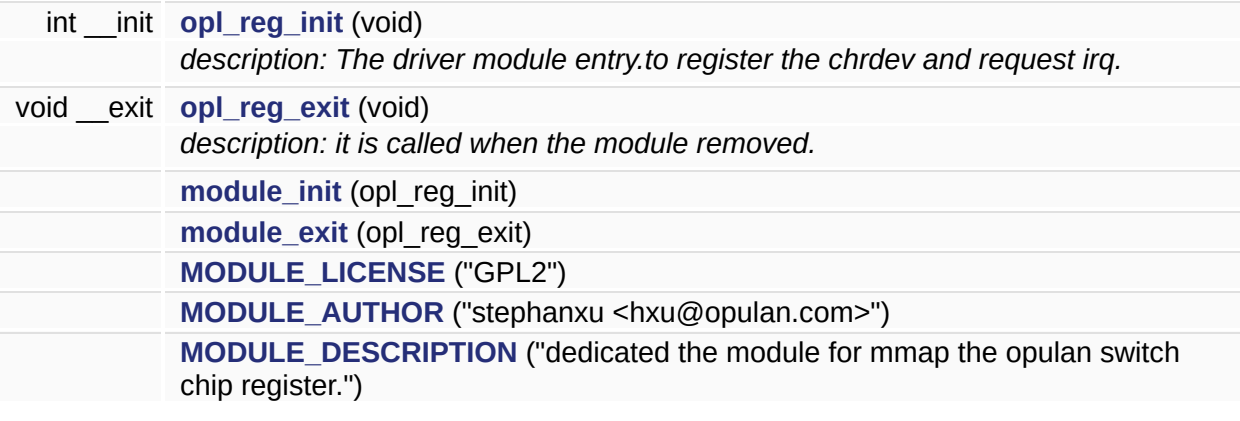

<span id="page-189-4"></span>**MODULE\_AUTHOR ( "stephanxu <hxu@opulan.com>" )**

<span id="page-189-5"></span>**MODULE\_DESCRIPTION** ( "dedicated the module for mmap the op

<span id="page-189-2"></span>**module\_exit ( opl\_reg\_exit )**

<span id="page-189-1"></span>**module\_init ( opl\_reg\_init )**

<span id="page-189-3"></span>**MODULE\_LICENSE ( "GPL2" )**

<span id="page-189-0"></span>**void \_\_exit opl\_reg\_exit ( void ) [static]**

description: it is called when the module removed.

do the reverse of opl\_reg\_module\_init.

**:**

*void*

**:**

NULL

**:**

**[opl\\_reg\\_mmap.c](#page-254-0)[193](#page-255-0)**

### **[OPL\\_REG\\_DEVICEOPL\\_REG\\_MAJOR](#page-255-0)**.

**[main\(\)](#page-262-0)**.

<span id="page-190-0"></span>**int \_\_init opl\_reg\_init ( void ) [static]**

description: The driver module entry.to register the chrdev and request irq.

and some essential initialization.

**:**

*void*

**:**

- *0* success
- *!0* failure.the module cant be inserted into os.
- **:**

insmod rmmod

**[Deprecated:](#page-219-3)**

**[opl\\_reg\\_mmap.c](#page-254-0)[176](#page-255-0)**

**[OPL\\_REG\\_DEVICEopl\\_reg\\_fopsOPL\\_REG\\_MAJOR](#page-255-0)**.

**[main\(\)](#page-262-0)**.

**int opl\_reg\_mmap ( struct file \*** *file***,**

#### **struct vm\_area\_struct \*** *vma* **) [static]**

description: memory map the ipmux register into user space to access it.

which will reduce the spense on copy value between kernel space with user space. and reduce the dependency on interface of OS. the ipmux register must be NOcached and NO swap out and NO Coredump.

*struct* file \*file *struct* vm\_area\_struct \*vma

*0* success. *-(x)* failure.

mmap manual.

**[Deprecated:](#page-219-0)**

**:**

**:**

**:**

**[opl\\_reg\\_mmap.c](#page-254-0)[124](#page-255-0)**

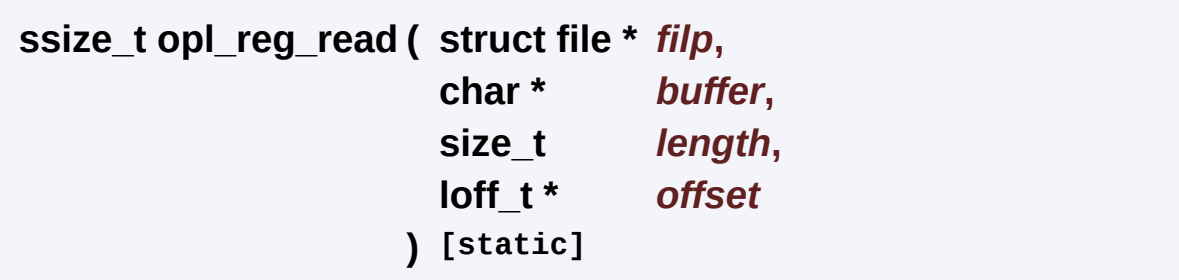

description:

**:**

*@param*

*@return* **:** *@retval* **: [Deprecated:](#page-219-1) [opl\\_reg\\_mmap.c](#page-254-0)[102](#page-255-0)**

*Generated at Mon Jul 30 16:43:48 2007 for IPMUX1IPMUX2IPMUX3 by 1.3.9.1*

# <span id="page-193-0"></span>

# **register mmap test module**

#### THE FORMAT is FOR DOXYGEN to Generate the document automatically opulan.com.

[stephanxu@sina.com](mailto:stephanxu@sina.com)

**:**

**:**

v1.0

**:**

July-07-2007 author date description ------------------------------------------ ------------------------- hxu July-07-2007 the initial version of the register mmap unit testing code

**[function\\_description\(opl\\_reg\\_test.c\)](#page-202-0)**

## **Macro definition**

#define **[OPL\\_REG\\_DEVICE](#page-199-0)** "/dev/opl\_reg" #define **[OPL\\_REG\\_SIZE](#page-199-1)** 0x300000

# **global variable and function exported**

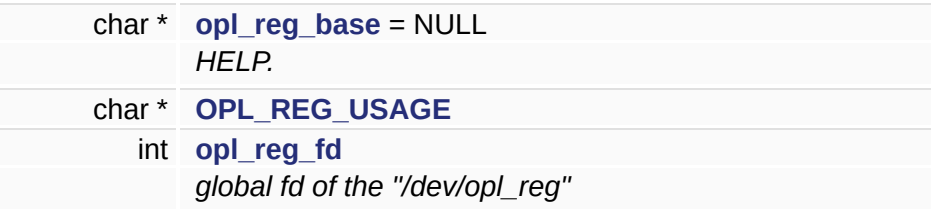

<span id="page-199-0"></span>**#define OPL\_REG\_DEVICE "/dev/opl\_reg"**

**[opl\\_regmmap\\_test.c](#page-261-0)[23](#page-262-0)**

<span id="page-199-1"></span>**#define OPL\_REG\_SIZE 0x300000**

**[opl\\_regmmap\\_test.c](#page-261-0)[24](#page-262-0)**

**[opl\\_reg\\_exit\(\)opl\\_reg\\_init\(\)](#page-262-0)**.

<span id="page-200-0"></span>**char\* [opl\\_reg\\_base](#page-200-0) = NULL**

HELP.

**[opl\\_regmmap\\_test.c](#page-261-0)[85](#page-262-0)**

**[opl\\_reg\\_exit\(\)opl\\_reg\\_init\(\)opl\\_reg\\_main\(\)](#page-262-0)**.

<span id="page-200-2"></span>**int [opl\\_reg\\_fd](#page-200-2)**

global fd of the "/dev/opl\_reg"

**[opl\\_regmmap\\_test.c](#page-261-0)[94](#page-262-0)**

**[opl\\_reg\\_exit\(\)opl\\_reg\\_init\(\)](#page-262-0)**.

<span id="page-200-1"></span>**char\* [OPL\\_REG\\_USAGE](#page-200-1)**

```
"opl_reg_test -r offset or\n\
                      opl_reg_test --read offset or\n\
                      opl_reg_test -w offset value or\n\
                      opl_reg_test --write offset value \n\
                      Note: the offset and value can be decimal \alpha
```
**[opl\\_regmmap\\_test.c](#page-261-0)[86](#page-262-0)**

**[opl\\_reg\\_main\(\)](#page-262-0)**.

*Generated at Mon Jul 30 16:43:48 2007 for IPMUX1IPMUX2IPMUX3 by 1.3.9.1*

# <span id="page-202-0"></span>

# **function\_description(opl\_reg\_test.c) [[register](#page-193-0) mmap test module]**

## **local variable declaration and definition**

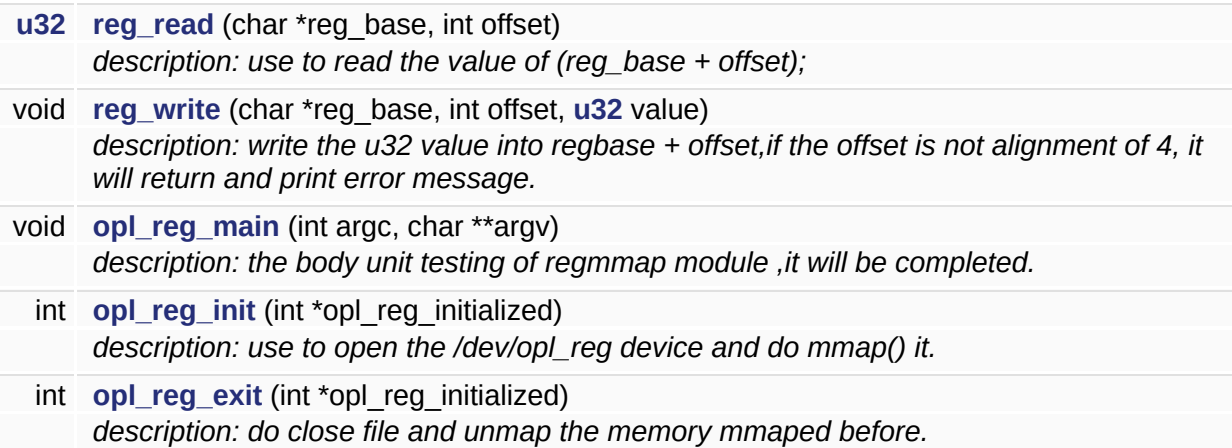

int **[main](#page-206-1)** (int argc, char \*\*argv) *description:the Entry of the unit testing for opl\_regmmap module.* <span id="page-206-1"></span>**int main ( int** *argc***, char \*\*** *argv* **)**

description: the Entry of the unit testing for opl\_regmmap module.

**:** *@param* **:** *@retval* **: [Deprecated:](#page-219-4)**

**[opl\\_regmmap\\_test.c](#page-261-0)[247](#page-262-0)**

**[opl\\_reg\\_exit\(\)opl\\_reg\\_init\(\)](#page-255-0)[opl\\_reg\\_main\(\)](#page-262-0)**.

<span id="page-206-0"></span>**int opl\_reg\_exit ( int \*** *opl\_reg\_initialized* **)**

description: do close file and unmap the memory mmaped before.

*\*opl\_reg\_initialized:* if initialized,exit will close it and do unmap it.

*0* success *-1* failed

**:**

**:**

**:**

**[opl\\_regmmap\\_test.c](#page-261-0)[227](#page-262-0)**

**[opl\\_reg\\_baseopl\\_reg\\_fdOPL\\_REG\\_SIZE](#page-262-0)**.

<span id="page-207-1"></span>**int opl\_reg\_init ( int \*** *opl\_reg\_initialized* **)**

description: use to open the /dev/opl\_reg device and do mmap() it.

*\*opl\_reg\_initialized,1* indicated open device and mmap successfully.

**:**

**:**

*0* success *-x* failed.

**:**

**[Deprecated:](#page-219-6)**

**[opl\\_regmmap\\_test.c](#page-261-0)[203](#page-262-0)**

**[opl\\_reg\\_base](#page-262-0)[OPL\\_REG\\_DEVICE](#page-255-0)[opl\\_reg\\_fdOPL\\_REG\\_SIZE](#page-262-0)**.

<span id="page-207-0"></span>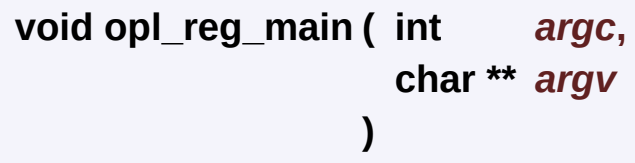

description: the body unit testing of regmmap module ,it will be completed.

```
:
     int argc
     char **argv
:
    void
:
```

```
opl_regmmap_test.c151
opl_reg_baseOPL_REG_USAGEreg_read()reg_write()u32.
 main().
```
<span id="page-208-0"></span>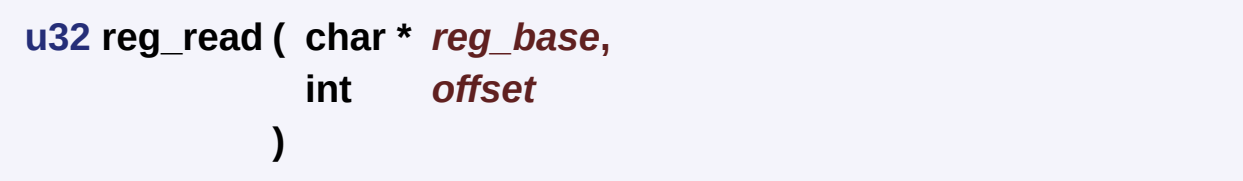

description: use to read the value of (reg\_base + offset);

```
*reg_base: the base address of mmap().
offset the offset of the reg_base.
```

```
the value(u32) of the (reg_base +offset)
```
**:**

**:**

**:**

**:**

*-1* indicate the offset is not alignment of 4. or the value is 0xffff,ffff.

**[opl\\_regmmap\\_test.c](#page-261-0)[115](#page-262-0)**

**[u32](#page-267-0)**.

```
opl_reg_main().
```
<span id="page-209-0"></span>**void reg\_write ( char \*** *reg\_base***, int** *offset***, [u32](#page-71-0)** *value* **)**

description: write the u32 value into regbase + offset,if the offset is not alignment of 4, it will return and print error message.

*\*reg\_base:* the base address of mmap(). *offset* the offset of the reg\_base.

void

**:**

**:**

**:**

**[Deprecated:](#page-219-9)**

**[opl\\_regmmap\\_test.c](#page-261-0)[134](#page-262-0)**

**[u32](#page-267-0)**.

**[opl\\_reg\\_main\(\)](#page-262-0)**.

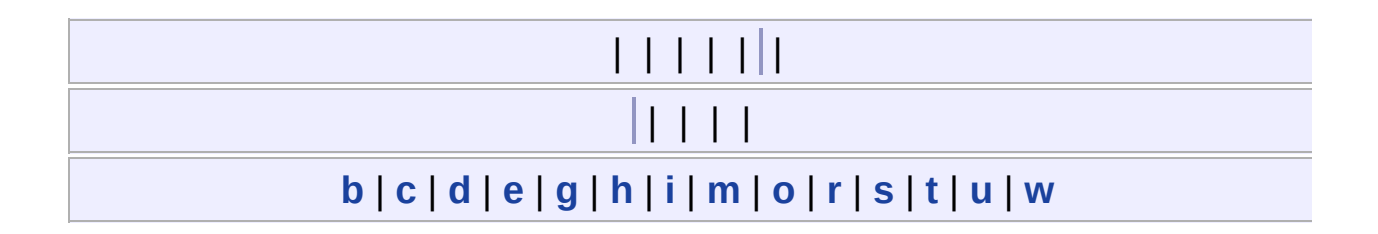

### <span id="page-210-0"></span>**- b -**

bool : **[opl\\_typedef.h](#page-71-1)**

#### <span id="page-210-1"></span>**- c -**

clear\_irq\_pending() : **[opl\\_minte.c](#page-144-0)**

### <span id="page-210-2"></span>**- d -**

- DISABLE\_IPMUX\_HOST\_DMA0\_INTERRUPT : **[opl\\_cpuif.h](#page-21-0)**
- dma0\_rx\_buf : **[opl\\_cpuif.c](#page-123-0)**
- dma0\_tx\_buf : **[opl\\_cpuif.c](#page-123-1)**
- dma\_request\_data\_t : **[opl\\_cpuif.h](#page-23-0)**
- dma\_request\_phys\_addr\_t : **[opl\\_cpuif.h](#page-23-1)**

#### <span id="page-210-3"></span>**- e -**

ENABLE\_IPMUX\_HOST\_DMA0\_INTERRUPT : **[opl\\_cpuif.h](#page-21-1)**

### <span id="page-210-4"></span>**- g -**

- g\_opl\_chip\_irq\_event : **[opl\\_minte.c](#page-149-0)**, **[ipmux\\_interrupt.c](#page-101-0)**
- g\_opl\_chip\_waitq : **[opl\\_minte.c](#page-149-1)**, **[ipmux\\_interrupt.c](#page-101-1)**
- GET\_IPMUX\_DMA\_RX\_BUF\_DATA : **[opl\\_cpuif.h](#page-21-2)**
- GET\_IPMUX\_DMA\_RX\_PHYS\_ADDR : **[opl\\_cpuif.h](#page-21-3)**
- GET\_IPMUX\_DMA\_TX\_PHYS\_ADDR : **[opl\\_cpuif.h](#page-21-4)**
- get\_irq\_pending() : **[opl\\_minte.c](#page-144-1)**
- get\_mask() : **[ipmux\\_interrupt.c](#page-107-0)**

### <span id="page-211-0"></span>**- h -**

• host dma0 isr() : **opl cpuif.c** 

### <span id="page-211-1"></span>**- i -**

- impux interrupt handler() : **ipmux** interrupt.c
- intr\_status : **[ipmux\\_interrupt.c](#page-111-0)**
- IPMUX\_DMA\_NUMS : **[opl\\_cpuif.c](#page-119-0)**
- ipmux\_hw0\_irqexit() : **[opl\\_minte.h](#page-144-2)**, **[ipmux\\_interrupt.c](#page-107-1)**
- ipmux\_hw0\_irqinit() : **[opl\\_minte.h](#page-144-3)**, **[ipmux\\_interrupt.c](#page-107-2)**
- ipmux\_interrupt\_handler() : **[ipmux\\_interrupt.c](#page-108-0)**
- ipmux\_irq\_disable() : **[opl\\_minte.c](#page-147-0)**, **[opl\\_cpuif.c](#page-120-1)**
- ipmux\_irq\_enable() : **[opl\\_minte.c](#page-146-0)**, **[opl\\_cpuif.c](#page-120-2)**
- IPMUX\_REG\_ADDR2ID : **[opl\\_hw\\_ops.h](#page-37-0)**
- IPMUX\_REG\_BASE : **[opl\\_hw\\_ops.h](#page-37-1)**
- IPMUX\_REG\_ID2ADDR : **[opl\\_hw\\_ops.h](#page-37-2)**
- ipMuxRegRead() : **[opl\\_hw\\_ops.h](#page-38-0)**
- ipMuxRegWrite() : **[opl\\_hw\\_ops.h](#page-38-1)**

#### <span id="page-211-2"></span>**- m -**

- main() : **[opl\\_regmmap\\_test.c](#page-206-1)**, **[opl\\_minte\\_test.c](#page-171-0)**, **[opl\\_cpuif\\_test.c](#page-30-0)**
- MODULE\_AUTHOR() : **[opl\\_reg\\_mmap.c](#page-189-4)**, **[opl\\_minte.c](#page-155-0)**, **[opl\\_cpuif.c](#page-130-0)**
- MODULE\_DESCRIPTION() : **[opl\\_reg\\_mmap.c](#page-189-5)**, **[opl\\_minte.c](#page-155-1)**, **[opl\\_cpuif.c](#page-130-1)**
- module\_exit() : **[opl\\_reg\\_mmap.c](#page-189-2)**, **[opl\\_minte.c](#page-155-2)**, **[opl\\_cpuif.c](#page-131-0)**
- module\_init() : **[opl\\_reg\\_mmap.c](#page-189-1)**, **[opl\\_minte.c](#page-155-3)**, **[opl\\_cpuif.c](#page-131-1)**
- MODULE\_LICENSE() : **[opl\\_reg\\_mmap.c](#page-189-3)**, **[opl\\_minte.c](#page-155-4)**, **[opl\\_cpuif.c](#page-131-2)**

#### <span id="page-211-3"></span>**- o -**

- OPL\_CPUIF\_DEVICE : **[opl\\_cpuif\\_test.c](#page-29-0)**
- opl\_cpuif\_test\_exit() : **[opl\\_cpuif\\_test.c](#page-30-1)**
- opl\_cpuif\_test\_init() : **[opl\\_cpuif\\_test.c](#page-30-2)**
- opl\_cpuif\_test\_main() : **[opl\\_cpuif\\_test.c](#page-30-3)**
- OPL\_DMA\_VAL\_MAX : **[opl\\_cpuif.c](#page-119-1)**
- OPL\_FEDMA1\_IRQ : **[ipmux\\_interrupt.h](#page-95-0)**
- opl\_host\_dma0\_irq\_event : **[opl\\_cpuif.c](#page-120-0)**
- opl host dma0 waitq : **[opl\\_cpuif.c](#page-121-0)**
- opl\_host\_dma\_exit() : **[opl\\_cpuif.c](#page-131-3)**
- opl host dma init() : **[opl\\_cpuif.c](#page-131-4)**
- opl\_host\_fops : **[opl\\_cpuif.c](#page-123-2)**
- opl\_host\_ioctl() : **[opl\\_cpuif.c](#page-121-0)**
- opl\_host\_is\_open : **[opl\\_cpuif.c](#page-124-0)**
- OPL\_HOST\_MAJOR : **[opl\\_cpuif.c](#page-119-2)**
- OPL\_HOST\_NAME : **[opl\\_cpuif.c](#page-119-3)**
- opl\_host\_open() : **[opl\\_cpuif.c](#page-121-1)**
- opl\_host\_open\_count : **[opl\\_cpuif.c](#page-124-1)**
- opl\_host\_read() : **[opl\\_cpuif.c](#page-122-0)**
- opl\_host\_release() : **[opl\\_cpuif.c](#page-122-1)**
- opl\_host\_write() : **[opl\\_cpuif.c](#page-122-2)**
- OPL\_HOSTDMA0\_IRQ : **[ipmux\\_interrupt.h](#page-95-1)**
- OPL\_IPMUX\_IRQ : **[ipmux\\_interrupt.h](#page-95-2)**
- OPL\_MINTE\_DEVICE : **[opl\\_minte\\_test.c](#page-165-0)**, **[opl\\_minte.c](#page-143-0)**
- opl\_minte\_exit() : **[opl\\_minte\\_test.c](#page-171-1)**, **[opl\\_minte.c](#page-155-5)**
- opl\_minte\_fd : **[opl\\_minte\\_test.c](#page-166-0)**
- opl\_minte\_fops : **[opl\\_minte.c](#page-149-2)**
- opl\_minte\_hw0\_irqexit : **[opl\\_minte.h](#page-143-1)**
- opl\_minte\_hw0\_irqinit : **[opl\\_minte.h](#page-143-2)**
- opl\_minte\_init() : **[opl\\_minte\\_test.c](#page-172-0)**, **[opl\\_minte.c](#page-156-0)**
- opl\_minte\_is\_open : **[opl\\_minte.c](#page-149-3)**
- opl\_minte\_main() : **[opl\\_minte\\_test.c](#page-172-1)**
- OPL\_MINTE\_MAJOR : **[opl\\_minte.c](#page-143-3)**
- opl\_minte\_open() : **[opl\\_minte.c](#page-145-0)**
- opl\_minte\_open\_count : **[opl\\_minte.c](#page-150-0)**
- opl\_minte\_read() : **[opl\\_minte.c](#page-146-0)**
- opl\_minte\_release() : **[opl\\_minte.c](#page-146-1)**
- opl\_minte\_write() : **[opl\\_minte.c](#page-147-0)**
- opl\_reg\_base : **[opl\\_regmmap\\_test.c](#page-200-0)**
- OPL\_REG\_DEVICE : **[opl\\_regmmap\\_test.c](#page-199-0)**, **[opl\\_reg\\_mmap.c](#page-180-0)**
- opl\_reg\_exit() : **[opl\\_regmmap\\_test.c](#page-206-0)**, **[opl\\_reg\\_mmap.c](#page-189-0)**
- opl\_reg\_fd : **[opl\\_regmmap\\_test.c](#page-200-2)**
- opl\_reg\_fops : **[opl\\_reg\\_mmap.c](#page-184-0)**
- opl\_reg\_init() : **[opl\\_regmmap\\_test.c](#page-207-1)**, **[opl\\_reg\\_mmap.c](#page-190-0)**
- opl reg is open : **opl reg mmap.c**
- opl\_reg\_main() : **[opl\\_regmmap\\_test.c](#page-207-0)**
- OPL\_REG\_MAJOR : **[opl\\_reg\\_mmap.c](#page-180-1)**
- opl\_reg\_mmap() : **[opl\\_reg\\_mmap.c](#page-181-0)**
- opl\_reg\_open() : **[opl\\_reg\\_mmap.c](#page-181-1)**
- opl\_reg\_open\_count : **[opl\\_reg\\_mmap.c](#page-184-2)**
- opl\_reg\_read() : **[opl\\_reg\\_mmap.c](#page-180-0)**
- opl\_reg\_release() : **[opl\\_reg\\_mmap.c](#page-182-0)**
- OPL\_REG\_SIZE : **[opl\\_regmmap\\_test.c](#page-199-1)**
- OPL\_REG\_USAGE : **[opl\\_regmmap\\_test.c](#page-200-1)**
- opl\_reg\_write() : **[opl\\_reg\\_mmap.c](#page-182-1)**
- OPL\_UART0\_IRQ : **[ipmux\\_interrupt.h](#page-95-3)**
- OPL\_UART1\_IRQ : **[ipmux\\_interrupt.h](#page-95-4)**
- order : **[opl\\_cpuif.c](#page-124-2)**

#### <span id="page-213-0"></span>**- r -**

- REG\_INT\_EN\_ATB : **[ipmux\\_interrupt.h](#page-95-5)**
- REG\_INT\_EN\_BRG : **[ipmux\\_interrupt.h](#page-96-0)**
- REG\_INT\_EN\_DMA0 : **[ipmux\\_interrupt.h](#page-96-1)**
- REG\_INT\_EN\_DNTM : **[ipmux\\_interrupt.h](#page-96-2)**
- REG\_INT\_EN\_IWF : **[ipmux\\_interrupt.h](#page-96-3)**
- REG\_INT\_EN\_MC : **[ipmux\\_interrupt.h](#page-96-4)**
- REG\_INT\_EN\_POS\_UPT : **[ipmux\\_interrupt.h](#page-97-0)**
- REG\_INT\_EN\_PPE : **[ipmux\\_interrupt.h](#page-97-1)**
- REG\_INT\_EN\_UPTM : **[ipmux\\_interrupt.h](#page-97-2)**
- REG\_INT\_PEN\_ATB : **[ipmux\\_interrupt.h](#page-97-3)**
- REG\_INT\_PEN\_BRG : **[ipmux\\_interrupt.h](#page-97-4)**
- REG\_INT\_PEN\_DMA0 : **[ipmux\\_interrupt.h](#page-98-0)**
- REG\_INT\_PEN\_DNTM : **[ipmux\\_interrupt.h](#page-98-1)**
- REG\_INT\_PEN\_IWF : **[ipmux\\_interrupt.h](#page-98-2)**
- REG\_INT\_PEN\_MC : **[ipmux\\_interrupt.h](#page-98-3)**
- REG\_INT\_PEN\_POS\_UPT : **[ipmux\\_interrupt.h](#page-98-4)**
- REG\_INT\_PEN\_PPE : **[ipmux\\_interrupt.h](#page-98-5)**
- REG\_INT\_PEN\_UPTM : **[ipmux\\_interrupt.h](#page-98-6)**
- reg read() : **opl regmmap test.c**
- reg\_write() : **[opl\\_regmmap\\_test.c](#page-209-0)**
- <span id="page-213-1"></span>rx\_phys\_addr : **[opl\\_cpuif.c](#page-124-3)**
- s16 : **[opl\\_typedef.h](#page-71-2)**
- s32 : **[opl\\_typedef.h](#page-71-3)**
- s8 : **[opl\\_typedef.h](#page-71-4)**
- SET\_IPMUX\_DMA\_TX\_BUF\_DATA : **[opl\\_cpuif.h](#page-22-0)**

### <span id="page-214-0"></span>**- t -**

- turn off level2 intr() : **[ipmux\\_interrupt.c](#page-109-0)**
- turn on level2 intr() : **[ipmux\\_interrupt.c](#page-109-1)**
- tx phys addr : **[opl\\_cpuif.c](#page-125-0)**

<span id="page-214-1"></span>**- u -**

- u16 : **[opl\\_typedef.h](#page-71-5)**
- u32 : **[opl\\_typedef.h](#page-71-0)**
- u8 : **[opl\\_typedef.h](#page-72-0)**

<span id="page-214-2"></span>**- w -**

WAIT\_FOR\_IPMUX\_HOST\_DMA0\_INTERRUPT : **[opl\\_cpuif.h](#page-22-1)**

*Generated at Mon Jul 30 16:43:48 2007 for IPMUX1IPMUX2IPMUX3 by 1.3.9.1*

#
# **IPMUX1IPMUX2IPMUX3**

**turn** on level2 intr (u32 regID, char \*bitmap)

**[turn\\_off\\_level2\\_intr](#page-109-1)** (u32 regID)

**ipmux\_hw0\_irgexit** (void)

**[ipmux\\_hw0\\_irqinit](#page-107-1)** (void)

**ipmux** interrupt handler (int irq, void \*dev id, struct pt regs \*regs)

**opl\_host\_joctl** (struct inode \*inode, struct file \*filp, unsigned int cmd, u32 arg)

**[host\\_dma0\\_isr](#page-120-0)** (int irq, void \*dev id, struct pt\_regs \*regs)

**[opl\\_host\\_dma\\_exit](#page-131-0)** (void)

**[opl\\_host\\_dma\\_init](#page-131-1)** (void)

**[opl\\_minte\\_read](#page-146-0)** (struct file \*filp, char \*buffer, size t length, loff t \*offset)

**[opl\\_minte\\_write](#page-147-0)** (struct file \*filp, const char \*buffer, size\_t length, loff\_t \*offset)

**[opl\\_minte\\_exit](#page-155-0)** (void)

**[opl\\_minte\\_init](#page-156-0)** (void)

**[opl\\_minte\\_init](#page-172-0)** (int \*initialized)

**[opl\\_minte\\_exit](#page-171-0)** (int \*initialized)

**[opl\\_minte\\_main](#page-172-1)** (int argc, char \*\*argv)

**[main](#page-171-1)** (int argc, char \*\*argv)

```
if the testing will be intergrated into main testing, it will be removed.
opl_reg_read (struct file *filp, char *buffer, size t length, loff t *offset)
opl_reg_mmap (struct file *file, struct vm_area_struct *vma)
opl_reg_exit (void)
opl_reg_init (void)
reg_read (char *reg_base, int offset)
reg_write (char *reg_base, int offset, u32 value)
opl_reg_main (int argc, char **argv)
opl_reg_init (int *opl_reg_initialized)
opl_reg_exit (int *opl_reg_initialized)
main (int argc, char **argv)
```
### **ipmux\_interrupt.c**

```
00001
00014 #include <linux/wait.h>
00015 #include <asm/bitops.h>
00016 #include <linux/sched.h>
00017 #include <linux/kernel.h>
00018
00019
00020 #include <ipmux_interrupt.h>
00021 #include <opl hw ops.h>
00025 /*------------------------------ Macro definition-----------
00026
00027
00033 /*-------------------------type definition-----------
00034
00040 /*-----------------qlobal varible/function declaration------
00041 extern u32 g_opl_chip_irq_event;
00042 extern wait_queue_head_t g_opl_chip_waitq;
00043
00049 /*---------------local varible declaration and definition---
00050 /* why I reserve it? consistency.change from int to char. */
00051 static char intr_status[8][32] = {
00052 /* bit 0 1 2 3 4 5 6 7 8 9 10 11 12 13 14 15 16 17
00053 /*upt*/ {0, 0, 0, 0, -1, -1, -1, -1, 0, 0, 0, 0, -1, -1, -1, -1, 0, 0
00054 /*misc*/{0, 0,-1,-1,-1,-1,-1,-1,-1,-1,-1,-1,-1,-1,-1,-1,-1,-1,-1,-1,-1,-1,-1,-1,-1,-1,-1,-1,-1,-1,-1,-1},
00055 /*iwf*/ {0, 0, 0, 0, 0,-1, 0, 0,-1,-1,-1, 0,-1, 0,-1, 0,-1, 0
00056 /*brg*/ {0, 0, 0,-1, 0, 0, 0, 0,-1,-1, 0, 0,-1, 0,-1, 0, 0, 0, 0
00057 /*ppe*/ {0, 0, 0, 0,-1,-1,-1,-1,-1,-1,-1,-1,-1,-1,-1,-1,-1,-1,-1,-1,-1,-1,-1,-1,-1,-1,-1,-1,-1,-1,-1,-1},
00058 /*uptm*/{0,-1, 0,-1,-1,-1,-1,-1,-1,-1, 0, 0,-1,-1,-1,-1,-1,-1
00059 /*dntm*/{0,-1, 0,-1,-1,-1,-1,-1,-1,-1,-1,-1,-1,-1,-1,-1,-1,-1,-1,-1,-1,-1,-1,-1,-1,-1,-1,-1,-1,-1,-1,-1},
00060 /*mc*/ {0, 0, 0, 0,-1, 0, 0, 0,-1,-1,-1,-1,-1,-1,-1,-1,-1,-1,-1
00061 };
00062
00063
00064
00065 static void turn_on_level2_intr(u32 regID,char *bitmap);
00066 static void turn off level2 intr(u32 regID);
u32 get mask(char *bitmap);
00068
00071 void impux interrupt handler(int irq,void *dev id, struct pt r00072
00073
00077 /*------------local function declaration and definition----
```

```
00087 void ipmux interrupt handler(int irq,void *dev id, struct pt r
00088 {
00089 if(test_and_set_bit(0,&g_opl_chip_irq_event)){
00090 \frac{1}{2} /* TBD: add some debug message.if it is set, some bugs ex
00091 }
00092 wake_up_interruptible(&g_opl_chip_waitq);
00093 }
00094
00095 static u32 get_mask(char *bitmap)
00096 {
00097 int i = 0;
00098 u32 mask = 0;
00099 for (i = 0; i < 32; ++i) {
00100 if (bitmap[i] == -1) {
00101 mask |= (1\le i);
00102 }
00103 }
00104 return ~mask;
00105 }
00106
00115 static void turn_on_level2_intr(u32 regID, char *bitmap)
00116 {
00117 u32 mask = get\_mask(bitemap);
00118 ipMuxRegWrite(regID,mask);
00119 }
00127 static void turn_off_level2_intr(u32 regID)
00128 {
00129 ipMuxRegWrite(regID,0);
00130 }
00139 int ipmux_hw0_irqinit(void)
00140 {
00141 \prime request the ipmux irq for ipmux switch,all of them share
00142 if(request_irq(OPL_IPMUX_IRQ,ipmux_interrupt_handler,
00143 0,"IPMUX interrupt",NULL) != 0){
00144 return -1;
00145 }
00146 \prime turn on irqs of ipmux:pos_upt,atb,iwf,bridge,ppe,uptom,d
00147 turn_on_level2_intr(REG_INT_EN_POS_UPT, intr_status[0]);
turn_on_level2_intr(REG_INT_EN_ATB,intr_status[1]);
turn_on_level2_intr(REG_INT_EN_IWF,intr_status[2]);
turn_on_level2_intr(REG_INT_EN_BRG,intr_status[3]);
turn_on_level2_intr(REG_INT_EN_PPE,intr_status[4]);
00152 turn_on_level2_intr(REG_INT_EN_UPTM, intr_status[5]);
turn_on_level2_intr(REG_INT_EN_DNTM,intr_status[6]);
00154 turn_on_level2_intr(REG_INT_EN_MC, intr_status[7]);
00155
00156 return 0;
00157 }
00165 void ipmux_hw0_irqexit(void)
00166 {
```

```
00167 \prime turn off the irqs of ipmux:pos, atb, iwf, bridge, ppe, uptm, d
00168 turn_off_level2_intr(REG_INT_EN_POS_UPT);
00169 turn_off_level2_intr(REG_INT_EN_ATB);
00170 turn_off_level2_intr(REG_INT_EN_IWF);
00171 turn_off_level2_intr(REG_INT_EN_BRG);
00172 turn_off_level2_intr(REG_INT_EN_PPE);
00173 turn_off_level2_intr(REG_INT_EN_UPTM);
00174 turn_off_level2_intr(REG_INT_EN_DNTM);
00175 turn_off_level2_intr(REG_INT_EN_MC);
00176
00177 /*free the irq. */
00178 free_irq(OPL_IPMUX_IRQ,NULL);
00179 }
00180
```
### **ipmux\_interrupt.h**

 #ifndef \_IPMUX\_INTERRUPT\_H\_ 00002 #define IPMUX INTERRUPT H /\*--------------------------Macro definition------------------------- \*/ #define REG\_INT\_EN\_POS\_UPT 0x10204 #define REG\_INT\_PEN\_POS\_UPT 0x10200 #define REG\_INT\_EN\_ATB 0x11404 #define REG\_INT\_PEN\_ATB 0x11400 #define REG\_INT\_EN\_IWF 0x13E00 #define REG\_INT\_PEN\_IWF 0x13E04 #define REG\_INT\_EN\_BRG 0x21000 #define REG\_INT\_PEN\_BRG 0x21004 #define REG\_INT\_EN\_PPE 0x18180 #define REG\_INT\_PEN\_PPE 0x18184 #define REG\_INT\_EN\_UPTM 0x14404 #define REG\_INT\_PEN\_UPTM 0x14400 #define REG\_INT\_EN\_DNTM 0x14F04 #define REG\_INT\_PEN\_DNTM 0x14F00 #define REG\_INT\_EN\_MC 0x21404 #define REG\_INT\_PEN\_MC 0x21400 #define REG\_INT\_EN\_DMA0 0x2B58 #define REG\_INT\_PEN\_DMA0 0x2B54 #define OPL\_UART0 IRQ 3 #define OPL UART1 IRO 4 #define OPL\_HOSTDMA0\_IRQ 5 #define OPL FEDMA1 IRQ 6 #define OPL IPMUX IRQ 9 /\* #define IPMUX\_REG\_BASE 0xbf000000 00058 #define IPMUX\_REG\_ID2ADDR(regId) ((u32)IPMUX\_REG\_BASE + (u3

00059 #define IPMUX\_REG\_ADDR2ID(addr) ((u32)(addr) - (u32)IPMUX \*/ 00066 /\*--------------------------type definition------------------- 00073 /\*-----------------global varible/function declaration------|- 00080  $\frac{\sqrt{8}}{2}-$ --------------local varible declaration and definition--- 00088 /\*------------inline function declaration and definition---00089 extern int ipmux hw0 irqinit(void); extern void [ipmux\\_hw0\\_irqexit](#page-107-0)(void); /\* inline void ipMuxRegRead(u32 regId,u32 \*val) { \*val = \*(volatile u32 \*)IPMUX\_REG\_ID2ADDR(regId); } inline void ipMuxRegWrite(u32 regId,u32 val) { \*((volatile u32 \*)IPMUX\_REG\_ID2ADDR(regId)) = (u32)(val); } \*/ #endif /\* \_IPMUX\_INTERRUPT\_H\_ \*/

# **opl\_cpuif.c**

 #include <linux/init.h> #include <linux/kernel.h> #include <linux/module.h> #include <linux/sched.h> #include <linux/wait.h> #include <asm/uaccess.h> #include <asm/io.h> #include <linux/slab.h> #include <linux/types.h> #include <linux/errno.h> #include [<ipmux\\_interrupt.h](#page-7-0)> #include  $\langle$ opl cpuif.h> 00032 /\*------------------------------ Macro definition---------- #define OPL\_HOST\_MAJOR 130 #define OPL\_HOST\_NAME "opl\_cpuif" #define IPMUX DMA NUMS 4 #define OPL\_DMA\_VAL\_MAX 2048 00045 /\*--------------------------type definition------------- 00055 /\*-----------------qlobal varible/function declaration------ extern void [ipmux\\_irq\\_enable](#page-146-0)(unsigned int irq); extern void [ipmux\\_irq\\_disable](#page-147-0)(unsigned int irq); 00064 /\*---------------------local function declaration--------- 00076 /\*--------------local variable declaration and definition-00077 static int [opl\\_host\\_open\(](#page-121-1)struct inode \*inode, struct file \*fi 00078 static ssize\_t [opl\\_host\\_read](#page-122-0)(struct file \*filp, char \*buffer 00079 static ssize\_t [opl\\_host\\_write](#page-122-1)(struct file \*filp, const char \*

```
00080 static int opl host release(struct inode *inode, struct file
opl_host_ioctl(struct inode *inode, struct file *fi
00082
00083 static void host dma0 isr(int irq,void *dev id, struct pt regs
00084
00085 static u32 tx_phys_addr[IPMUX_DMA_NUMS]={0};
00086u32 rx phys addr[IPMUX DMA_NUMS]=\{0\};
00087
00088 static char *dma0_rx_buf=NULL;
00089 static char *dma0_tx_buf=NULL;
00090
00091 static u32 order = 0;
00092u32 opl host is open = 0;
00093 static u32opl_host_open_count = 0;
00094u32opl_host_dma0_irq_event = 0;
00095 static wait_queue_head_t opl_host_dma0_waitq;
00096 struct file_operations opl_host_fops = {
00097 .open = opl_host_open,<br>00098 .read = opl_host_read,
       .read = opl\_host\_read,00099 .write = opl_host_write,
00100 .release = opl_host_release,
00101 .ioctl = opl host ioctl,
00102 };
00103
00104
00111 /*-----------------global variable and function exported---
00112
00113
00121 /*-----------------------local function definition-------
00122
00134host_dma0_isr(int irq, void *dev_id, struct pt_regs
00135 {
00136 if(test_and_set_bit(0,&opl_host_dma0_irq_event)){
00137 /* TBD: add some debug message here */
00138 }
opl_host_dma0_waitq);
00140 }
00141
00142
00143opl_host_open(struct inode *inode, struct file *fil
00144 {
00145 if(test_and_set_bit(0,&opl_host_is_open)){
00146 printk(KERN_DEBUG "the device is opened\n");
00147 }
00148 opl_host_open_count ++;
00149 MOD_INC_USE_COUNT;
00150 return 0;
00151 }
00152
00153opl_host_release(struct inode *inode, struct file *
```

```
00154 {
00155 opl_host_open_count --;
00156 if(!opl_host_open_count)
00157 clear bit(0,&opl host is open);
00158
00159 MOD_DEC_USE_COUNT;
00160 return 0;
00161 }
00162
00163 static ssize t opl host read(struct file *filp, char *buffer
00164 {
00165 return 0;
00166 }
00167
00168 static ssize t opl host write(struct file *filp,const char *b
00169 {
00170 return 0;
00171 }
00172
00194opl_host_ioctl(struct inode *inode, struct file *fil
00195 {
00196 int status = 0;
00197&opl_host_is_open)){
00198 return -ENODEV;
00199 }
00200 switch(cmd){
00201 case GET_IPMUX_DMA_TX_PHYS_ADDR:
00202 {
00203 int dmas= 0;
00204 dma_request_phys_addr_t *req = (dma_request_phys_addr_t
00205 dmas,\&req->dmas,4))00206 }
00207 if(tx phys addr[dmas]){
>phys_addr&tx_phys_addr[dmas],4
00209 }
00210 }else{
00211 /* for others dma,not for dma0. */
00212 }
00213 }
00214 break;
00215 case GET_IPMUX_DMA_RX_PHYS_ADDR:
00216 {
00217 int dmas= 0;
00218 dma_request_phys_addr_t *req = (dma_request_phys_addr_t
00219 dmas,\&req->dmas,4))00220 }
00221 if(rx_phys_addr[dmas]){
>phys_addr&rx_phys_addr[dmas],4
00223 }
```

```
00224 }else{
00225 /* for others dma,not for dma0. */
00226 }
00227 }
00228 break;
SET_IPMUX_DMA_TX_BUF_DATA:
00230 {
00231 dma_request_data_t req;
(dma_request_d
00233 }
00234dmas;
00235.bd;
00236.len;
tx_phys_addr[OPL_DM
00238 }
00239 }
00240 break;
00241 case GET IPMUX DMA RX BUF DATA:
00242 {
00243 dma_request_data_t req;
00244(dma_request_d
00245 }
00246dmas;
00247.bd;
00248 int len = req. len;
00249 if(dmass < 2)00250 if(copy_to_user(((dma_request_data_t *)arg)->buf,
00251 (char *)(rx_phys_addr[dmas]+bd*OPL_DMA_VAL_MAX
00252 }
00253 }
00254 }
00255 break;
00256 case ENABLE IPMUX HOST DMA0 INTERRUPT:
00257 {
00258 ipmux_irq_enable(OPL_HOSTDMA0_IRQ);
00259 }
00260 break;
00261 case DISABLE IPMUX HOST DMA0 INTERRUPT:
00262 {
00263 ipmux_irq_disable(OPL_HOSTDMA0_IRQ);
00264 }
00265 break;
00266 case WAIT_FOR_IPMUX_HOST_DMA0_INTERRUPT:
00267 {
(opl_host_dma0_waitq,opl_host_d
00269 if(!test and clear bit(0,&opl host dma0 irq event)){
00270 printk(KERN ALERT "clear opl host dma0 irq event fail
00271 return -1;
00272 }
00273 }
```

```
00274 break;
00275 default:
00276 break;
00277 }
00278 return status;
00279 }
00280
00289 static int __init opl_host_dma_init(void)
00290 {
00291 int ret = 0;
00292 int count = 0;
00293 int size = 2*64*OPL_DMA_VAL_MAX;00294
regiOPL_HOST_MAJORopl_hos
00296 if(ret < 0){
00297 /* add debug Message TBD */
00298 return -1;
00299 }
00300
orderorder++, \vert c \vert00302
00303 dma0_rx_buf =(char*) __get_free_pages(GFP_KERNEL| GFP_DMA,
00304 if(!dma0_rx_buf){
00305 goto fail1;
00306 }
(dma0_rx_buf,0,size);
00308 dma0_tx_buf = &dma0_rx_buf[64*OPL_DMA_VAL_MAX];
00309 rx\_phys\_addr[0] = (u32)dma0_rrx_buf|0xa000000; /* for mips
00310 tx phys addr[0] = (u32)dma0 tx buf|0xa0000000;
00311
00312 init_waitqueue_head(&opl_host_dma0_waitq);
(OPL_HOSTDMA0_IRQ,host_dma0_isr,0,"IPMux d
00314 if(ret){
00315 /* add error message */
00316 goto fail2;
00317 }
00318 return 0;
00319 fail1:
00320 ret = unregister_chrdev(OPL_HOST_MAJOR,OPL_HOST_NAME);
00321 fail2:
00322 free_pages((u32)dma0_rx_buf,order);
00323 return -1;
00324 }
00325
00333 static void __exit opl_host_dma_exit(void)
00334 {
00335 int ret = 0;
00336
OPL_HOSTDMA0_IRQ,NULL);
```

```
u32)dma0_rx_buf,order);
00339 ret = unregister_chrdev(OPL_HOST_MAJOR,OPL_HOST_NAME);
00340 if(ret<0){
00341 /* add debug Message TBD */
00342 }
00343 }
00344
00345 module_init(opl_host_dma_init);
00346 module_exit(opl_host_dma_exit);
00347 MODULE_LICENSE("GPL2");
00348 MODULE_AUTHOR("opulan Inc");
00349 MODULE_DESCRIPTION("opulan IPMUX-e switch chip driver module"
00350
```
# **opl\_cpuif.h**

 00018 /\*---------------------------- Macro definition----------- #define GET\_IPMUX\_DMA\_TX\_PHYS\_ADDR 1000 #define GET\_IPMUX\_DMA\_RX\_PHYS\_ADDR 2000 #define GET\_IPMUX\_DMA\_RX\_BUF\_DATA 3000 #define SET IPMUX DMA TX BUF DATA 4000 #define ENABLE\_IPMUX\_HOST\_DMA0\_INTERRUPT 5000 #define DISABLE\_IPMUX\_HOST\_DMA0\_INTERRUPT 6000 #define WAIT\_FOR\_IPMUX\_HOST\_DMA0\_INTERRUPT 7000 00038 /\*----------------------------type definition--------------- typedef struct [dma\\_request\\_phys\\_addr\\_s](#page-80-0){ int dmas; unsigned long phys\_addr; 00043 }dma request phys addr t; typedef struct [dma\\_request\\_data\\_s{](#page-75-0) int dmas; int bd; int len; char buf[2048]; }[dma\\_request\\_data\\_t](#page-75-0); 00059 /\*----------------global varible/function declaration------ 00070 /\*---------------------local function declaration------------- 

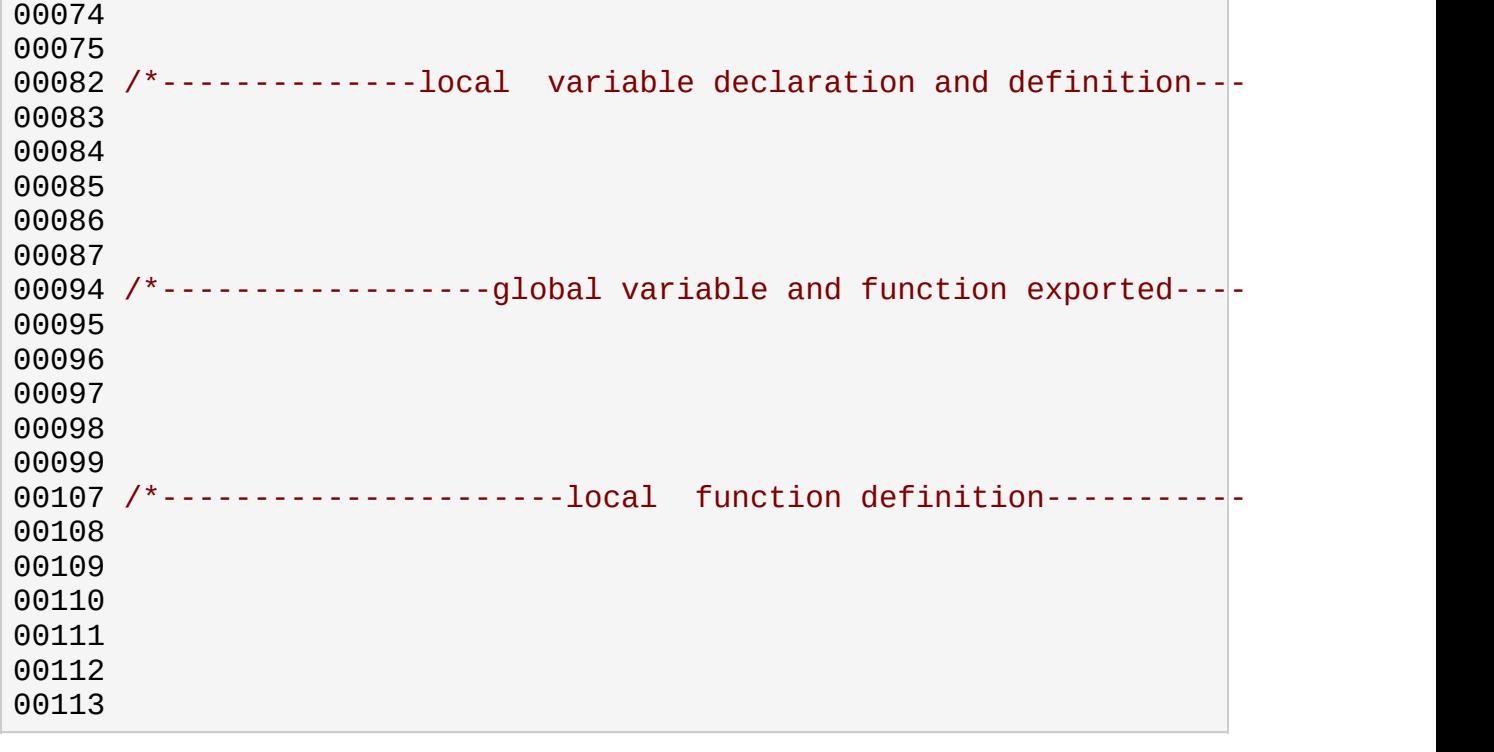

# **opl\_cpuif\_test.c**

 #include <stdlib.h> #include <unistd.h> 00017 #include <opl typedef.h> 00021 /\*----------------------------Macro definition------------- #define OPL\_CPUIF\_DEVICE "/dev/opl\_cpuif" 00032 /\*--------------------------type definition--------------- 00043 /\*----------------global varible/function declaration------ 00050 /\*----------------------local function declaration-------------- 00062 /\*---------------local variable declaration and definition-- 00071  $\ell^*$ ------------------qlobal variable and function exported--- int [opl\\_cpuif\\_test\\_init\(](#page-30-0)int \*initialized); void [opl\\_cpuif\\_test\\_main\(](#page-30-1)int argc,char \*\*argv); int [opl\\_cpuif\\_test\\_exit\(](#page-30-2)int \*initialized); 00085 /\*------------------------local function definition-------- int [opl\\_cpuif\\_test\\_init\(](#page-30-0)int \*initialized) { [u32](#page-71-0) value = 0;

```
00092 *initialized = 1;
00093 return 0;
00094 }
00095
00096 int opl_cpuif_test_exit(int *initialized)
00097 {
00098 int ret = 0;
00099 if(*initialized){
00100 *initialized = 0;
00101 }
00102 return ret;
00103 }
00104
00105 void opl_cpuif_test_main(int argc,char **argv)
00106 {
00107 }
00108
00109 int main(int argc,char **argv)
00110 {
00111 int initialized = 0;
00112 opl_cpuif_test_init(&initialized);
00113 if(initialized){
00114 opl_cpuif_test_main(argc,argv);
00115 }
00116 opl_cpuif_test_exit(&initialized);
00117 }
00118
00119
```
### **opl\_hw\_ops.h**

 #ifndef \_OPL\_HW\_H\_ 00002 #define OPL HW H 00020 /\*-------------------------------Macro definition-------------------------<br>00021 #define IPMUX REG BASE 0xBF000000 /\* de #define IPMUX\_REG\_BASE 00031 /\*---------------------------type definition-------------- 00042 /\*-----------------global varible/function declaration------ 00053 /\*---------------------local function declaration-------------- 00065 /\*--------------local variable declaration and definition-- 00077 /\*-----------------global variable and function exported--- 00090 /\*-------------------------local function definition------------ #define IPMUX\_REG\_ID2ADDR(regId) ((u32)IPMUX\_REG\_BASE

[00093](#page-37-2) #define IPMUX\_REG\_ADDR2ID(addr)  $((u32)(\text{addr}) - (u32)\text{Tr})$  static inline int [ipMuxRegRead](#page-38-1)(u32 regID, volatile u32 \*pval) { if (regID % 4 != 0) return -1; \*([u32](#page-71-0)\*)(pval) = \*(volatile u32 \*)[IPMUX\\_REG\\_ID2ADDR](#page-37-1)(regID); return 0; } static inline int [ipMuxRegWrite](#page-38-0)(u32 regID, u32 val) { if (regID % 4 != 0) return -1; 00110  $*($  (volatile [u32](#page-71-0)  $*)$  IPMUX REG\_ID2ADDR(reqID)) = (u32)(val); return 0; } #endif/\* \_OPL\_HW\_H\_ \*/

# **opl\_minte.c**

 #include <linux/init.h> #include <linux/kernel.h> #include <linux/module.h> #include <linux/sched.h> #include <linux/wait.h> #include <asm/uaccess.h> #include <asm/io.h> #include <linux/slab.h> #include <linux/types.h> #include <linux/errno.h> 00028 #include <opl minte.h> #include [<ipmux\\_interrupt.h](#page-7-0)> /\*--------------------------Macro definition------------------------- \*/ #define OPL MINTE MAJOR 120 #define OPL MINTE DEVICE "opl minte" 00044 /\*----------------------------type definition-------- 00051 /\*----------------global varible/function declaration------ extern [u32](#page-71-0) [get\\_irq\\_pending\(](#page-144-2)void); extern void [clear\\_irq\\_pending](#page-144-3)(void); 00054 extern void ipmux irq enable(unsigned int irq); extern void [ipmux\\_irq\\_disable](#page-147-0)(unsigned int irq); [u32](#page-71-0) q\_opl\_chip\_irq\_event = 0; wait\_queue\_head\_t g\_opl\_chip\_waitq; /\*--------------local function declaration------------- \*/ 00070 static int [opl\\_minte\\_open\(](#page-145-0)struct inode \*inode, struct file \*f 00071 static ssize\_t [opl\\_minte\\_read](#page-146-0)(struct file \*filp, char \*buffe 00072 static ssize\_t [opl\\_minte\\_write](#page-147-0)(struct file \*filp, const char 00073 static int [opl\\_minte\\_release](#page-146-1)(struct inode \*inode, struct file  $\mathcal{I}^*$ --------------local varible declaration and definition--- static  $u32$  [opl\\_minte\\_open\\_count](#page-150-0) = 0; static  $u32$  opl minte is open = 0; struct file operations [opl\\_minte\\_fops](#page-149-3) = { .read = opl\_minte\_read, .write = opl\_minte\_write,

```
00086 .open = opl minte open,
00087 .release = opl minte release,
00088 };
00089
00095 /*------------local function declaration and definition----
00096
00109 static ssize t opl minte read(struct file *filp, char *buffe
00110 {
00111 u32 pending = 0;
00112&opl_minte_is_open)){
00113 /* TBD: add debug message */
00114 wait_event_interruptible(g_opl_chip_waitq,g_opl_chip_irq
00115 if(!test_and_clear_bit(0,&g_opl_chip_irq_event)){
00116 \gamma^* TBD:add debug message , if return 0, indicate more pro
00117 printk("clear q_opl_chip_irq_event event failed\n");
00118 return -ENODEV;
00119 }
00120 pending = get irg pending();
00121 /* should add lock later */
00122 clear irg pending();
00123 if(!(copy to user((void *)buffer,(void *)&pending,4))){
00124 /* TBD: add debug message. */
00125 return 4;
00126 }
00127 }
00128 return -ENODEV;
00129 }
00146opl_minte_write(struct file *filp, const char
00147 {
00148 int irq_enable = 0;
00149 if(test bit(0,&opl minte is open)){
00150 if(!(copy_from_user(&irq_enable,buffer,4))){
00151 if(irq\_enable)ipmux_irq_enable(OPL_IPMUX_IRQ);
00153 }else{
00154 ipmux_irq_disable(OPL_IPMUX_IRQ);
00155 }
00156 return 0;
00157 }
00158 }
00159 return -ENODEV;
00160 }
00161
00162
00163opl_minte_open(struct inode *inode, struct file *|f
00164 {
00165 if (test_and_set_bit(0, &opl_minte_is_open))
00166 printk(KERN_DEBUG "the/dev/opl_minte is opened\n");
00167 opl minte open count ++;
00168 MOD INC USE COUNT;
```

```
00169 return 0;
00170 }
00171
00172 static int opl minte release(struct inode *inode, struct file
00173 {
00174 opl_minte_open_count --;
00175 if(!opl_minte_open_count)
00176 clear_bit(0, &opl_minte_is_open);
00177 MOD_DEC_USE_COUNT;
00178 return 0;
00179 }
00189 static int __init opl_minte_init(void)
00190 {
00191 int ret;
00192 printk("enter minte module\n");
OPL_MINTE_MAJORopl
00194 if(ret<0){
00195 /* TBD add debug message */
00196 printk("error1\n");
00197 goto fail1;
00198 }
00199 ret = op1 minte hw0 irqinit();
00200 if(ret){
00201 /*TBD add debug message */
00202 goto fail2;
00203 }
00204 init_waitqueue_head(&g_opl_chip_waitq);
00205 return 0;
00206 fail2:
00207 unregister_chrdev(OPL_MINTE_MAJOR,OPL_MINTE_DEVICE);
00208 fail1:
00209 return ret;
00210 }
00219 static void __exit opl_minte_exit(void)
00220 {
00221 int ret;
00222 opl_minte_hw0_irqexit();
00223 ret = unregister_chrdev(OPL_MINTE_MAJOR,OPL_MINTE_DEVICE);
00224 if(ret < 0){
00225 /*TBD:add debug message */
00226 }
00227 return;
00228 }
00229
00230 module_init(opl_minte_init);
00231 module exit(opl minte exit);
00232 MODULE_LICENSE("GPL2");
00233 MODULE_AUTHOR("stephanxu <hxu@opulan.com>");
00234 MODULE DESCRIPTION("control interface for opulan ipmux-e swit
```
### **opl\_minte.h**

```
00001 #ifndef _OPL_MINTE_H_
00002 #define OPL MINTE H
00003
00020 /*----------------------------Macro definition-------------
00021 extern int ipmux_hw0_irqinit(void);
00022 extern void ipmux_hw0_irqexit(void);
00023 #define opl_minte_hw0_irqexit ipmux_hw0_irqexit
00024 #define opl_minte_hw0_irqinit ipmux_hw0_irqinit
00025
00026
00027
00028
00034 /*--------------------------type definition--------------------
00035
00036
00037
00038
00039
00045 /*----------------global varible/function declaration------
00046
00047
00048
00049
00050
00056 /*---------------------local function declaration-------------
00057
00058
00059
00060
00061
00068 /*--------------local variable declaration and definition--
00069
00070
00071
00072
00073
00080 /*-----------------global variable and function exported---
00081
00082
00083
00084
00085
```
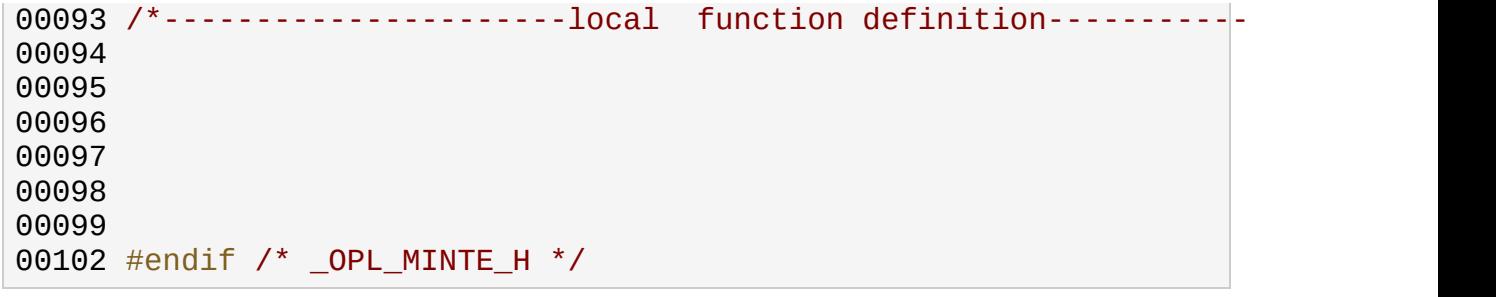
# **opl\_minte\_test.c**

 #include <stdlib.h> #include <fcntl.h> #include <unistd.h> #include "../include/opl\_typedef.h" 00021 /\*----------------------------Macro definition------------------- #define OPL\_MINTE\_DEVICE "/dev/opl\_minte" 00030 /\*-------------------------type definition--------------- 00041 /\*----------------global varible/function declaration------ 00050 /\*---------------------local function declaration-------------- int opl\_minte\_fd; 00064 /\*---------------local variable declaration and definition-- int [opl\\_minte\\_init](#page-156-0)(int \*initialized); void [opl\\_minte\\_main](#page-172-0)(int argc,char \*\*argv); int [opl\\_minte\\_exit](#page-155-0)(int \*initialized); 00076 /\*-----------------global variable and function exported--- 00089 /\*------------------------local function definition------------ int [opl\\_minte\\_init](#page-156-0)(int \*initialized) {

```
opl_minte_fdOPL_MINTE_DEVICE,O_RDWR|O_SYNC);
00104 if(opl minte fd<0}{
00105 printf("open the %s device failed\n",OPL_MINTE_DEVICE);
00106 return -1;
00107 }
00108 *initialized = 1;
00109 return 0;
00110 }
00111
00120 int opl_minte_exit(int *initialized)
00121 {
00122 int ret = 0;
00123 if(*initialized){
00124(opl_minte_fd);
00125 *initialized = 0;
00126 }
00127 return ret;
00128 }
00129
00139 void opl_minte_main(int argc,char **argv)
00140 {
00141 int len = 0;
00142 u32 irq_pending = 0;
00143 len = read(op1_matrix_fd, &irq_pending, 4);00144 if(len == 4){
00145 printf("read the irq pending is correct. pending = 0x%x",
00146 return;
00147 }else{
00148 printf("read the irq pending error\n");
00149 }
00150 }
00162 int main(int argc,char **argv)
00163 {
00164 int initialized = 0;00165 opl minte init(&initialized);
00166 if(initialized){
00167 opl_minte_main(argc,argv);
00168 }
00169 opl_minte_exit(&initialized);
00170 return 0;
00171 }
```
# 

# **opl\_reg\_mmap.c**

 #include <linux/init.h> #include <linux/kernel.h> #include <linux/module.h> #include <linux/sched.h> #include <linux/wait.h> #include <asm/uaccess.h> #include <asm/io.h> #include <linux/slab.h> #include  $\langle$ opl hw ops.h> 00025 #include <opl reg\_mmap.h> 00030 /\*-----------------------------Macro definition--------- #define OPL REG MAJOR 110 #define OPL\_REG\_DEVICE "opl\_reg" 00040 /\*---------------------------type definition------------ 00047 /\*----------------global varible/function declaration------|- /\*--------------local function declaration------------- \*/ 00061 static int [opl\\_reg\\_open\(](#page-181-0)struct inode \*inode, struct file \*fil 00062 static ssize\_t [opl\\_reg\\_read](#page-180-1)(struct file \*filp, char \*buffer, 00063 static ssize t opl reg write(struct file \*filp, const char \* $b$ 00064 static int [opl\\_reg\\_mmap\(](#page-181-1)struct file \* file, struct vm\_area\_st 00065 static int [opl\\_reg\\_release\(](#page-182-1)struct inode \*inode, struct file  $\ast$  00072 /\*---------------local varible declaration and definition--- static [u32](#page-71-0) [opl\\_reg\\_open\\_count](#page-184-0) = 0; static [u32](#page-71-0) [opl\\_reg\\_is\\_open](#page-184-1) = 0; struct file\_operations [opl\\_reg\\_fops](#page-184-2) = { .read = opl reg read, .write = opl\_reg\_write, .mmap = opl\_reg\_mmap, .open = opl reg open, .release = opl\_reg\_release, }; 00088 /\*------------local function declaration and definition----

```
00102 static ssize t opl reg read(struct file *filp, char *buffer,
00103 {
00104 return 0;
00105 }
00106
00107 static ssize t opl reg write(struct file *filp, const char *b
00108 {
00109 return 0;
00110 }
00111
00124opl_reg_mmap(struct file * file, struct vm_1 area_st
00125 {
00126 unsigned long offset = vma->vm_pgoff << PAGE_SHIFT;
00127 /*
00128 * Accessing memory above the top the kernel knows about or
00129 * through a file pointer that was marked O_SYNC will be
00130 * done non-cached.<br>00131 */
00131
00132 offset += 0x1f000000;
00133 if ((offset>__pa(high_memory)) || (file->f_flags & O_SYNC)) {
00134 vma->vm page_prot = pgprot_noncached(vma->vm_page_prot);
00135 }
00136
00137 /* Don't try to swap out physical pages.. */
00138 vma->vm_flags |= VM_RESERVED;
00139
00140 /* Don't dump addresses that are not real memory to a core
00141 if (offset >= pa(high_memory) || (file-=f_f1ags & 0_SYNC)
00142 vma->vm_flags |= VM_IO;
00143 if (remap_page_range(vma->vm_start, offset, vma->vm_end-vma
00144 vma->vm page prot)){
00145 return -EAGAIN;
00146 }
00147 return 0;
00148 }
00149
00150opl_reg_open(struct inode *inode, struct file *fill
00151 {
00152 if (test_and_set_bit(0, &opl_reg_is_open))
00153 printk(KERN DEBUG "the /dev/opl reg is already opened\n")
00154 opl_reg_open_count ++;
00155 MOD_INC_USE_COUNT;
00156 return 0;
00157 }
00158
00159 static int opl reg release(struct inode *inode, struct file *00160 {
00161 opl_reg_open_count ++;
00162 if(!opl reg_open_count)
00163 clear_bit(0, &opl_req_is_open);
```

```
00164 MOD DEC USE COUNT;
00165 return 0;
00166 }
00176 static int __init opl_reg_init(void)
00177 {
00178 int ret;
OPL_REG_MAJOR,OPL_REG_DEVICEopl_reg
00180 if(ret<0){
00181 /* TBD add debug message */
00182 }
00183 return ret;
00184 }
00193 static void __exit opl_reg_exit(void)
00194 {
00195 int ret;
00196 ret = unregister_chrdev(OPL_REG_MAJOR,OPL_REG_DEVICE);
00197 if(ret < 0){
00198 /*TBD:add debug message */
00199 }
00200 return;
00201 }
00202
00203 module_init(opl_reg_init);
00204 module exit(opl reg exit);
00205 MODULE_LICENSE("GPL2");
00206 MODULE_AUTHOR("stephanxu <hxu@opulan.com>");
MODULE_DESCRIPTION("dedicated the module for mmap the opulan
```
# $\begin{array}{c} \begin{array}{c} \textcolor{blue}{\textbf{11111}} \end{array} \end{array}$

# **opl\_reg\_mmap.h**

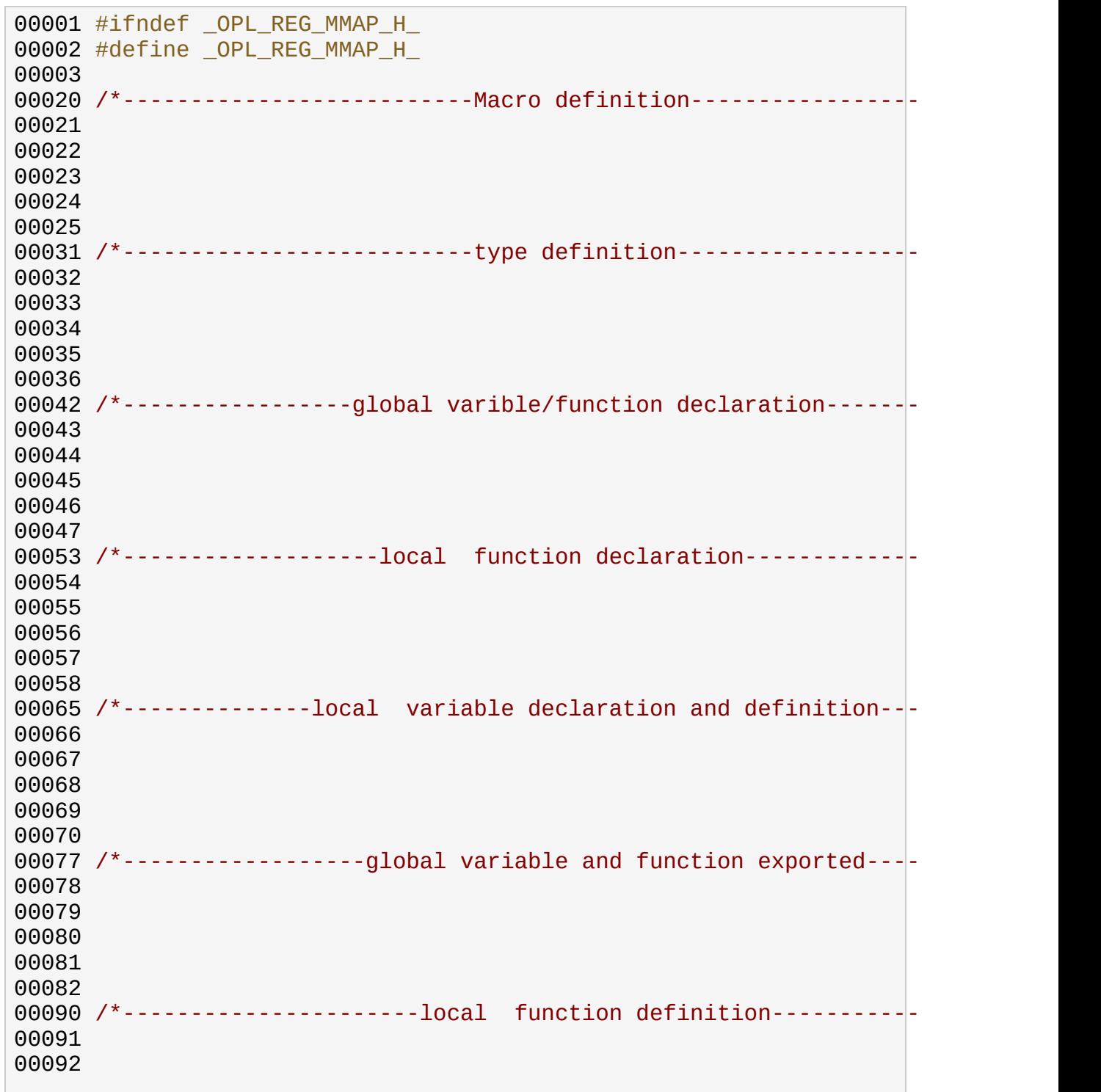

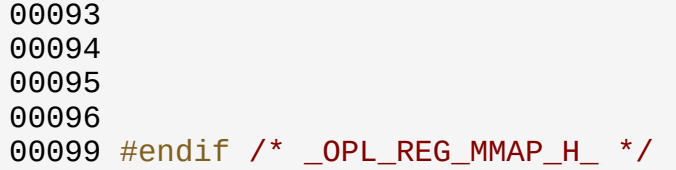

# $\begin{array}{c} \begin{array}{c} \textcolor{blue}{\textbf{11111}} \end{array} \end{array}$

# **opl\_regmmap\_test.c**

 #include <stdlib.h> #include <sys/mman.h> #include <fcntl.h> #include "../include/opl\_typedef.h" 00022 /\*------------------------------ Macro definition------------- #define OPL REG DEVICE "/dev/opl req" #define OPL\_REG\_SIZE 0x300000 00034 /\*----------------------------type definition------------ 00045 /\*-----------------qlobal varible/function declaration------ 00056 /\*---------------------local function declaration--------------- 00068 /\*--------------local variable declaration and definition-[u32](#page-71-0) [reg\\_read\(](#page-208-0)char \*reg\_base, int offset); void [reg\\_write\(](#page-209-0)char \*reg\_base, int offset, u32 value); void [opl\\_reg\\_main](#page-207-0)(int argc,char \*\* argv); int [opl\\_reg\\_init](#page-190-0)(int \*opl\_reg\_initialized); int [opl\\_reg\\_exit](#page-189-0)(int \*opl\_reg\_initialized); 00083  $/*$ -----------------global variable and function exported---char [\\*opl\\_reg\\_base](#page-200-0) = NULL;

```
00086 char *OPL REG USAGE = "opl req test -r offset or\n\
00087 opl_reg_test --read offset or\n\
00088 opl_reg_test -w offset value or\n\
00089 opl_reg_test --write offset value \n\
00090 \blacksquare \blacksquare \bl00091
00092
00094 int opl reg fd;
00095
00103 /*------------------------local function definition------
00104
00115 u32 reg_read(char *reg_base,int offset)
00116 {
00117 u32 value = 0;
00118 if(offset%4){
00119 printf("the alignment is not 4 bytes \{n\});
00120 return -1;
00121 }
00122 value = *(volation) value = *(volar) value = *(volar) value = (volar) (i>1) (i>2) (i>1) (i>2) (i>1) (i>2) (i>1) (i>2) (i>1) (i>1) (i>1) (i>1) (i>1) (i>1) (i>1) (i>1) (i>1) (i>1) (i>1) (i>1) (i>1) (i>1) (i00123 return value;
00124 }
00134 void reg_write(char *reg_base, int offset, u32 value)
00135 {
00136 if(offset%4){
00137 printf("the alignment is not 4 bytes \n");
00138 return ;
00139 }
00140u32 *)(reg_base + offset) = value;
00141 }
00151 void opl_reg_main(int argc,char ** argv)
00152 {
00153 int i = 0;
00154 int offset = 0;
00155 u32 value = 0;
00156
00157 if( \text{argc} < 3){
00158 printf("the number of argument is not correct\n");
00159 printf(OPL REG USAGE);
00160 return;
00161 }
00162
00163 if((argv[2][0] == '0') && ((argv[2][1] == 'x')||(argv[2][1]
00164 /* TBD:should be check the ranged */
00165 sscanf(argv[2],"%x",&offset);
00166 }else{
00167 sscanf(argv[2],"%d",&offset);
00168 }
00169
00170 if(!strcmp(argv[1],"--read")||!strcmp(argv[1], "-r")){
00171 if(area != 3)
```

```
00172 printf("the number of argument is not correct\n");
00173 printf(OPL_REG_USAGE);
00174 return;
00175 }
00176 printf("the %x register's value is 0x%\timesreg_read 0.017600177
00178 }else if(!strcmp(argv[1],"--write")||!strcmp(argv[1], "-w")
00179 if(argc := 4)00180 printf("the number of argument is not correct\n");
00181 printf(OPL REG USAGE);
00182 return;
00183 }
00184 if(argv[3][0] == '0' && ((argv[3][1] == 'x')||(argv[3][1]]
00185 /* TBD:should be check the ranged */
00186 sscanf(argv[3], "%x", &value);
00187 }else{
00188 sscanf(argv[3], "%d", &value);
00189 }
00190 reg_write(opl_reg_base,offset,value);
00191 printf("write the %x register, write_value = 0x%x, check_va
00192 }
00193 }
00194
00203 int opl reg_init(int *opl reg_initialized)
00204 {
00205 opl reg fd = open(OPL REG DECUCE, O_RDWR);
00206 if(opl_reg_fd<0){
00207 printf("open device file failed\n",OPL_REG_DEVICE);
00208 return -1;
00209 }
00210opl_reg_baseOPL_REG_SIZE, PROT_READ|PROT_W
00211 if('optreq base)00212 printf("mmap the opl register failed\n");
00213 close(opl_reg_fd);
00214 return -1;
00215 }
00216 *opl_reg_initialized = 1;
00217 return 0;
00218 }
00227 int opl reg exit(int *opl reg_initialized)
00228 {
00229 int ret = 0;
00230 if(*opl reg_initialized == 1){
00231 *opl reg initialized = 0;
OPL_REG_SIZE);
00233 ret = close(opl reg fd);
00234 }
00235 return ret;
00236 }
```

```
00247 int main(int argc, char **argv)
00248 {
00249 int init = 0;
00250 opl_reg_init(&init);
00251 if(init){
00252opl_reg_main(argc,argv);<br>00253 }
00253 }
00254 opl_reg_exit(&init);
00255 return 0;
00256 }
00257
```
# $\begin{array}{c} \begin{array}{c} \textcolor{blue}{\textbf{11111}} \end{array} \end{array}$

# **opl\_typedef.h**

 #ifndef \_OPL\_TYPEDEF\_H\_ 00002 #define OPL TYPEDEF H 00020 /\*----------------------------- Macro definition------------ 00031 /\*----------------------------type definition--------------00032 #ifndef KERNEL typedef unsigned int u32; typedef unsigned short u16; typedef unsigned char u8; typedef long s32; typedef short s16; typedef char s8; typedef unsigned char bool; #endif /\* \_\_KERNEL\_\_ \*/ 00046 /\*----------------global varible/function declaration------ 00057 /\*---------------------local function declaration-------- 00069 /\*--------------local variable declaration and definition-- 00081  $/*$ --------------------qlobal variable and function exported--- 

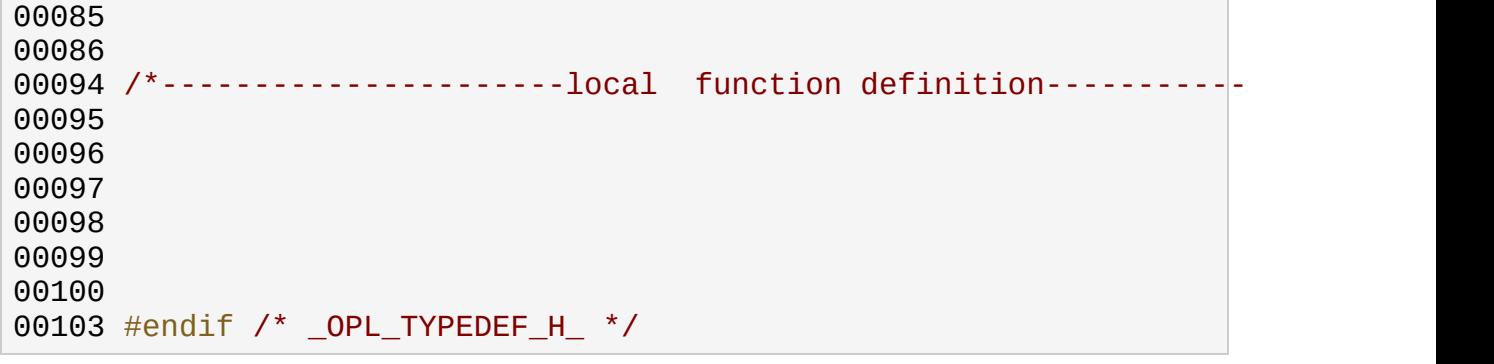

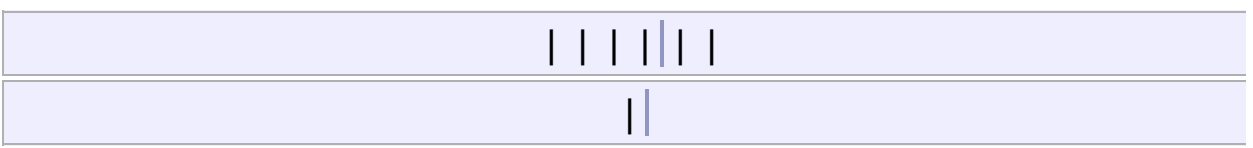

- bd : **[dma\\_request\\_data\\_s](#page-78-0)**
- buf : **[dma\\_request\\_data\\_s](#page-78-1)**
- dmas : **[dma\\_request\\_data\\_s](#page-78-2)**, **[dma\\_request\\_phys\\_addr\\_s](#page-83-0)**
- len : **[dma\\_request\\_data\\_s](#page-78-3)**
- phys\_addr : **[dma\\_request\\_phys\\_addr\\_s](#page-83-1)**

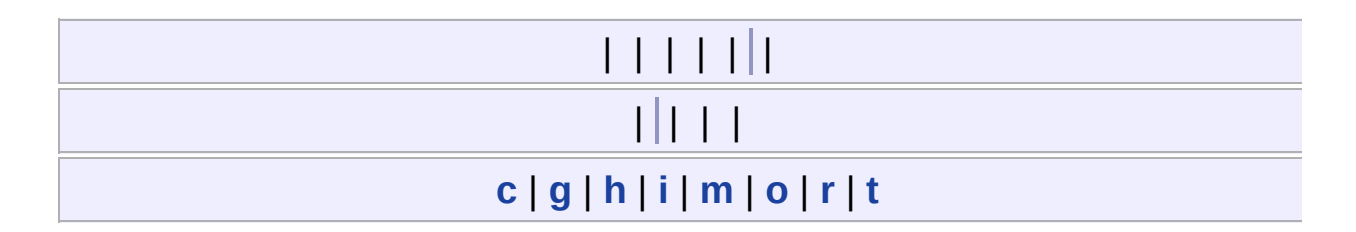

#### <span id="page-270-0"></span>**- c -**

clear\_irq\_pending() : **[opl\\_minte.c](#page-144-0)**

### <span id="page-270-1"></span>**- g -**

- get\_irq\_pending() : **[opl\\_minte.c](#page-144-1)**
- get\_mask() : **[ipmux\\_interrupt.c](#page-107-0)**

### <span id="page-270-2"></span>**- h -**

• host dma0 isr() : **opl cpuif.c** 

### <span id="page-270-3"></span>**- i -**

- impux\_interrupt\_handler() : **[ipmux\\_interrupt.c](#page-100-0)**
- ipmux\_hw0\_irqexit() : **[opl\\_minte.h](#page-144-2)**, **[ipmux\\_interrupt.c](#page-107-1)**
- ipmux\_hw0\_irqinit() : **[opl\\_minte.h](#page-144-3)**, **[ipmux\\_interrupt.c](#page-107-2)**
- ipmux\_interrupt\_handler() : **[ipmux\\_interrupt.c](#page-108-0)**
- ipmux\_irq\_disable() : **[opl\\_minte.c](#page-147-0)**, **[opl\\_cpuif.c](#page-120-1)**
- ipmux\_irq\_enable() : **[opl\\_minte.c](#page-146-0)**, **[opl\\_cpuif.c](#page-120-2)**
- ipMuxRegRead() : **[opl\\_hw\\_ops.h](#page-38-0)**
- ipMuxRegWrite() : **[opl\\_hw\\_ops.h](#page-38-1)**

### <span id="page-270-4"></span>**- m -**

- main() : **[opl\\_regmmap\\_test.c](#page-206-0)**, **[opl\\_minte\\_test.c](#page-171-1)**, **[opl\\_cpuif\\_test.c](#page-30-0)**
- MODULE\_AUTHOR() : **[opl\\_reg\\_mmap.c](#page-189-4)**, **[opl\\_minte.c](#page-155-1)**, **[opl\\_cpuif.c](#page-130-0)**
- MODULE\_DESCRIPTION() : **[opl\\_reg\\_mmap.c](#page-189-5)**, **[opl\\_minte.c](#page-155-2)**, **[opl\\_cpuif.c](#page-130-1)**
- module\_exit() : **[opl\\_reg\\_mmap.c](#page-189-2)**, **[opl\\_minte.c](#page-155-3)**, **[opl\\_cpuif.c](#page-131-0)**
- module\_init() : **[opl\\_reg\\_mmap.c](#page-189-1)**, **[opl\\_minte.c](#page-155-4)**, **[opl\\_cpuif.c](#page-131-1)**

MODULE\_LICENSE() : **[opl\\_reg\\_mmap.c](#page-189-3)**, **[opl\\_minte.c](#page-155-5)**, **[opl\\_cpuif.c](#page-131-2)**

#### <span id="page-271-0"></span>**- o -**

- opl\_cpuif\_test\_exit() : **[opl\\_cpuif\\_test.c](#page-30-1)**
- opl\_cpuif\_test\_init() : **[opl\\_cpuif\\_test.c](#page-30-2)**
- opl\_cpuif\_test\_main() : **[opl\\_cpuif\\_test.c](#page-30-3)**
- opl\_host\_dma\_exit() : **[opl\\_cpuif.c](#page-131-3)**
- opl host dma init() : **[opl\\_cpuif.c](#page-131-4)**
- opl\_host\_ioctl() : **[opl\\_cpuif.c](#page-121-0)**
- opl\_host\_open() : **[opl\\_cpuif.c](#page-121-1)**
- opl host read() : **opl cpuif.c**
- opl\_host\_release() : **[opl\\_cpuif.c](#page-122-1)**
- opl\_host\_write() : **[opl\\_cpuif.c](#page-122-2)**
- opl\_minte\_exit() : **[opl\\_minte\\_test.c](#page-171-0)**, **[opl\\_minte.c](#page-155-0)**
- opl\_minte\_init() : **[opl\\_minte\\_test.c](#page-172-1)**, **[opl\\_minte.c](#page-156-0)**
- opl\_minte\_main() : **[opl\\_minte\\_test.c](#page-172-0)**
- opl\_minte\_open() : **[opl\\_minte.c](#page-145-0)**
- opl\_minte\_read() : **[opl\\_minte.c](#page-146-0)**
- opl\_minte\_release() : **[opl\\_minte.c](#page-146-1)**
- opl\_minte\_write() : **[opl\\_minte.c](#page-147-0)**
- opl\_reg\_exit() : **[opl\\_regmmap\\_test.c](#page-206-1)**, **[opl\\_reg\\_mmap.c](#page-189-0)**
- opl\_reg\_init() : **[opl\\_regmmap\\_test.c](#page-207-1)**, **[opl\\_reg\\_mmap.c](#page-190-0)**
- opl\_reg\_main() : **[opl\\_regmmap\\_test.c](#page-207-0)**
- opl\_reg\_mmap() : **[opl\\_reg\\_mmap.c](#page-181-1)**
- opl\_reg\_open() : **[opl\\_reg\\_mmap.c](#page-181-0)**
- opl\_reg\_read() : **[opl\\_reg\\_mmap.c](#page-180-1)**
- opl\_reg\_release() : **[opl\\_reg\\_mmap.c](#page-182-1)**
- opl\_reg\_write() : **[opl\\_reg\\_mmap.c](#page-182-0)**

#### <span id="page-271-1"></span>**- r -**

- reg read() : **[opl\\_regmmap\\_test.c](#page-208-0)**
- reg write() : **[opl\\_regmmap\\_test.c](#page-209-0)**

#### <span id="page-271-2"></span>**- t -**

turn\_off\_level2\_intr() : **[ipmux\\_interrupt.c](#page-109-0)**

turn\_on\_level2\_intr() : **[ipmux\\_interrupt.c](#page-109-1)**

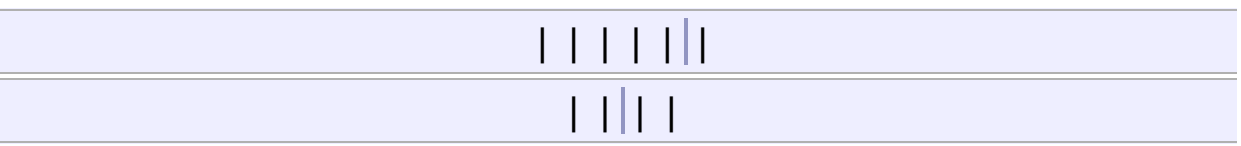

- dma0\_rx\_buf : **[opl\\_cpuif.c](#page-123-0)**
- dma0\_tx\_buf : **[opl\\_cpuif.c](#page-123-1)**
- g\_opl\_chip\_irq\_event : **[opl\\_minte.c](#page-149-0)**, **[ipmux\\_interrupt.c](#page-101-0)**
- g\_opl\_chip\_waitq : **[opl\\_minte.c](#page-149-1)**, **[ipmux\\_interrupt.c](#page-101-1)**
- intr status : **[ipmux\\_interrupt.c](#page-111-0)**
- opl\_host\_dma0\_irq\_event : **[opl\\_cpuif.c](#page-120-0)**
- opl host dma0 waitq : **[opl\\_cpuif.c](#page-121-0)**
- opl\_host\_fops : **[opl\\_cpuif.c](#page-123-2)**
- opl\_host\_is\_open : **[opl\\_cpuif.c](#page-124-0)**
- opl\_host\_open\_count : **[opl\\_cpuif.c](#page-124-1)**
- opl\_minte\_fd : **[opl\\_minte\\_test.c](#page-166-0)**
- opl\_minte\_fops : **[opl\\_minte.c](#page-149-2)**
- opl\_minte\_is\_open : **[opl\\_minte.c](#page-149-3)**
- opl\_minte\_open\_count : **[opl\\_minte.c](#page-150-0)**
- opl\_reg\_base : **[opl\\_regmmap\\_test.c](#page-200-0)**
- opl\_reg\_fd : **[opl\\_regmmap\\_test.c](#page-200-2)**
- opl\_reg\_fops : **[opl\\_reg\\_mmap.c](#page-184-2)**
- opl\_reg\_is\_open : **[opl\\_reg\\_mmap.c](#page-184-1)**
- opl\_reg\_open\_count : **[opl\\_reg\\_mmap.c](#page-184-0)**
- OPL\_REG\_USAGE : **[opl\\_regmmap\\_test.c](#page-200-1)**
- order : **[opl\\_cpuif.c](#page-124-2)**
- rx\_phys\_addr : **[opl\\_cpuif.c](#page-124-3)**
- tx phys addr : **opl cpuif.c**

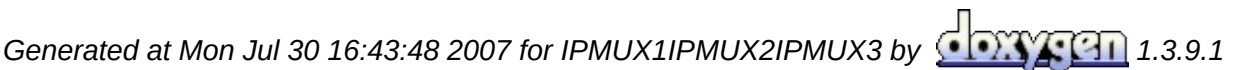

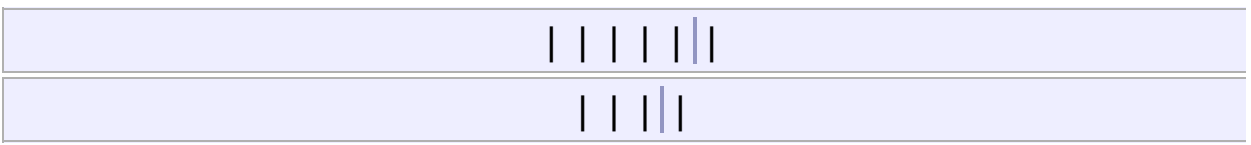

- bool : **[opl\\_typedef.h](#page-71-5)**
- dma\_request\_data\_t : **[opl\\_cpuif.h](#page-23-0)**
- dma\_request\_phys\_addr\_t : **[opl\\_cpuif.h](#page-23-1)**
- s16 : **[opl\\_typedef.h](#page-71-3)**
- s32 : **[opl\\_typedef.h](#page-71-2)**
- s8 : **[opl\\_typedef.h](#page-71-4)**
- u16 : **[opl\\_typedef.h](#page-71-1)**
- u32 : **[opl\\_typedef.h](#page-71-0)**
- u8 : **[opl\\_typedef.h](#page-72-0)**

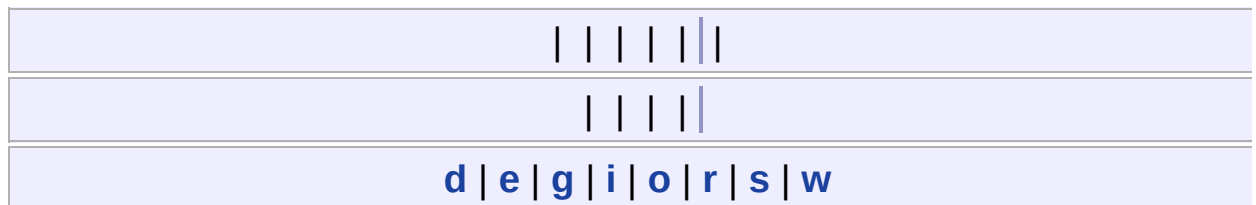

<span id="page-275-0"></span>**- d -**

DISABLE\_IPMUX\_HOST\_DMA0\_INTERRUPT : **[opl\\_cpuif.h](#page-21-0)**

<span id="page-275-1"></span>**- e -**

ENABLE\_IPMUX\_HOST\_DMA0\_INTERRUPT : **[opl\\_cpuif.h](#page-21-1)**

## <span id="page-275-2"></span>**- g -**

- GET\_IPMUX\_DMA\_RX\_BUF\_DATA : **[opl\\_cpuif.h](#page-21-2)**
- GET\_IPMUX\_DMA\_RX\_PHYS\_ADDR : **[opl\\_cpuif.h](#page-21-3)**
- GET\_IPMUX\_DMA\_TX\_PHYS\_ADDR : **[opl\\_cpuif.h](#page-21-4)**

### <span id="page-275-3"></span>**- i -**

- IPMUX\_DMA\_NUMS : **[opl\\_cpuif.c](#page-119-0)**
- IPMUX\_REG\_ADDR2ID : **[opl\\_hw\\_ops.h](#page-37-0)**
- IPMUX\_REG\_BASE : **[opl\\_hw\\_ops.h](#page-37-1)**
- IPMUX\_REG\_ID2ADDR : **[opl\\_hw\\_ops.h](#page-37-2)**

### <span id="page-275-4"></span>**- o -**

- OPL\_CPUIF\_DEVICE : **[opl\\_cpuif\\_test.c](#page-29-0)**
- OPL\_DMA\_VAL\_MAX : **[opl\\_cpuif.c](#page-119-1)**
- OPL\_FEDMA1\_IRQ : **[ipmux\\_interrupt.h](#page-95-0)**
- OPL\_HOST\_MAJOR : **[opl\\_cpuif.c](#page-119-2)**
- OPL\_HOST\_NAME : **[opl\\_cpuif.c](#page-119-3)**
- OPL\_HOSTDMA0\_IRQ : **[ipmux\\_interrupt.h](#page-95-1)**
- OPL\_IPMUX\_IRQ : **[ipmux\\_interrupt.h](#page-95-2)**
- OPL\_MINTE\_DEVICE : **[opl\\_minte\\_test.c](#page-165-0)**, **[opl\\_minte.c](#page-143-0)**
- opl\_minte\_hw0\_irqexit : **[opl\\_minte.h](#page-143-1)**
- opl\_minte\_hw0\_irqinit : **[opl\\_minte.h](#page-143-2)**
- OPL\_MINTE\_MAJOR : **[opl\\_minte.c](#page-143-3)**
- OPL\_REG\_DEVICE : **[opl\\_regmmap\\_test.c](#page-199-0)**, **[opl\\_reg\\_mmap.c](#page-180-1)**
- OPL\_REG\_MAJOR : **[opl\\_reg\\_mmap.c](#page-180-0)**
- OPL\_REG\_SIZE : **[opl\\_regmmap\\_test.c](#page-199-1)**
- OPL\_UART0\_IRQ : **[ipmux\\_interrupt.h](#page-95-3)**
- OPL\_UART1\_IRQ : **[ipmux\\_interrupt.h](#page-95-4)**

#### <span id="page-276-0"></span>**- r -**

- REG\_INT\_EN\_ATB : **[ipmux\\_interrupt.h](#page-95-5)**
- REG\_INT\_EN\_BRG : **[ipmux\\_interrupt.h](#page-96-0)**
- REG\_INT\_EN\_DMA0 : **[ipmux\\_interrupt.h](#page-96-1)**
- REG\_INT\_EN\_DNTM : **[ipmux\\_interrupt.h](#page-96-2)**
- REG\_INT\_EN\_IWF : **[ipmux\\_interrupt.h](#page-96-3)**
- REG\_INT\_EN\_MC : **[ipmux\\_interrupt.h](#page-96-4)**
- REG\_INT\_EN\_POS\_UPT : **[ipmux\\_interrupt.h](#page-97-0)**
- REG\_INT\_EN\_PPE : **[ipmux\\_interrupt.h](#page-97-1)**
- REG\_INT\_EN\_UPTM : **[ipmux\\_interrupt.h](#page-97-2)**
- REG\_INT\_PEN\_ATB : **[ipmux\\_interrupt.h](#page-97-3)**
- REG\_INT\_PEN\_BRG : **[ipmux\\_interrupt.h](#page-97-4)**
- REG\_INT\_PEN\_DMA0 : **[ipmux\\_interrupt.h](#page-98-0)**
- REG\_INT\_PEN\_DNTM : **[ipmux\\_interrupt.h](#page-98-1)**
- REG\_INT\_PEN\_IWF : **[ipmux\\_interrupt.h](#page-98-2)**
- REG\_INT\_PEN\_MC : **[ipmux\\_interrupt.h](#page-98-3)**
- REG\_INT\_PEN\_POS\_UPT : **[ipmux\\_interrupt.h](#page-98-4)**
- REG\_INT\_PEN\_PPE : **[ipmux\\_interrupt.h](#page-98-5)**
- REG\_INT\_PEN\_UPTM : **[ipmux\\_interrupt.h](#page-98-6)**

#### <span id="page-276-1"></span>**- s -**

SET\_IPMUX\_DMA\_TX\_BUF\_DATA : **[opl\\_cpuif.h](#page-22-0)**

<span id="page-276-2"></span>**- w -**

WAIT\_FOR\_IPMUX\_HOST\_DMA0\_INTERRUPT : **[opl\\_cpuif.h](#page-22-1)**